# COM/Automation User Guide and Reference Manual

Version 8.0

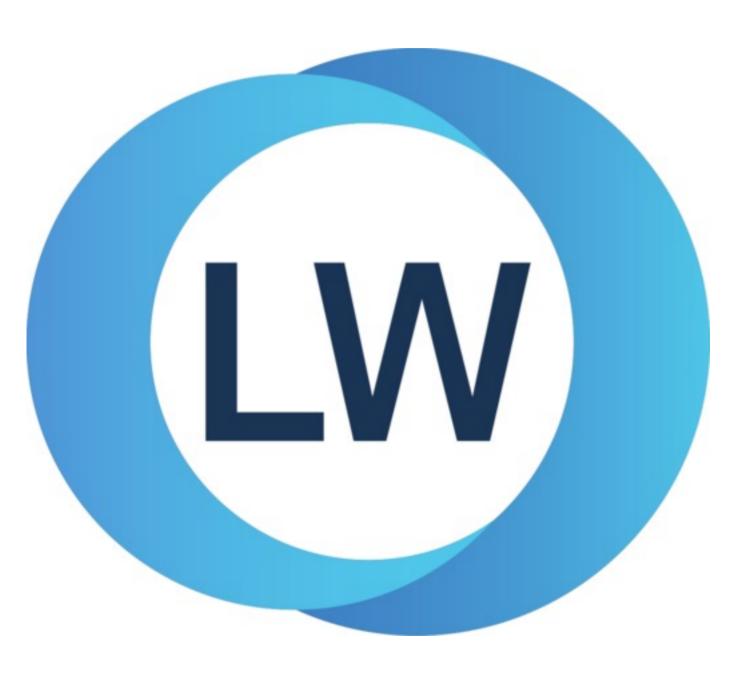

# Copyright and Trademarks

COM/Automation User Guide and Reference Manual

Version 8.0

December 2021

Copyright © 2021 by LispWorks Ltd.

All Rights Reserved. No part of this publication may be reproduced, stored in a retrieval system, or transmitted, in any form or by any means, electronic, mechanical, photocopying, recording, or otherwise, without the prior written permission of LispWorks Ltd.

The information in this publication is provided for information only, is subject to change without notice, and should not be construed as a commitment by LispWorks Ltd. LispWorks Ltd assumes no responsibility or liability for any errors or inaccuracies that may appear in this publication. The software described in this book is furnished under license and may only be used or copied in accordance with the terms of that license.

LispWorks and KnowledgeWorks are registered trademarks of LispWorks Ltd.

Adobe and PostScript are registered trademarks of Adobe Systems Incorporated. Other brand or product names are the registered trademarks or trademarks of their respective holders.

The code for walker.lisp and compute-combination-points is excerpted with permission from PCL, Copyright © 1985, 1986, 1987, 1988 Xerox Corporation.

The XP Pretty Printer bears the following copyright notice, which applies to the parts of LispWorks derived therefrom: Copyright © 1989 by the Massachusetts Institute of Technology, Cambridge, Massachusetts.

Permission to use, copy, modify, and distribute this software and its documentation for any purpose and without fee is hereby granted, provided that this copyright and permission notice appear in all copies and supporting documentation, and that the name of M.I.T. not be used in advertising or publicity pertaining to distribution of the software without specific, written prior permission. M.I.T. makes no representation about the suitability of this software for any purpose. It is provided "as is" without express or implied warranty. M.I.T. disclaims all warranties with regard to this software, including all implied warranties of merchantability and fitness. In no event shall M.I.T. be liable for any special, indirect or consequential damages or any damages whatsoever resulting from loss of use, data or profits, whether in an action of contract, negligence or other tortious action, arising out of or in connection with the use or performance of this software.

LispWorks contains part of ICU software obtained from http://source.icu-project.org and which bears the following copyright and permission notice:

ICU License - ICU 1.8.1 and later

#### COPYRIGHT AND PERMISSION NOTICE

Copyright © 1995-2006 International Business Machines Corporation and others. All rights reserved.

Permission is hereby granted, free of charge, to any person obtaining a copy of this software and associated documentation files (the "Software"), to deal in the Software without restriction, including without limitation the rights to use, copy, modify, merge, publish, distribute, and/or sell copies of the Software, and to permit persons to whom the Software is furnished to do so, provided that the above copyright notice(s) and this permission notice appear in all copies of the Software and that both the above copyright notice(s) and this permission notice appear in supporting documentation.

THE SOFTWARE IS PROVIDED "AS IS", WITHOUT WARRANTY OF ANY KIND, EXPRESS OR IMPLIED, INCLUDING BUT NOT LIMITED TO THE WARRANTIES OF MERCHANTABILITY, FITNESS FOR A PARTICULAR PURPOSE AND NONINFRINGEMENT OF THIRD PARTY RIGHTS. IN NO EVENT SHALL THE COPYRIGHT HOLDER OR HOLDERS INCLUDED IN THIS NOTICE BE LIABLE FOR ANY CLAIM, OR ANY SPECIAL INDIRECT OR CONSEQUENTIAL DAMAGES, OR ANY DAMAGES WHATSOEVER RESULTING FROM LOSS OF USE, DATA OR PROFITS, WHETHER IN AN ACTION OF CONTRACT, NEGLIGENCE OR OTHER TORTIOUS ACTION, ARISING OUT OF OR IN CONNECTION WITH THE USE OR PERFORMANCE OF THIS SOFTWARE.

#### Copyright and Trademarks

Except as contained in this notice, the name of a copyright holder shall not be used in advertising or otherwise to promote the sale, use or other dealings in this Software without prior written authorization of the copyright holder. All trademarks and registered trademarks mentioned herein are the property of their respective owners.

#### US Government Restricted Rights

The LispWorks Software is a commercial computer software program developed at private expense and is provided with restricted rights. The LispWorks Software may not be used, reproduced, or disclosed by the Government except as set forth in the accompanying End User License Agreement and as provided in DFARS 227.7202-1(a), 227.7202-3(a) (1995), FAR 12.212(a)(1995), FAR 52.227-19, and/or FAR 52.227-14 Alt III, as applicable. Rights reserved under the copyright laws of the United States.

| Address                                                                          | Telephone                                | Fax                                                                       |
|----------------------------------------------------------------------------------|------------------------------------------|---------------------------------------------------------------------------|
| LispWorks Ltd St. John's Innovation Centre Cowley Road Cambridge CB4 0WS England | 877 759 8839 (toll-free) From elsewhere: | From North America:<br>617 812 8283<br>From elsewhere:<br>+44 870 2206189 |

#### www.lispworks.com

# Contents

# Preface 8

| 1 | <b>Using</b> | COM | 10 |
|---|--------------|-----|----|
|---|--------------|-----|----|

| 1.1 Prerequisites 10                             |    |
|--------------------------------------------------|----|
| 1.2 Including COM in a Lisp application 10       |    |
| 1.3 The mapping from COM names to Lisp symbols   | 11 |
| 1.4 Initializing the COM runtime 12              |    |
| 1.5 Obtaining the first COM interface pointer 12 |    |
| 1.6 Reference counting 12                        |    |
| 1.7 Querying for other COM interface pointers    | 2  |
| 1.8 Calling COM interface methods 12             |    |
| 1.9 Implementing COM interfaces in Lisp 18       |    |

# 2 COM Reference Entries 27

1.10 Calling COM object methods from Lisp

| add-ref 27                            |    |
|---------------------------------------|----|
| automation-server-command-line-action | 28 |
| automation-server-main 28             |    |
| automation-server-top-loop 30         |    |
| call-com-interface 31                 |    |
| call-com-object 32                    |    |
| check-hresult 34                      |    |
| co-create-guid 34                     |    |
| co-initialize 35                      |    |
| com-error 36                          |    |
| com-interface 37                      |    |
| com-interface-refguid 38              |    |
| com-object 38                         |    |
| com-object-destructor 39              |    |
| com-object-from-pointer 40            |    |
| com-object-initialize 41              |    |
| com-object-query-interface 41         |    |
| co-task-mem-alloc 42                  |    |
| co-task-mem-free 43                   |    |
| co-uninitialize 44                    |    |
| create-instance 45                    |    |
| define-com-implementation 46          |    |

24

| define-com-method 48                           |    |
|------------------------------------------------|----|
| find-clsid 49                                  |    |
| get-object 50                                  |    |
| guid-equal 51                                  |    |
| guid-to-string 52                              |    |
| hresult 53                                     |    |
| hresult-equal 53                               |    |
| interface-ref 54                               |    |
| i-unknown 55                                   |    |
| make-factory-entry 55                          |    |
| make-guid-from-string 56                       |    |
| midl 57                                        |    |
| midl-default-import-paths 59                   |    |
| :midl-file 60                                  |    |
| midl-set-import-paths 60                       |    |
| query-interface 61                             |    |
| query-object-interface 62                      |    |
| refguid 63                                     |    |
| refguid-interface-name 63                      |    |
| refiid 64                                      |    |
| register-class-factory-entry 65                |    |
| register-server 66                             |    |
| release 67                                     |    |
| server-can-exit-p 67                           |    |
| server-in-use-p 67                             |    |
| set-automation-server-exit-delay 68            |    |
| set-register-server-error-reporter 69          |    |
| s_ok 70                                        |    |
| standard-i-unknown 71                          |    |
| start-factories 72                             |    |
| stop-factories 72                              |    |
| succeeded 73                                   |    |
| unregister-server 74                           |    |
| with-com-interface 75                          |    |
| with-com-object 76                             |    |
| with-query-interface 77                        |    |
| with-temp-interface 78                         |    |
| 3 Using Automation 80                          |    |
| 3.1 Including Automation in a Lisp application | 80 |
| 3.2 Starting a remote Automation server 81     |    |
| 3.3 Calling Automation methods 81              |    |
| 3.4 Implementing Automation interfaces in Lisp | 84 |
| 3.5 Examples of using Automation 86            |    |

#### 4 Automation Reference Entries 87

call-dispatch-get-property 87 call-dispatch-method 88 89 call-dispatch-put-property com-dispatch-invoke-exception-error 90 91 com-dispatch-invoke-exception-error-info com-object-dispinterface-invoke 93 create-instance-with-events create-object 95 define-automation-collection 96 define-automation-component 98 define-dispinterface-method 100 disconnect-standard-sink do-collection-items 100 do-connections 101 find-component-tlb 102 103 find-component-value 105 get-active-object 106 get-error-info get-i-dispatch-name 107 get-i-dispatch-source-names 108 i-dispatch 108 109 interface-connect interface-disconnect 110 invoke-dispatch-get-property 111 invoke-dispatch-method 112 invoke-dispatch-put-property 113 lisp-variant 114 make-lisp-variant 115 116 :midl-type-library-file print-i-dispatch-methods 117 query-simple-i-dispatch-interface 118 register-active-object 119 revoke-active-object 120 set-error-info 120 set-i-dispatch-event-handler 121 set-variant 123 simple-i-dispatch simple-i-dispatch-callback-object 126 standard-automation-collection 127 standard-i-connection-point-container 128 standard-i-dispatch 129 with-coclass 130

with-dispatch-interface

| 5 | Tools    | 133              |             |         |     |     |
|---|----------|------------------|-------------|---------|-----|-----|
|   | 5.1 The  | COM Implemen     | ntation Bro | owser   | 133 |     |
|   | 5.2 The  | COM Object Br    | owser       | 135     |     |     |
|   | 5.3 The  | COM Interface    | Browser     | 135     |     |     |
|   | 5.4 Edit | or extensions    | 136         |         |     |     |
| 6 | Self-co  | ntained ex       | ample       | es      | 137 |     |
|   | 6.1 Argı | ument passing    | 137         |         |     |     |
|   | 6.2 Agg  | regation 1       | 37          |         |     |     |
|   | 6.3 OLE  | E embedding of e | external co | mponent | S   | 137 |
|   | 6.4 Buil | ding an ActiveX  | control     | 138     |     |     |
|   | 6.5 OLE  | E automation     | 138         |         |     |     |

131

# Index

# **Preface**

This manual documents the LispWorks COM/Automation API, which provides a toolkit for using Microsoft COM and Automation with Common Lisp.

For details of using OLE and ActiveX controls with the CAPI, see the class capi:ole-control-pane in the CAPI User Guide and Reference Manual.

This preface contains information you need when using the rest of the this manual. It discusses the purpose of this manual, the typographical conventions used, and gives a brief description of the rest of the contents.

#### **Assumptions**

The manual assumes that you are familiar with:

- LispWorks.
- The LispWorks FLI.
- Common Lisp and CLOS, the Common Lisp Object System.
- The functionality of Microsoft COM/Automation.

Unless otherwise stated, examples given in this document assume that the current package has **COM** on its package-use-list.

#### Conventions used in the manual

Throughout this manual, certain typographical conventions have been adopted to aid readability.

Text which refers to Lisp forms is printed like this. Variables and values described in the reference sections are printed *like-this*.

Entries in the reference sections are listed alphabetically and each entry is headed by the symbol name and type, followed by a number of fields providing further details. These fields consist of a subset of the following: "Summary", "Signature", "Method signature", "Superclasses", "Subclasses", "Slots", "Accessors", "Readers", "Compatibility note", "Description", "Notes", "Examples", and "See also".

Entries with a long "Description" section usually have as their first field a short "Summary" providing a quick overview of the purpose of the symbol being described.

The "Signature" section provides details of the arguments taken by the functions and macros and values returned, separated by the => sign. The top level of parentheses is omitted, but parentheses used for destructuring in macros are included explicitly. Optional items in the syntax of macros are denoted using square brackets [like this]. Repeated items have an asterisk suffix like this\*.

For classes, only direct sub- and superclasses are detailed in the "Subclasses" and "Superclasses" sections of each entry.

Examples show fragments of code and sometimes the results of evaluating them.

Finally, the "See also" section provides a reference to other related symbols.

Please let us know if you find any mistakes in the LispWorks documentation, or if you have any suggestions for improvements.

#### **Example files**

This manual often refers to example files in the LispWorks library via a Lisp form like this:

```
(example-edit-file "com/automation/events/ie-events")
```

These examples are files in your LispWorks installation under **lib/8-0-0-0/examples**/. You can simply evaluate the given form to view the example file.

Example files contain instructions about how to use them at the start of the file.

The examples files are in a read-only directory and therefore you should compile them inside the IDE (by the Editor command **Compile Buffer** or the toolbar button or by choosing **Buffer > Compile** from the context menu), so it does not try to write a fasl file.

If you want to manipulate an example file or compile it on the disk rather than in the IDE, then you need first to copy the file elsewhere (most easily by using the Editor command **Write File** or by choosing **File > Save As** from the context menu).

#### A Description of the Contents

The manual is divided into four sections, relating to COM, Automation, graphical tools and example files respectively. The COM and Automation sections each contain a user guide and a reference chapter.

- <u>1 Using COM</u> introduces the principles behind the LispWorks COM API and describes how to use it to call COM methods and implement COM servers.
- **2 COM Reference Entries** provides a detailed description of every function, macro, variable and type in the LispWorks COM API.
- <u>3 Using Automation</u> introduces the LispWorks Automation API and describes how to use it to call Automation methods and implement Automation servers.
- **4 Automation Reference Entries** provides a detailed description of every function, macro, variable and type in the LispWorks Automation API.
- <u>5 Tools</u> describes some tools which are available in the LispWorks IDE to help with debugging applications using COM/Automation. Please note that your windows may look different from the illustrations shown. This is because some details are controlled by the theme and version of Microsoft Windows, not by LispWorks itself.
- <u>6 Self-contained examples</u> lists the example files which are relevant to the content of this manual and are available in the LispWorks library.

# 1 Using COM

## 1.1 Prerequisites

Because COM is a low level binary API, many features of the LispWorks COM API depend on the LispWorks FLI. See the *Foreign Language Interface User Guide and Reference Manual* for details. You should also have a working knowledge of Microsoft COM.

To compile IDL files, you will need Microsoft<sup>®</sup> Visual C++<sup>®</sup> installed.

# 1.2 Including COM in a Lisp application

This section describes how to load COM and generate any FLI definitions needed to use it, and how to build a COM DLL.

#### 1.2.1 Loading the modules

Before using any of the LispWorks COM API, it must be loaded by evaluating:

(require "com")

### 1.2.2 Generating FLI definitions from COM definitions

COM definitions are typically described in one of two ways, either as IDL files, which allow the full range of COM definitions or as type libraries, which are generally only used for Automation. Before you can use any COM functionality in a Lisp application, you need to convert the COM definitions into Lisp FLI definitions and various supporting data structures. This corresponds to using midl.exe or the MFC Class Wizard when writing C/C++ COM code.

To convert an IDL file, either compile it using the function <u>midl</u> or add it to a system definition with the option :type :midl-file and compile and load the system.

Note: types like IDispatch must declared before they are used, for this conversion to work.

Conversion of type libraries is covered in 3 Using Automation.

#### 1.2.3 Standard IDL files

Certain standard IDL files have already been converted to FLI definitions as part of the COM API modules. These are listed below and should not be converted again.

#### Pre converted IDL files

| IDL file    | Part of Lisp module |
|-------------|---------------------|
| UNKNWN.IDL  | com                 |
| WTYPES.IDL  | com                 |
| OAIDL.IDL   | automation          |
| OLEAUTO.IDL | automation          |
| OCIDL.IDL   | automation          |

#### 1.2.4 Making a COM DLL with LispWorks

You can make a DLL with LispWorks by using **deliver** (or **save-image**) with the **:dll-exports** keyword. The value of the **:dll-exports** keyword can include the keyword **:com**, which exports (with appropriate definitions) the standard four symbols that a COM DLL needs:

DllGetClassObject

DllRegisterServer

DllUnregisterServer

DllCanUnloadNow

If no other symbols are exported, the value of :dll-exports can be the keyword :com, which means the same as the list (:com). See the *Delivery User Guide* for more details.

You can use the function <u>set-register-server-error-reporter</u> to report when calls to **DllRegisterServer** or **DllUnregisterServer** fail.

# 1.3 The mapping from COM names to Lisp symbols

COM names are typically a mixture of upper and lower case letters and digits, with words capitalized. These names are mapped to Lisp symbols, adding hyphens to match typical Lisp conventions for word boundaries. These examples illustrate some conversions:

#### Examples of COM names and their corresponding Lisp names

| COM name     | Lisp name      |
|--------------|----------------|
| IUnknown     | i-unknown      |
| pStr         | p-str          |
| DWORD        | dword          |
| IEnumVARIANT | i-enum-variant |

In addition, COM methods with the **propget** attribute have a **get**- prefix added to their names and COM methods with the **propput** or **propputref** attributes have a **put**- prefix added to their names. Note that these prefixes are not used when calling methods via Automation.

To see the mapping for a particular file, look at the output while loading a converted IDL file or type library.

# 1.4 Initializing the COM runtime

Before you can interact with COM, you must initialize the COM runtime by calling <u>co-initialize</u>. This must be called in every thread that uses COM. LispWorks takes care of cleaning up the COM runtime when a thread exits, but you can also do this explicitly using co-uninitialize.

# 1.5 Obtaining the first COM interface pointer

All interaction with a remote COM server is done via its interface pointers and the most common way to obtain the first interface pointer is using the function <u>create-instance</u>. This takes the CLSID of the server and returns an interface pointer for the <u>i-unknown</u> interface unless another interface name is specified. Note that you must initialize the COM runtime before calling <u>create-instance</u> (see **1.4 Initializing the COM runtime**).

For example, the following will create an instance of Microsoft Word:

```
(create-instance "000209FF-0000-0000-C000-000000000046")
```

# 1.6 Reference counting

The lifetime of each COM interface pointer is controlled by its reference count. When a new reference to a COM interface pointer is made, the function <a href="mailto:add-ref">add-ref</a> should be called to increment its reference count. When a reference is removed, the function <a href="mailto:release">release</a> should be called to decrement it again. The macro <a href="with-temp-interface">with-temp-interface</a> can be useful when working with temporary interface pointers to ensure that they are released when a body of code exits in any way.

Refer to standard COM texts for more details of the reference counting rules. The LispWorks COM API does not perform any automatic reference counting (sometimes called *smart pointers* in C++).

# 1.7 Querying for other COM interface pointers

An interface pointer can be queried to discover if the underlying object supports other interfaces. This is done using the function <u>query-interface</u>, passing the interface pointer and the <u>refiid</u> of the interface to query. A <u>refiid</u> is either a foreign pointer to a GUID structure or a <u>symbol</u> naming a COM interface as described in <u>1.3 The mapping from COM</u> names to Lisp symbols.

For example, the function below will find the COM interface pointer for its i-dispatch interface:

```
(defun find-dispatch-pointer (ptr)
  (query-interface ptr 'i-dispatch))
```

The macro <u>with-query-interface</u> can be used to query an interface pointer and automatically release it again on exit from a body of code.

# 1.8 Calling COM interface methods

The macros <u>call-com-interface</u> and <u>with-com-interface</u> are used to call COM methods. To call a COM method, you need to specify the interface name, the method name, a COM interface pointer and suitable arguments. The interface and method names are given as symbols named as in <u>1.3 The mapping from COM names to Lisp symbols</u> and the COM interface pointer is a foreign pointer of type <u>com-interface</u>. In both macros, the *args* and *values* are as specified in the <u>1.8.1 Data conversion when calling COM methods</u>.

The <u>with-com-interface</u> macro is useful when several methods are being called with the same COM interface pointer, because it establishes a local macro that takes just the method name and arguments.

For example, the following are equivalent ways of calling the **move** and **resize** methods of a COM interface pointer **window-ptr** for the **i-window** interface:

```
(progn
  (call-com-interface (window-ptr i-window move) 10 10)
  (call-com-interface (window-ptr i-window resize) 100 100))

(with-com-interface (call-window-ptr i-window) window-ptr
  (call-window-ptr move 10 10)
  (call-window-ptr resize 100 100))
```

#### 1.8.1 Data conversion when calling COM methods

All IDL definitions map onto FLI definitions, mirroring the mapping that **midl.exe** does for C/C++. However, IDL provides some additional type information that C/C++ lacks (for instance the **string** attribute), so there are some additional conversions that Lisp performs when it can.

The COM API uses the information from the IDL to convert data between FLI types and Lisp types where appropriate for arguments and return values of COM method calls. In particular:

- Primitive integer types are represented as Lisp integers.
- Primitive char types are represented as Lisp characters.
- Primitive float types are represented as Lisp float types.
- COM interface pointers are FLI objects represented as objects of type **<u>com-interface</u>**, which supports type checking of the interface name.
- Except as detailed below, all other COM types are represented as their equivalent FLI types. This includes other pointer types and structs.

In COM, all parameters have a *direction* which can be either *in*, *out* or both *in* and *out* (referred to as *in-out* here). Arguments and values for client-side COM method calls reflect the direction as described in the following sections. For a complete version of the example code, see the file:

```
(example-edit-file "com/manual/args/args-calling")
```

#### 1.8.1.1 In parameters

In parameters are passed as positional arguments in the order they are specified and do not affect the return values.

- A parameter with the **string** attribute can be passed either as a foreign pointer or as a Lisp string (converted to a foreign string with dynamic extent for the duration of the call).
- A parameter whose type is either an array type or a pointer type with a **size\_is** attribute can be passed either as a foreign pointer or, if the element type is not a foreign aggregate type, as a Lisp array of the appropriate rank (converted to a foreign array with dynamic extent for the duration of the call).
- Otherwise, the Lisp value is converted using the FLI according to the mapping of types defined above.

For example, given the IDL:

```
import "unknwn.idl";
[ object,
    uuid(E37A70A0-EFC9-11D5-BF02-000347024BE1)
```

```
interface IArgumentExamples : IUnknown
      typedef [string] char *argString;
     HRESULT inMethod([in] int inInt,
                       [in] argString inString,
                        [in] int inArraySize,
                        [in, size_is(inArraySize)] int *inArray);
   }
the method in-method can be called with Lisp objects like this:
   (let ((array #(7 6)))
      (call-com-interface (arg-example i-argument-examples
                                        in-method)
                           42
                           "the answer"
                           (length array)
                           array))
or with foreign pointers like this:
   (fli:with-dynamic-foreign-objects ()
      (let* ((farray-size 2)
             (farray (fli:allocate-dynamic-foreign-object
                      :type :int
                      :nelems farray-size
                      :initial-contents '(7 6)))
        (fli:with-foreign-string (fstring elt-count byte-count)
            "the answer"
          (declare (ignore elt-count byte-count))
          (call-com-interface (arg-example i-argument-examples
                                            in-method)
                               42
                               fstring
                               farray-size
                               farray))))
```

Note that the int arguments are always passed as Lisp integer because int is a primitive type.

#### 1.8.1.2 Out parameters

*Out* parameters are always of type pointer in COM and never appear as positional arguments in the Lisp call. Instead, there is a keyword argument named after the parameter, which can be used to pass an object to be modified by the method. In addition, each *out* parameter generates a return value, which will be <u>eq</u> to the value of keyword argument if it was passed and otherwise depends on the type of the parameter as described below.

- If the value of the keyword argument is a foreign pointer then it is passed directly to the method and is expected to point to an object of the appropriate size to contain the returned data.
- If the value of the keyword argument is nil then a null pointer is passed to the method.
- Except where specified below, if the keyword argument is omitted, a foreign object with dynamic extent is created to contain the value and a pointer to this object is passed to the method. On return, the contents maybe be converted back to a Lisp object as specified.
- A parameter with the **string** attribute is converted to a Lisp string if the keyword is not passed. If the keyword is passed, the memory for the string might need to be freed by **co-task-mem-free** if nothing else does this.

- A parameter whose type is either an array type or a pointer type with a **size\_is** attribute will be converted to a Lisp array if the keyword is not passed and the element type is not a foreign aggregate type. If the keyword argument is not passed then a new Lisp array is made. If the value of the keyword argument is a Lisp array then that is filled.
- For a parameter whose type is a foreign aggregate type, such as **struct**, the keyword argument must be passed and its value must be as a foreign pointer. This pointer is passed directly to the method.
- For a parameter with the **iid\_is** attribute, a **com-interface** pointer is returned using the indicated iid parameter to control the interface name.
- Otherwise, the dynamic extent foreign pointer is dereferenced to obtain the Lisp return value, as if by calling fli:dereference.

For example, given the IDL:

```
import "unknwn.idl";
   [ object,
     uuid(E37A70A0-EFC9-11D5-BF02-000347024BE1)
   interface IArgumentExamples : IUnknown
      typedef [string] char *argString;
     HRESULT outMethod([out] int *outInt,
                        [out] argString *outString,
                        [in] int outArraySize,
                        [out, size_is(outArraySize)] int *outArray);
   }
the method out-method can return Lisp objects like this:
   (multiple-value-bind (hres int string array)
        (call-com-interface (arg-example i-argument-examples
                                          out-method)
      ;; int is of type integer
      ;; string is of type string
      ;; array is of type array
or fill an existing array like this:
   (let ((out-array (make-array 5)))
      (multiple-value-bind (hres int string array)
          (call-com-interface (arg-example i-argument-examples
                                            out-method)
                               (length out-array)
                               :out-array out-array)
        ;; int is of type integer
        ;; string is of type string
        ;; array is eq to out-array and was filled
        ))
or set the contents of foreign memory like this:
   (fli:with-dynamic-foreign-objects ((out-int :int)
                                        (out-string WIN32:LPSTR))
      (let* ((out-farray-size 5)
             (out-farray (fli:allocate-dynamic-foreign-object
                           :type :int
                           :nelems out-farray-size)))
```

#### 1.8.1.3 In-out parameters

*In-out* parameters are always of type pointer in COM and are handled as a mixture of *in* and *out*. In particular, they have both a positional parameter and a keyword parameter, which can be used to control the value passed and conversion of the value returned respectively. Each *in-out* parameter generates a return value, which will be <u>eq</u> to the value of the keyword argument if it was passed and otherwise depends on the type of the parameter as below.

- As for *out* parameters, if the value of the keyword argument is a foreign pointer then it is passed directly to the method and is expected to be of the appropriate size to contain the returned data. If the value of the keyword argument is nil then a null pointer is passed to the COM call. The positional argument should be nil is these cases. If the keyword argument not passed, a foreign object with dynamic extent is created to contain the value, initialized with data from the positional argument before calling the method and possibly converted back to a Lisp value on return.
- For a parameter with the **string** attribute, the positional argument is handled as for the *in* argument <u>string</u> case and the keyword argument is handled as for the *out* argument <u>string</u> case. The functions <u>co-task-mem-alloc</u> and <u>co-task-mem-free</u> should be used to manage the memory for the string itself.
- For a parameter whose type is a non-aggregate array type or a pointer to a non-aggregate type that has the **size\_is** attribute, the positional argument is handled as for the *in* argument array case and the keyword argument is handled as for the *out* argument array case. To update an existing array, pass it as both the positional and keyword argument values.
- For a parameter whose type is a foreign aggregate type, the keyword argument must be passed and its value must be a foreign pointer. This pointer is passed directly to the method and the positional argument should be nil.
- Otherwise, a foreign object with dynamic extent is created, set to contain the value of positional argument before calling the method and dereferenced on return to obtain the Lisp return value, as if by calling fli:dereference.

For example, given the IDL:

the method inout-method can receive and return Lisp objects like this:

```
(let ((in-array #(7 6)))
      (multiple-value-bind (hres int string array)
          (call-com-interface (arg-example i-argument-examples
                               inout-method)
                               42
                               "the answer"
                               (length in-array)
                               in-array)
        ;; int is of type integer
        ;; string is of type string
        ;; array is of type array
        ))
or fill an existing array like this:
   (let* ((in-array #(7 6))
           (out-array (make-array (length in-array))))
      (multiple-value-bind (hres int string array)
          (call-com-interface (arg-example i-argument-examples
                                            inout-method)
                               "the answer"
                               (length in-array)
                               in-array
                               :inout-array out-array)
        ;; int is of type integer
        ;; string is of type string
        ;; array is eq to out-array, which was filled
        ))
or update an existing array like this:
   (let* ((inout-array #(7 6)))
      (multiple-value-bind (hres int string array)
          (call-com-interface (arg-example i-argument-examples
                                            inout-method)
                               "the answer"
                               (length inout-array)
                               inout-array
                               :inout-array inout-array)
        ;; int is of type integer
        ;; string is of type string
        ;; array is eq to inout-array, which was updated
```

#### 1.8.2 Error handling

Most COM methods return an integer <u>hresult</u> to indicate success or failure, which can be checked using <u>succeeded</u>, <u>s\_ok</u>, <u>hresult-equal</u> or <u>check-hresult</u>.

In addition, after calling a COM method that provides extended error information, you can call the function **get-error-info** to obtain more details of any error that occurred. This is supplied with a list of *fields*, which should be keywords specifying the parts of the error information to obtain.

For example, in the session below, tt is a COM interface pointer for the i-test-suite-1 interface:

```
CL-USER 186 > (call-com-interface (tt i-test-suite-1 fx))

"in fx" ;; implementation running
-2147352567 ;; the error code DISP_E_EXCEPTION
```

```
CL-USER 187 > (get-error-info :fields '(:description :source))
("foo" "fx")

CL-USER 188 >
```

# 1.9 Implementing COM interfaces in Lisp

Lisp implementations of COM interfaces are created by defining an appropriate class and then defining COM methods for all the interfaces implemented by this class.

The class can inherit from <u>standard-i-unknown</u> to obtain an implementation of the <u>i-unknown</u> interface. This superclass provides reference counting and an implementation of the <u>query-interface</u> method that generates COM interface pointers for the interfaces specified in the class definition. It also supports *aggregation*.

There are two important things to note about COM classes and methods:

- The implementation objects and COM interface pointers are different things: an interface pointer must be queried from the implementation object explicitly and the function com-object-from-pointer can be used to obtain an object from an interface pointer. This is show in The relationship between an Lisp object and its COM interface pointers below.
- COM methods are not defined with <u>defmethod</u> because they have very specific conventions for passing arguments and returning values that are different from those of Lisp.

The relationship between an Lisp object and its COM interface pointers

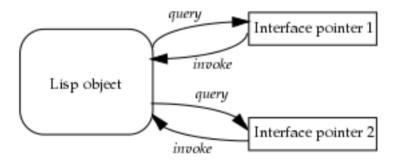

### 1.9.1 Steps required to implement COM interfaces

To implement a COM interface in Lisp, you need the following:

- 1. Some COM interface definitions, converted to Lisp as specified in 1.2.2 Generating FLI definitions from COM definitions.
- 2. A COM object class defined with the macro **define-com-implementation**, specifying the interface(s) to implement.
- 3. Implementations of the methods using define-com-method.
- 4. If the objects are to be created by another process, a description of the class factories created with make-factory-entry and registered with register-class-factory-entry.
- 5. Initialization code to call <u>co-initialize</u>. It should also call <u>start-factories</u> in a thread that will be processing Windows messages (for instance a CAPI thread) if you have registered class factories.

#### 1.9.2 The lifecycle of a COM object

Since COM objects can be accessed from outside the Lisp world, possibly from a different application, their lifetimes are controlled more carefully than those of normal Lisp objects. The diagram below shows the lifecycle of a typical COM object.

The lifecycle of a COM object

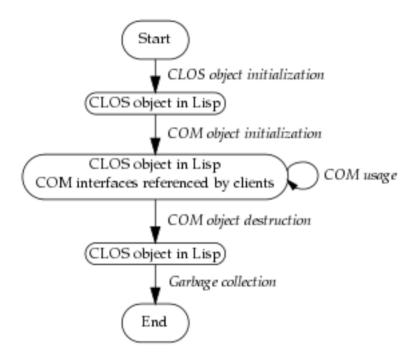

Each COM object goes through the following stages.

#### 1. CLOS object initialization.

In the first stage, the object is created by a call to <u>make-instance</u>, either by a class factory (see <u>1.9.3 Class factories</u>) or explicitly by the application. The normal CLOS initialization mechanisms such as <u>initialize-instance</u> can be used to initialize the object. During this stage, the object is known only to Lisp and can be garbage collected if the next stage is not reached.

#### 2. COM initialization.

At some point, the server makes the first COM interface pointer for the object by invoking the COM method query-interface, either automatically in the class factory or explicitly using by using macros such as query-object-interface or call-com-object. When this happens, the object's reference count will become 1 and the object will be stored in the COM runtime system. In addition, the generic function com-object-initialize is called to allow class-specific COM initialization to be done.

#### 3. COM usage.

In this stage, the object is used via its COM interface pointers by a client or directly by Lisp code in the server. Several COM interface pointers might be created and each one contributes to the overall reference count of the object.

#### 4. COM destruction.

This stage is entered when the reference count is decremented to zero, which is triggered by all the COM interface pointers being released by their clients. The generic function **com-object-destructor** is called to allow class-specific COM cleanups and the object is removed from the COM runtime system. From now on, the object is not known to COM world.

#### 5. Garbage collection.

The final stage of an object's lifecycle is the normal Lisp garbage collection process, which removes the object from

memory when there are no more references to it.

#### 1.9.3 Class factories

The LispWorks COM runtime provides an implementation of the *class factory* protocol, which will construct COM objects on demand. The class factory implementation supports *aggregation* when passed an outer unknown pointer.

Class factories are described by objects created with <u>make-factory-entry</u> and must be registered with the COM runtime using <u>register-class-factory-entry</u>. The function <u>start-factories</u> should be called when the application initializes to start all the registered class factories.

When using the Automation API described in <u>3 Using Automation</u> and <u>4 Automation Reference Entries</u>, class factories are created and registered automatically by the <u>define-automation-component</u> macro if appropriate.

#### 1.9.4 Unimplemented methods

If the class does not define all the COM methods for the interfaces it implements, then some of those methods may be inherited from superclasses (see **1.9.5 Inheritance**). If there is no direct or inherited definition of a method, then a default method that returns **E\_NOTIMPL** will be provided automatically. The default method also fills all *out* arguments with null bytes and ignores all *in* and *in-out* arguments except those needed to compute the size of arrays for filling *out* arguments.

#### 1.9.5 Inheritance

A COM object class will inherit COM method implementations from its superclasses if no direct method is defined. However, unlike Lisp methods where an effective method is computed from the set of applicable methods for each generic function, COM methods are always inherited in groups via their defining interface. This is because the interface is used to call a COM method, not the COM object.

Specifically, each method is inherited from the first class in the class precedence list that implements the interface where the method is declared. No attempt is made to search further down the class precedence list if this class is using the unimplemented method definition described in **1.9.4 Unimplemented methods**.

#### 1.9.5.1 An example of multiple inheritance

The inheritance rules may lead to unexpected results in the case of multiple inheritance. For example, consider the following IDL:

```
// IDL definition of IFoo
import "unknwn.idl";
[ uuid(7D9EB760-E4E5-11D5-BF02-000347024BE1) ]
interface IFoo : IUnknown
{
    HRESULT meth1();
    HRESULT meth2();
    HRESULT meth3();
}
```

and these three (partial) implementations of the interface i-foo.

1. An implementation with no definition of meth2:

```
(define-com-implementation foo-impl-1 ()
  ()
  (:interfaces i-foo))
```

```
(define-com-method meth1 ((this foo-impl-1))
    s_ok)
(define-com-method meth3 ((this foo-impl-1))
    s_ok)
```

2. An implementation with no definition except meth2:

```
(define-com-implementation foo-impl-2 ()
  ()
  (:interfaces i-foo))

(define-com-method meth2 ((this foo-impl-2))
  s ok)
```

3. A combined implementation, inheriting from steps 1 and 2.

In step 3, the class foo-impl-12 implements the interface i-foo, but inherits all the i-foo method definitions from foo-impl-1, which is the first class in the class precedence list that implements that interface. These method definitions include the "unimplemented" definition of meth2 in foo-impl-1, which hides the definition in the other superclass foo-impl-2. As a result, when the following form is evaluated with p-foo created from an instance of foo-impl-12:

the three values are S OK, E NOTIMPL and S OK.

### 1.9.5.2 A second example of multiple inheritance

Here is a further extension to the example in **1.9.5.1 An example of multiple inheritance**, with an additional interface **i-foo-ex**.that inherits from **i-foo** as in the following IDL:

```
[ uuid(7D9EB761-E4E5-11D5-BF02-000347024BE1) ]
interface IFooEx : IFoo
{
    HRESULT meth4();
}
```

This interface has the following additional implementations:

1. An implementation defining all the methods in i-foo-ex:

```
(define-com-implementation foo-ex-impl-1 ()
  ()
  (:interfaces i-foo-ex))
```

```
(define-com-method meth1 ((this foo-ex-impl-1))
  s_ok)
(define-com-method meth2 ((this foo-ex-impl-1))
  s_ok)
(define-com-method meth3 ((this foo-ex-impl-1))
  s_ok)
(define-com-method meth4 ((this foo-ex-impl-1))
  s_ok)
```

2. A combined implementation, inheriting from step 3 from 1.9.5.1 An example of multiple inheritance and step 1 above.

In step 2, the class foo-ex-impl-2 implements the interface i-foo-ex and is a subclass of foo-ex-impl-1, which implements i-foo. When the following form is evaluated with p-foo-ex created from an instance of foo-ex-impl-2:

the four values are S OK, E NOTIMPL, S OK and S OK.

Note that, even though foo-ex-impl-2 only explicitly implements i-foo-ex, the methods meth1, meth2 and meth3 were declared in its parent interface i-foo. This means that their definitions (including the "unimplemented" definition of meth2) are inherited from foo-impl (via foo-impl-12), because foo-impl-12 is before foo-ex-impl-2 in the class precedence list of foo-ex-impl-2. Only meth4, which is declared in i-foo-ex, is inherited from foo-ex-impl-1.

#### 1.9.6 Data conversion in define-com-method

All IDL definitions map onto FLI definitions, mirroring the mapping that midl.exe does for C/C++. However, IDL provides some additional type information that C/C++ lacks (for instance the string attribute), so there are some additional conversions that Lisp performs when it can. For a complete example of data conversion, see the file:

```
(example-edit-file "com/manual/args/args-impl")
```

## 1.9.6.1 FLI types

The COM API uses the information from the IDL to convert data between FLI types and Lisp types where appropriate for arguments and return values of COM method definitions. In particular:

- Primitive integer types are represented as Lisp integers.
- Primitive char types are represented as Lisp characters.

- Primitive float types are represented as Lisp float types.
- COM interface pointers are represented as objects of type com-interface, which supports type checking of the interface name.
- All other types are represented as their equivalent FLI types. This includes other pointer types and structs.

Each argument is the IDL has a corresponding argument in the

<u>define-com-method</u> form. In addition, each argument has a *pass-style* which specifies whether additional conversions are performed.

If the *pass-style* of a parameter is **:foreign**, then the value will be exactly what the FLI would provide, i.e. foreign pointers for strings and for all *out* or *in-out* parameters (which are always pointers in the IDL).

If the pass-style of a parameter is :lisp, then the conversions described in the following sections will be done.

If there is a parameter marked with the **vararg** attribute then the value must be an array.

#### 1.9.6.2 In parameters

For in parameters:

- A parameter with the **string** attribute will be converted to a Lisp string. The string should not be destructively modified by the body.
- A parameter of COM type **BSTR** will be converted to a Lisp string. The string should not be destructively modified by the body.
- A parameter of COM type **VARIANT\*** will be converted to a Lisp object according to the VT code in the variant (see **Automation types, VT codes and their corresponding Lisp types**).
- A parameter of COM type SAFEARRAY (type) or SAFEARRAY (type) \* will be converted to a Lisp array. The elements of type type are converted as in Automation types, VT codes and their corresponding Lisp types.
- A parameter of COM type **VARIANT\_BOOL** will be converted to **nil** (for zero) or **t** (for any other value). Note that a parameter of type **BOOL** will be converted to an **integer** because type libraries provide no way to distinguish this case from the primitive integer type.
- A parameter whose type is an array type or a pointer type with a **size\_is** attribute will be converted to a temporary Lisp array. The Lisp array might have dynamic extent.
- Otherwise, the value is converted to a Lisp value using the FLI according to the mapping of types defined in **1.9.6.1 FLI types**.

#### 1.9.6.3 Out parameters

For out parameters:

- A parameter whose type is an array type or a pointer type with a **size\_is** attribute will be converted to a Lisp array of the appropriate size allocated for the dynamic extent of the body forms. After the body has been evaluated, the contents of the array will be copied into the foreign array that the caller has supplied.
- For other types, the parameter will be nil initially and the body should use setq to set it to the value to be returned.

In the latter case, the value will be converted to a foreign object after the body has been evaluated. The following conversions are done:

• For a parameter with the string attribute, a Lisp string will be converted to a foreign string using CoTaskMemAlloc().

- For a parameter of COM type BSTR\*, a Lisp string will be converted to a foreign string using SysAllocString().
- For a parameter of COM type **VARIANT\***, the value can be any Lisp value, with the VT code being set according to the Lisp type (see <u>Automation types</u>, VT codes and their corresponding Lisp types). If exact control is required, use the pass-style: foreign and the function set-variant.
- For a parameter of COM type **SAFEARRAY**(*type*)\*, the value can be either a foreign pointer to an appropriate **SAFEARRAY** or a Lisp array. In the latter case, a new **SAFEARRAY** is created which contains the elements of the Lisp array converted as in **Automation types**, **VT codes and their corresponding Lisp types**.
- For a parameter of COM type **VARIANT\_BOOL\***, the value can be a generalized boolean.
- Otherwise, the Lisp value will be converted using the FLI according to the mapping of types defined in **1.9.6.1 FLI types**.

#### 1.9.6.4 In-out parameters

For *in-out* parameters:

- A parameter whose type is an array type or a pointer type with a **size\_is** attribute will be converted to a Lisp array of the appropriate size allocated for the dynamic extent of the body forms. The initial contents of the Lisp array will be taken from the foreign array which was passed by the caller. After the body has been evaluated, the contents of the Lisp array will be copied back into the foreign array.
- For a parameter with the string attribute, the parameter will be the converted to a Lisp string. To return a different string, the parameter should be set to another (non eq) Lisp string, which will cause the original foreign string to be freed with CotaskMemFree() and a new foreign string allocated with CotaskMemAlloc(). The initial string should not be destructively modified by the body.
- For a parameter of COM type BSTR\*, the parameter will be the converted to a Lisp string. To return a different string, the parameter should be set to another (non <u>eq</u>) Lisp string, which will cause the original foreign string to be freed with SysFreeString() and a new foreign string allocated with SysAllocString().
- For parameters of COM type VARIANT\*, the parameter will be converted to a Lisp object (see <u>Automation types</u>, <u>VT</u> codes and their corresponding Lisp types). To return a different value, the parameter should be set to another (non eq) value, which will be placed back into the VARIANT with the VT code being set according to the Lisp type (see <u>Automation types</u>, <u>VT codes and their corresponding Lisp types</u>). If exact control of the VT code is required, use the <u>pass-style</u>: foreign and the function <u>set-variant</u>.
- For parameters of COM type SAFEARRAY (type)\*, the parameter will be converted to a Lisp array. The elements of type type are converted as in Automation types, VT codes and their corresponding Lisp types. To return a different value, the parameter should be set to another (non eq) value, which can be either a foreign pointer to an appropriate SAFEARRAY or a Lisp array. In the latter case, a new SAFEARRAY is created which contains the elements of the Lisp array converted as in Automation types, VT codes and their corresponding Lisp types.
- For parameter of COM type **VARIANT\_BOOL\***, the parameter will be **nil** or **t** according to the initial value (zero or non zero). To return a different value, set the parameter to a new value, which can be a generalized boolean.

# 1.10 Calling COM object methods from Lisp

Within the implementation of a COM object, the macros <u>call-com-object</u> and <u>with-com-object</u> can be used to call COM methods directly for a COM object without using an interface pointer. To call a COM method, you need to specify the class name, the method name, the interface name if the method name is not unique, a COM object and suitable arguments. The class name is a symbol as used in the <u>define-com-implementation</u> form and can be a superclass of the actual object class. The method and interface names are given as symbols named as in <u>1.3 The mapping from COM names to Lisp symbols</u>. and the arguments and values are as specified below in <u>1.10.1 Data conversion when calling COM object</u>

**methods**. These macros should be used with caution because they assume that the caller knows the implementation's *pass-style* for all the arguments.

The <u>with-com-object</u> macro is useful when several methods are being called with the same COM object, because it establishes a local macro that takes just the method name and arguments.

#### 1.10.1 Data conversion when calling COM object methods

No explicit argument or return value conversion is done by <u>call-com-object</u> or <u>with-com-object</u>. As a result, every argument must be passed as a positional argument and must be of the type expected by the method's implementation The allowable types are described in the following sections.

#### 1.10.1.1 In parameters

For in parameters:

- For a parameter with the **string** attribute, the value can be a Lisp string.
- For a parameter of COM type BSTR, the value can be a Lisp string.
- For a parameter whose type is an array type or a pointer type with a **size\_is** attribute, the value can be a Lisp array of the appropriate rank and dimension.
- Otherwise, the value should match what the FLI would generate for the parameter's type.

#### 1.10.1.2 Out parameters

For *out* parameters:

- If nil is passed, the value from the method is returned without any conversion.
- For a parameter whose type is an array type or a pointer type with a size\_is attribute, the value can be a Lisp array. The contents of the array will be modified by the method and the array will be returned as a value.
- Otherwise, the value should be a foreign pointer of the type that the FLI would generate for the parameter's type. The foreign pointer will be returned as a value.

#### 1.10.1.3 In-out parameters

For *in-out* parameters:

- For a parameter whose type is an array type or a pointer type with a **size\_is** attribute, the value can be a Lisp array. The contents of the array will be modified by the method and the array will be returned as a value.
- For a parameter with the **string** attribute, the parameter can be a Lisp string. The value of the parameter at the end of the body will be returned as a value.
- For a parameter of COM type **BSTR\***, the parameter can be a Lisp string. The value of the parameter at the end of the body will be returned as a value.
- For parameters of COM type **VARIANT\***, the parameter can be any Lisp object. The value of the parameter at the end of the body will be returned as a value.
- If the value is a foreign pointer of the type that the FLI would generate for the parameter's type then the foreign object it points to will be the value of the parameter. The foreign pointer will be returned as a value, with the new contents as modified (or not) by the method.

## 1 Using COM

returned as a value.

• Otherwise, the parameter is passed directly to the method and the value of the parameter at the end of the body will be

# 2 COM Reference Entries

This chapter documents COM functionality.

add-ref Function

#### Summary

Increments the reference count of a COM interface pointer.

**Package** 

com

Signature

add-ref interface-ptr => ref-count

Arguments

*interface-ptr*↓ A COM interface pointer.

**Values** 

ref-count The new reference count.

#### Description

Each COM interface pointer has a reference count which is used by the server to control its lifetime. The function add-ref should be called whenever an extra reference to *interface-ptr* is being made. The function invokes the COM method IUnknown::AddRef so the form (add-ref ptr) is equivalent to using call-com-interface as follows:

```
(call-com-interface (ptr i-unknown add-ref))
```

#### **Examples**

(add-ref p-foo)

See also

release interface-ref query-interface call-com-interface

#### automation-server-command-line-action

**Function** 

#### Summary

Reports what action was specified for the automation server.

Package

com

Signature

automation-server-command-line-action => action

Values

action One of the keywords :register, :unregister or :embedding, or nil.

#### Description

The function **automation-server-command-line-action** inspects the command line to see what action was specified for the automation server. The possible return values have the following meanings:

:register The server should register itself (by register-server). Specified by /RegServer.

:unregister The server should unregister itself (by <u>unregister-server</u>). Specified by /UnRegServer.

:embedding The server was run with /Embedding or -Embedding.

nil No recognized action.

See also

<u>register-server</u> unregister-server

#### automation-server-main

Function

#### Summary

For use as the main function for an automation server.

#### Package

com

#### Signature

**automation-server-main &key** exit-delay exit-function new-process force-server forced-exit-delay quit-on-registry-error handle-registry-error

#### **Arguments**

*exit-delay* ↓ A non-negative real number.

*exit-function* ↓ A function specifier.

new-process↓ A boolean.

force-server↓ A boolean.

forced-exit-delay↓ A non-negative real number.

*quit-on-registry-error* ↓

A boolean.

handle-registry-error↓

A boolean.

#### Description

The function automation-server-main is for use as the main function for an automation server.

exit-delay, if supplied, sets the exit delay for <u>automation-server-top-loop</u>, by calling set-automation-server-exit-delay with it.

*exit-function* is an *exit-function* for <u>automation-server-top-loop</u>. The default value of *exit-function* is server-can-exit-p.

new-process controls whether to run automation-server-top-loop in its own process.

force-server controls whether to force running the automation server even if the application starts normally. The default value of force-server is t.

forced-exit-delay specifies a value for exit-delay in seconds when force-server is non-nil.

**automation-server-main** checks the command line (using <u>automation-server-command-line-action</u>) for what action it should do, and then does it.

If the action is :register or :unregister, automation-server-main tries register or unregister the server (using register-server and unregister-server). If the operation succeeds, automation-server-main just returns :register or :unregister.

handle-registry-error controls what happens if there is an error while trying to register or unregister. If nil is supplied then <a href="mailto:error">error</a> is called, and if a non-nil value is supplied, then the error is handled. If handle-registry-error is not supplied, by default the error is handled, but if the command line contains -debug or /debug, the error is not handled. The default value of handle-registry-error is nil.

quit-on-registry-error controls what happens if an error occurs during registration. If it is non-nil (the default), then automation-server-main calls quit with the appropriate status value (5). Otherwise it returns :register-failed or :unregister-failed. The default value of quit-on-registry-error is t.

If the command line action is :embedding or the action is nil and force-server is non-nil (the default) then automation-server-main runs the server by using automation-server-top-loop. If new-process is nil (the default), automation-server-top-loop is called on the current process. In this case automation-server-main returns only after automation-server-top-loop exits (and the server was closed). If new-process is true, automation-server-top-loop is called on its own process and automation-server-main returns immediately.

If the server is "forced", that is the action is **nil** but *force-server* is non-nil, and *forced-exit-delay* is non-nil, *exit-delay* is set to *forced-exit-delay* (using **set-automation-server-exit-delay**). This overrides the supplied for *exit-delay*.

automation-server-main returns the result of <u>automation-server-command-line-action</u>, except in the case of registry failure as described above.

#### **Notes**

- 1. **automation-server-main** is intended to be used as the main function in an automation server that is delivered as an executable (rather than as a DLL).
- 2. When the application acts only as automation server, automation-server-main can be the function argument to deliver, or the *restart-function* in save-image (*multiprocessing* t is needed too). It will deal correctly with registration when the command line argument is supplied, otherwise runs the server until it can exit and then returns (the application will exit because there will not be any other processes).
- 3. When the application also needs to do other things, automation-server-main can be used to run the server. Note that with the default values when automation-server-main runs the server it does not return until the server exits, so you need to either pass :new-process t, or run it on its own process. You will also need to consider whether to wait when failing to register, and hence may want to pass :quit-on-registry-failure nil.

#### See also

automation-server-top-loop
automation-server-command-line-action
set-automation-server-exit-delay

### automation-server-top-loop

**Function** 

#### Summary

A function to run a COM server.

Package

com

#### Signature

automation-server-top-loop &key exit-delay exit-function

#### Arguments

*exit-delay* ↓ A non-negative real number specifying a time in seconds.

exit-function  $\Downarrow$  A function designator.

#### Description

The function automation-server-top-loop calls <u>co-initialize</u> and <u>start-factories</u>, and then processes messages, until the server can exit. Since COM works by messages, it will end up processing all COM requests.

exit-function determines when the server can exit. It defaults to <u>server-can-exit-p</u>, which is normally the right function. This returns t when the COM server is not used and there are no other "working processes". See the documentation for <u>server-can-exit-p</u>. When exit-function is supplied, it needs to be a function of no arguments which returns true when the server can exit. exit-function is used like a wait function: it is called repeatedly, it needs to be reasonably fast, and should not wait for anything.

Once the server can exit, automation-server-top-loop delays exiting for another period of time, exit-delay seconds. exit-delay defaults to 5, and can be set by calling <u>set-automation-server-exit-delay</u>. If supplied, exit-delay is passed to <u>set-automation-server-exit-delay</u> on entry. However, later calls to <u>set-automation-server-exit-delay</u> can change the exit delay.

After the delay **automation-server-top-loop** checks again by calling *exit-function*. If this returns false it goes on to process messages. Otherwise it stops the factories, calls **co-uninitialize** and returns.

#### Notes

- 1. automation-server-top-loop interacts with the deliver keyword :quit-when-no-windows, such that the delivered application does not quit even after all CAPI windows are closed as long as automation-server-top-loop has not returned.
- 2. **automation-server-top-loop** does not return while the server is active. Typically it will be running on its own process.
- 3. automation-server-top-loop uses mp:general-handle-event to process Lisp events, so it is possible to run in the same thread operations that rely on such messages. In particular, CAPI windows can start on the same process. However, all COM input is processed in this thread, so it is probably better to start CAPI windows on other processes, so that they do not interfere with each other.
- 4. automation-server-top-loop does not return a useful value.

#### See also

start-factories
stop-factories
automation-server-main
server-can-exit-p
set-automation-server-exit-delay

call-com-interface Macro

#### Summary

Invokes a method from a particular COM interface.

#### **Package**

com

#### Signature

```
call-com-interface spec {arg}* => value*
```

spec ::= (interface-ptr interface-name method-name)

#### Arguments

spec The interface pointer and a specification of the method to be called.

arg↓ Arguments to the method (see 1.8.1 Data conversion when calling COM methods for

details).

interface-ptr↓ A form which is evaluated to yield a COM interface pointer.

#### 2 COM Reference Entries

*interface-name* ↓ A symbol which names the com interface. It is not evaluated.

*method-name* ↓ A symbol which names the method. It is not evaluated.

Values

value\*↓ Values from the method (see **1.8.1 Data conversion when calling COM methods** for

details).

#### Description

The macro call-com-interface invokes the method *method-name* for the COM interface *interface-name*, which should the type or a supertype of the actual type of *interface-ptr*. *args* and *value\** are described in detail in 1.8.1 Data conversion when calling COM methods.

#### Examples

This example invokes the COM method GetTypeInfo in the interface IDispatch.

#### See also

with-com-interface query-interface add-ref release

call-com-object Macro

#### Summary

Invokes a COM method on a COM object.

#### **Package**

com

#### Signature

```
call-com-object spec {arg}* => value*
spec ::= (object class-name method-spec &key interface)
method-spec ::= method-name | (interface-name method-name)
```

#### **Arguments**

spec The object and a specification of the method to be called.

arg↓ Arguments to the method (see 1.10.1 Data conversion when calling COM object

methods for details).

*object* ↓ A form which is evaluated to yield a COM object.

*class-name* ↓ A symbol which names the COM implementation class. It is not evaluated.

*method-spec*↓ Specifies the method to be called. It is not evaluated.

*interface*↓ A form.

*method-name* ↓ A symbol naming the method to call.

*interface-name*↓ A symbol.

Values

*value*\*↓ Values from the method (see **1.10.1 Data conversion when calling COM object methods** 

for details).

#### Description

The macro call-com-object invokes the method *method-name* for the COM class *class-name*, which should the type or a supertype of the actual type of *object*. *args* and *value*\* are described in detail in **1.10.1 Data conversion when calling COM object methods**.

If *method-spec* contains an *interface-name*, then it should name the interface of the method to call. This is only required if the implementation class *class-name* has more than one method with the given *method-name*.

If *interface* is supplied, it should be a form that, when evaluated, yields a COM interface pointer. This is only needed if the definition of the method being called has the :interface keyword in its *class-spec*.

Note that, because this macro requires a COM object, it can only be used by the implementation of that object. All other code should use call-com-interface with the appropriate COM interface pointer.

#### Examples

```
(call-com-object (my-doc doc-impl move) 0 0)
(call-com-object (my-doc doc-impl resize) 100 200)
```

#### See also

with-com-object query-object-interface call-com-interface check-hresult Macro

#### Summary

Signals an error if a result code indicates a failure.

Package

com

Signature

check-hresult hresult function-name

#### Arguments

hresult↓ An integer hresult.

function-name↓ A name for inclusion in the error message.

#### Description

The macro check-hresult checks *hresult* and returns if it is one of the 'succeeded' values, for instance S\_OK or S\_FALSE. Otherwise check-hresult signals an error of type com-error, which will include *function-name* in its message.

#### Examples

```
(check-hresult S_OK "test") => nil
(check-hresult E_NOINTERFACE "test")
signals an error mentioning "test"
```

See also

 $\frac{\texttt{succeeded}}{\texttt{hresult}}$ 

hresult-equal

co-create-guid Function

#### Summary

Makes a unique refguid object.

#### Package

com

#### 2 COM Reference Entries

#### Signature

co-create-guid &key register => refguid

#### Arguments

register↓ A generalized boolean.

Values

refguid A refguid object.

#### Description

The function **co-create-guid** makes a new unique **refguid** object. If *register* is true (the default), then the table of known refguids is updated.

#### Examples

Make a GUID without registering it in the table of known refguids:

```
(com:co-create-guid :register nil)
=>
#<REFGUID FOO C76B64AF-969A-4EFF-97BC-6CE2EB65019B>
```

#### See also

refguid
make-guid-from-string
com-interface-refguid
guid-equal
guid-to-string
refguid-interface-name

co-initialize Function

#### Summary

Initialize the COM library in the current thread.

**Package** 

com

Signature

co-initialize &optional co-init

Arguments

*co-init* Flags to specify the concurrency model and initialization options for the thread.

#### 2 COM Reference Entries

#### Description

The function **co-initialize** initializes COM for the current thread. This must be called by every thread that uses COM client or server functions.

The default value of *co-init* is **COINIT\_APARTMENTTHREADED**. Other flags are allowed as for the *dwCoInit* argument to **CoInitializeEx**.

LispWorks takes care of cleaning up COM when a thread exits, but you can also do this explicitly using co-uninitialize.

#### Examples

(co-initialize)

#### See also

#### co-uninitialize

**com-error** Condition Class

#### Summary

The condition class used to signal errors from COM.

Package

com

Superclasses

cl:error

Subclasses

com-dispatch-invoke-exception-error

#### Initargs

**:hresult** An integer giving the **hresult** of the error.

**:function-name** Either **nil** or a string or symbol describing the function that generated the error.

#### Readers

com-error-hresult
com-error-function-name

#### Description

The condition class **com-error** is used by the Lisp COM API when signaling errors that originate as **hresult** code from COM.

# **Examples**

This function silently ignores the **E\_NOINTERFACE** error:

#### See also

check-hresult
hresult-equal
hresult

com-interface System Class

# Summary

The class of all COM interface pointers.

Package

com

Superclasses

t

# Description

The system class com-interface is used for all COM interface pointers.

# Examples

```
(typep (query-interface ptr 'i-unknown) 'com-interface)
=> t
```

See also

call-com-interface

# com-interface-refguid

**Function** 

Summary

Return the refguid object for a named COM interface.

Package

com

Signature

com-interface-refguid interface-name => refguid

Arguments

*interface-name*↓ A symbol naming a COM interface.

**Values** 

refguid The refguid object matching interface-name.

# Description

The function com-interface-refguid returns a refguid object that matches *interface-name*, which should be a symbol as described in 1.3 The mapping from COM names to Lisp symbols. This definition of this COM interface must have been converted to Lisp FLI definitions as in 1.2.2 Generating FLI definitions from COM definitions or 3.1 Including Automation in a Lisp application.

#### Examples

```
(guid-to-string (com-interface-refguid 'i-unknown))
=> "00000000-0000-0000-C000-00000000046"
```

#### See also

refguid
guid-equal
guid-to-string
make-guid-from-string
refguid-interface-name

com-object Class

#### Summary

The ancestor of an COM object implementation classes.

# Package

com

Superclasses

cl:standard-object

Subclasses

standard-i-unknown

# Description

The class com-object is the ancestor of all COM object implementation classes. In general, it is more useful to inherit from its subclass standard-i-unknown, which provides an implementation of the i-unknown interface.

# Examples

For a COM object my-doc:

```
(typep my-doc 'com-object) => t
```

See also

standard-i-unknown

# com-object-destructor

Generic Function

# Summary

Called when a COM object loses its last interface pointer.

Package

com

Signature

```
com-object-destructor object
```

Method signatures

```
com-object-destructor (object standard-i-unknown)
```

```
com-object-destructor :around (object standard-i-unknown)
```

Arguments

*object* ↓ A COM object.

# Description

The generic function com-object-destructor is called by the implementation of the class <a href="standard-i-unknown"><u>standard-i-unknown</u></a> at the point where the last COM interface pointer is removed for *object*, i.e. where the overall reference count becomes zero. After this, *object* is known only to Lisp and is not involved in any COM operations and will be freed as normal by the garbage collector. The built-in primary method specializing on <a href="standard-i-unknown"><u>standard-i-unknown</u></a> does nothing. The build-in around method specializing on <a href="standard-i-unknown"><u>standard-i-unknown</u></a> frees the memory used by the COM interface pointers. Typically, after methods are defined to handle class-specific cleanups.

This function should not be called directly by user code.

# Examples

See also

com-object-initialize
standard-i-unknown

# com-object-from-pointer

**Function** 

# Summary

Return the COM object that implements a particular COM interface pointer.

Package

com

Signature

com-object-from-pointer pointer => object

**Arguments** 

pointer↓ A foreign pointer.

**Values** 

object A COM object or nil.

#### Description

The function com-object-from-pointer returns the COM object that implements pointer. The value of *pointer* should be a foreign pointer or COM interface pointer that was created by LispWorks itself and implemented by a subclass of com-object. If *pointer* is not a known COM interface pointer then nil is returned.

#### Examples

```
(com-object-from-pointer my-ptr)
```

See also

com-object

# com-object-initialize

Generic Function

Summary

Called when a COM object gets its first interface pointer.

**Package** 

com

Signature

com-object-initialize object

Method signatures

com-object-initialize (object standard-i-unknown)

Arguments

object↓

A COM object.

#### Description

The generic function com-object-initialize is called by the built-in class <u>standard-i-unknown</u> at the point where the first COM interface pointer is made for *object*. Prior to this, *object* is known only to Lisp and is not involved in any COM operations. The built-in primary method specializing on **standard-i-unknown** does nothing.

This function should not be called directly by user code.

# **Examples**

See also

com-object-destructor
standard-i-unknown

# com-object-query-interface

Generic Function

Summary

Called by the built in implementation of query-interface.

Package

com

Signature

com-object-query-interface object iid => interface-for-iid, skip-add-ref-p

Method signatures

com-object-query-interface (object standard-i-unknown) (iid t)

Arguments

object↓ A COM object.

*iid* ↓ A GUID foreign pointer.

**Values** 

*interface-for-iid*↓ The new interface pointer or **nil** if none.

 $skip-add-ref-p \Downarrow$  A boolean.

# Description

The generic function com-object-query-interface is called by the built-in implementation of <u>query-interface</u> for the class standard-i-unknown.

iid is the GUID of the interface to return.

If *skip-add-ref-p* is **nil** then **query-interface** will invoke the COM method **IUnknown::AddRef** on *interface-for-iid* before returning it.

The built-in primary method specializing on <u>standard-i-unknown</u> handles the <u>i-unknown</u> interface and all the interfaces specified by the <u>define-com-implementation</u> form for the class of *object*.

In most cases, there is no need to specialize this generic function for user-defined classes.

You should not call com-object-query-interface directly.

See also

define-com-implementation
standard-i-unknown

# co-task-mem-alloc

**Function** 

#### Summary

Allocates a block of foreign memory for use in COM method argument passing.

#### **Package**

com

# Signature

co-task-mem-alloc &key type pointer-type initial-element initial-contents nelems => pointer

#### Arguments

 $type \downarrow$  A foreign type.

*pointer-type*↓ A foreign pointer type.

initial-element↓ An object.
 initial-contents↓ A list.
 nelems↓ An integer.

Values

pointer A pointer to the specified type or pointer-type.

# Description

The function co-task-mem-alloc calls the C function CoTaskMemAlloc() to allocate a block of memory.

*type*, *pointer-type*, *initial-element*, *initial-contents* and *nelems* are handled in the same way as for the function fli:allocate-foreign-object.

# Examples

Two ways to allocate memory for an integer:

```
(co-task-mem-alloc :type :int)
(co-task-mem-alloc :pointer-type '(:pointer :int))
```

#### See also

#### co-task-mem-free

co-task-mem-free Function

#### Summary

Frees a block of foreign memory used in COM method argument passing.

# Package

com

# Signature

co-task-mem-free pointer => pointer2

| Αı          | .a | ur | ne       | n | ts |
|-------------|----|----|----------|---|----|
| <i>,</i> vi | ч  | u  | $\cdots$ |   | w  |

pointer↓ A foreign pointer for the block to be freed.

Values

pointer2 The same as pointer.

# Description

The function co-task-mem-free calls the C function CoTaskMemFree() to free a block of memory pointed to by *pointer*. *pointer* should not be dereferenced after calling this function.

# Examples

```
(co-task-mem-free ptr)
```

See also

co-task-mem-alloc

co-uninitialize Function

# Summary

Close the COM library in the current thread.

Package

com

Signature

co-uninitialize

# Description

The function **co-uninitialize** closes the COM library on the current thread. This should be called when COM is no longer required, for instance before exiting the application.

#### Examples

(co-uninitialize)

See also

co-initialize

create-instance Function

# Summary

Starts the implementation of a remote COM object and returns its interface pointer.

#### **Package**

com

#### Signature

create-instance clsid &key unknown-outer clsctx riid errorp => interface-ptr

#### Arguments

clsid A string or a **refguid** giving a CLSID to create.

*unknown-outer* ↓ A COM interface pointer specifying the outer <u>i-unknown</u> if the new instance is to be

aggregated.

*clsctx*↓ A value from the **CLSCTX** enumeration.

riid ↓ An optional <u>refiid</u> giving the name of the COM interface return.

*errorp*↓ A boolean. The default is t.

Values

interface-ptr A COM interface pointer for riid.

## Description

The function **create-instance** creates an instance of the COM server associated with *clsid* and returns an interface pointer for its *riid* interface. If *riid* is **nil**, then **i-unknown** is used.

If the server cannot be started, then an error of type **<u>com-error</u>** will be signaled if *errorp* is true, otherwise **nil** will be returned.

If *unknown-outer* is non-nil, it will be passed as the outer unknown interface to be aggregated with the new instance.

clsctx indicate the execution contexts in which an object is to be run. It defaults to CLSCTX\_SERVER.

#### **Notes**

You must initialize the COM runtime before calling create-instance (see 1.4 Initializing the COM runtime).

To create an i-dispatch interface and set an event handler, you can use create-instance-with-events.

#### Examples

```
(create-instance "000209FF-0000-0000-C000-00000000046")
```

# See also

refguid refiid i-unknown create-object create-instance-with-events

# define-com-implementation

Macro

## Summary

Defines an implementation class for a particular set of interfaces.

## Package

com

#### Signature

define-com-implementation class-name ({superclass-name}\*) ({slot-specifier}\*) {class-option}\*

# Arguments

*class-name* ↓ A symbol naming the class to define.

superclass-name ↓ A symbol naming a superclass to inherit from.

slot-specifier 

A slot description as used by <u>defclass</u>.

class-option

An option as used by defclass.

#### Description

The macro define-com-implementation defines a <u>standard-class</u> named *class-name*, which is used to implement a COM object. Normal defclass inheritance rules apply for slots and Lisp methods.

Each *superclass-name* argument specifies a direct superclass of the new class, which can be another COM implementation class or any other <u>standard-class</u> provided that <u>com-object</u> is included somewhere in the overall class precedence list. To get the built-in handling for the <u>i-unknown</u> interface, inherit from <u>standard-i-unknown</u> (which is the default superclass if no others are specified).

slot-specifiers are standard defclass slot definitions.

class-options are standard defclass options. In addition the following class-options are recognized:

(:interfaces interface-name\*)

Each *interface-name* specifies a COM interface that the object will implement. <u>i-unknown</u> should not be specified unless the you wish to replace the standard implementation provided by <u>standard-i-unknown</u>. If more than one *interface-name* is given then all the methods must have different names (except for those which are inherited from a common parent interface).

(:inherit-from from-class-name interface-name\*)

This indicates that the class will inherit the implementation of all the methods in the interfaces specified by the *interface-names* directly from *from-class-name*, which must be one of the direct or indirect superclasses of the class being defined. Without this option, methods from superclasses are inherited indirectly and can be shadowed in the class being defined. Use of :inherit-from allows various internal space-optimizations.

For example, given a COM class **foo-impl** which implements the **i-foo** interface, this definition of **bar-impl**:

```
(define-com-implementation bar-impl (foo-impl)
     ()
     (:interfaces i-foo))
```

will allow methods from i-foo to be shadowed whereas this definition:

```
(define-com-implementation bar-impl (foo-impl)
   (:interfaces i-foo)
   (:inherit-from foo-impl i-foo))
```

will result in an error if a method from i-foo is redefined for bar-impl.

```
(:dont-implement interface-name*)
```

This option tells <u>standard-i-unknown</u> that it should not respond to <u>query-interface</u> for the given *interface-names* (which should be parents of the interfaces implemented by the class being defined). Normally, <u>standard-i-unknown</u> will respond to <u>query-interface</u> for a parent interface by returning a pointer to the child interface.

For example, given an interface **i-foo-internal** and subinterface **i-foo-public**, the following definition:

```
(define-com-implementation foo-impl ()
          (:interfaces i-foo-public))
```

specifies that foo-impl will respond to <u>query-interface</u> for i-foo-public and i-foo-internal, whereas the following definition:

```
(define-com-implementation foo-impl ()
    (:interfaces i-foo-public)
    (:dont-implement i-foo-internal))
```

specifies that foo-impl will respond to query-interface for i-foo-public only.

# Examples

```
(define-com-implementation i-robot-impl ()
  ((tools :accessor robot-tools))
  (:interfaces i-robot)
  )

(define-com-implementation i-r2d2-impl (i-robot-impl)
  ()
  (:interfaces i-robot i-r2d2)
  )
```

#### See also

define-com-method
standard-i-unknown

define-com-method Macro

## Summary

The macro define-com-method is used to define a COM method for a particular implementation class.

## Package

com

## Signature

```
define-com-method method-spec (class-spec {arg-spec}*) {form}*
method-spec ::= method-name | (interface-name method-name)

class-spec ::= (this class-name &key interface)

arg-spec ::= (parameter-name [direction [pass-style]])
```

## Arguments

method-spec  $\downarrow$  Specifies the method to be defined.

class-spec Specifies the implementation class and variables bound to the object within forms.

arg-spec Describes one of the method's arguments.

form Forms which implement the method. The value of the final form is returned as the result

of the method.

 $method-name \downarrow$  A symbol naming the method to define.

*interface-name*↓ A symbol.

this↓ A symbol which will be bound to the COM object whose method is being invoked.

*class-name*↓ A symbol naming the COM implementation class for which this method is defined.

interface↓ A optional symbol which will be bound to the COM interface pointer whose method is

being invoked. Usually this is not needed unless the interface pointer is being passed to

some other function in the implementation.

parameter-name \( \) A symbol which will be bound to that argument's value while forms are evaluated.

direction↓ Specifies the direction of the argument, either :in, :out or :in-out If specified, it must

match the definition of the interface. The default is taken from the definition of the

interface

pass-style | Specifies how the argument will be converted to a Lisp value. It can be either :lisp or

:foreign, the default is :lisp.

#### Description

The macro define-com-method defines a COM method that implements the method *method-name* for the COM implementation class *class-name*. The extended *method-spec* syntax containing *interface-name* is required if *class-name* 

implements more than one interface with a method called *method-name* (analogous to the C++ syntax InterfaceName::MethodName).

When the COM method is called, each *form* is evaluated in a lexical environment containing the following bindings.

The symbol *this* is bound to the instance of the COM implementation class on which the method is being invoked. The symbol *this* is also defined as a local macro (as if by with-com-object), which allows the body to invoke other methods on the instance.

If present, the symbol *interface* is bound to the interface pointer on which the method is being invoked.

Each foreign argument is converted to a Lisp argument as specified by its *direction* and *pass-style* and the corresponding *parameter-name* is bound to the converted value. See **1.9.6 Data conversion in define-com-method** for details.

The value of the final *form* should be an **hresult**, which is returned from the COM method.

If an error is to be returned from an Automation method, the function **set-error-info** can be used to provide more details to the caller.

## **Examples**

```
(define-com-method (i-robot rotate)
    ((this i-robot-impl)
    (axis :in)
    (angle-delta :in))
  (let ((joint (find-joint axis)))
    (rotate-joint joint))
S_OK)
```

#### See also

define-com-implementation <u>set-error-info</u> <u>set-variant</u>

find-clsid Function

#### Summary

Searches the registry for a GUID or ProgId.

**Package** 

com

Signature

find-clsid name &optional errorp => refguid

Arguments

 $name \downarrow$  A string or a **refguid**.  $errorp \downarrow$  A generalized boolean.

#### Values

refguid A refguid.

#### Description

The function **find-clsid** searches for the supplied GUID or ProgId in the registry.

*name* can be a string representing a GUID (with or without the curly brackets) or a string containing a ProgId. Otherwise *name* can be a **refguid**, which is simply returned.

If **find-clsid** fails to find the GUID, it either signals an error or returns **nil**, depending on the value of *errorp*. The default value of *errorp* is t.

#### Examples

To find the GUID of the Explorer ActiveX:

```
(com:find-clsid "Shell.Explorer")
```

get-object Function

# Summary

Returns an interface pointer for a named object.

# Package

com

#### Signature

get-object name &key riid errorp => interface-ptr

# **Arguments**

name  $\downarrow$  A string.

riid An optional **refiid** giving the name of the COM interface return.

 $errorp \downarrow$  A boolean. The default value is t.

#### Values

interface-ptr A COM interface pointer for riid.

## Description

The function **get-object** finds an existing object named by *name* in the Running Object Table or activates the object if it is not running.

get-object returns an interface pointer for the object's *riid* interface. If *riid* is nil, then <u>i-unknown</u> is used.

If an error occurs, an error of type **com-error** will be signaled if *errorp* is non-nil, otherwise **nil** will be returned.

# **Examples**

If C:\temp\spreadsheet.xls is open in Microsoft Excel 2007, then its WorkBook interface can be obtained using:

See also

create-instance
create-object
get-active-object

guid-equal Function

## Summary

Compares the GUID data in two GUID pointers.

# Package

com

## Signature

```
guid-equal guid1 guid2 => flag
```

# Arguments

guid1 \( \begin{align\*} \text{A foreign pointer to a GUID object.} \\ guid2 \( \begin{align\*} \text{A foreign pointer to a GUID object.} \end{align\*} \)

**Values** 

flag A boolean, true if guid1 and guid2 contain the same GUID data.

# Description

The function guid-equal compares the GUID data in guid1 and guid2 and returns true if the data is identical.

# Examples

#### See also

refguid com-interface-refguid guid-to-string make-guid-from-string refguid-interface-name

guid-to-string Function

# Summary

Converts a GUID to a string of hex characters.

Package

com

Signature

guid-to-string guid => guid-string

Arguments

guid A foreign pointer to a GUID object.

**Values** 

guid-string A string in the standard hex format for GUIDs.

Description

The function guid-to-string converts the data in guid to a string of hex characters in the standard-format.

# **Examples**

```
(guid-to-string (com-interface-refguid 'i-unknown))
=> "00000000-0000-0000-C000-00000000046"
```

# See also

refguid com-interface-refguid guid-equal make-guid-from-string refguid-interface-name

hresult FLI Type Descriptor Summary The FLI type corresponding to **HRESULT** in C/C++. Package com **Syntax** hresult Description The FLI type hresult is a signed 32 bit integer. When used as the result type of a COM method, the value E\_UNEXPECTED is returned if the COM method body does not return an integer. See also hresult-equal check-hresult hresult-equal **Function** Summary Compares one hresult to another. **Package** com Signature hresult-equal hres1 hres2 => flag Arguments hres1↓ An integer hresult. hres2 $\downarrow$ An integer hresult.

# Values

flag A boolean, true if hres1 and hres2 are equal.

# Description

The function hresult-equal compares hres1 and hres2 and returns true if they represent the same hresult. This function

differs from the Common Lisp function eql because it handles signed and unsigned versions of each hresult.

#### Examples

```
E_NOTIMPL is negative, so:
```

```
(eql E_NOTIMPL 2147500033)
=> nil
(hresult-equal E_NOTIMPL 2147500033)
```

#### See also

hresult check-hresult com-error

interface-ref Accessor

#### Summary

Accesses a place containing an interface pointer, maintaining reference counts.

#### **Package**

com

#### Signature

```
interface-ref iptr-place => iptr
setf (interface-ref iptr-place) iptr => iptr
```

# Arguments

*iptr-place* ↓ A place containing a COM interface pointer or nil.

*iptr*↓ A COM interface pointer or **nil**.

Values

*iptr*↓ A COM interface pointer or **nil**.

#### Description

The accessor **interface-ref** is useful when manipulating a place containing an interface pointer.

The <u>setf</u> form increments the reference count, as if by <u>add-ref</u>, of *iptr*, unless it is **nil**. It then decrements the reference count, as if by <u>release</u>, of the existing value in *iptr-place*, unless this is **nil**. Note that this order is important in the case that the new value is the same as the current value. Finally the value of place *iptr-place* is set to *iptr*.

The reader **interface-ref** simply returns the interface pointer stored in *iptr-place* and does no reference counting. It may be useful in a form which both reads and writes a place like <u>incf</u>.

See also

add-ref

<u>release</u>

i-unknown COM Interface Type

Summary

The Lisp name for the IUnknown COM interface.

Package

com

# Description

The COM interface type i-unknown is the name given to the IUnknown COM interface within Lisp. The name results from the standard mapping described in 1.3 The mapping from COM names to Lisp symbols.

# Examples

(query-interface ptr 'i-unknown)

See also

standard-i-unknown
i-dispatch

# make-factory-entry

**Function** 

# Summary

Makes a object which can be used to register a class factory.

Package

com

#### Signature

 $\begin{tabular}{lll} \textbf{make-factory-entry} & \textbf{key} & clsid & implementation-name & constructor-function & constructor-extra-args & friendly-name & prog-id & version-independent-prog-id & \end{tabular}$ 

# Arguments

clsid The CLSID of the coclass.

implementation-name ↓ A Lisp symbol naming the implementation class.

constructor-function $\downarrow$  A function to construct the object.

constructor-extra-args↓

Extra arguments to pass to *constructor-function*.

friendly-name↓

A string.

*prog-id*↓

A string.

version-independent-prog-id↓

A string.

# Description

The function make-factory-entry makes an object to contain all the information for class factory registration in the COM runtime for *clsid*. This object should be passed to <u>register-class-factory-entry</u> to perform the registration. This done automatically if you use define-automation-component described in the 3 Using Automation.

If *constructor-function* is **nil**, the default constructor is used which makes an instance of *implementation-name* and queries it for a **i-unknown** interface pointer. The default constructor also handles *aggregation*.

If *constructor-function* is non-nil, it is called by LispWorks with the unknown-outer (non-nil if *aggregation* is being used), the IID of the interface to return and the values in *constructor-extra-args*. It should return three values: the <u>hresult</u>, the COM interface pointer and the instance of *implementation-name*.

constructor-extra-args supplies extra arguments to pass to constructor-function. It defaults to a list containing implementation-name.

*friendly-name* is the name of the coclass for use by application builders.

*prog-id* and *version-independent-prog-id* specify the ProgID and VersionIndependentProgID of the coclass when it is registered.

#### Examples

#### See also

#### register-class-factory-entry

# make-guid-from-string

**Function** 

Summary

Make a refguid object from a hex string.

Package

com

# Signature

make-guid-from-string string &optional interface-name => refguid

#### Arguments

 $string \downarrow$  A string in the standard hex format for GUIDs.

interface-name↓ A symbol naming a COM interface. If non-nil, refguid will be will added to the table of

known refguids.

#### Values

refguid A refguid object matching string.

## Description

The function make-guid-from-string makes a <u>refguid</u> object from *string*. If the GUID data matches a known <u>refguid</u>, then that is returned. Otherwise, a new <u>refguid</u> is created and returned. If *interface-name* is non-nil, then the table of known <u>refguid</u>s is updated. If the GUID is already known under a different name, an error is signaled.

## Examples

This GUID is a predefined one for i-unknown:

```
(refguid-interface-name
  (make-guid-from-string
   "00000000-0000-0000-C000-00000000046"))
=> I-UNKNOWN
```

#### See also

refguid
com-interface-refguid
guid-equal
guid-to-string
refguid-interface-name

midl Function

#### Summary

Converts an IDL file into Lisp FLI definitions.

#### **Package**

com

# Signature

midl file &key package depth mapping-options output-file load import-search-path

#### **Arguments**

 $file \Downarrow$  A pathname designator.  $package \Downarrow$  A package designator.  $depth \Downarrow$  A non-negative integer.

*mapping-options*↓ An alist.

output-file $\downarrow$  nil, t or a pathname designator.

load↓ A generalized boolean.

*import-search-path*↓ A list of pathname designators or :default.

## Description

The function midl is used to convert an IDL file *file* into Lisp FLI definitions, which is necessary before the types in the file can be used from the Lisp COM API. See 1.3 The mapping from COM names to Lisp symbols for the details on how these FLI definitions are named.

package specifies the package in which definitions are created. It defaults to the current package.

*depth* specifies how many levels of IDL <u>import</u> statement to convert to Lisp. This defaults to 0, which means only convert definitions for the IDL file itself. Imported files should be converted and loaded before the importing file. Some of the standard files are preloaded, so should not be loaded again (see **1.2.3 Standard IDL files**).

mapping-options allows options to be passed controlling the conversion of individual definitions.

If *output-file* is **nil** (the default), the IDL file is compiled in-memory. Otherwise a Lisp fasl is produced so the definitions can be reloaded without requiring recompilation. If *output-file* is **t** then the fasl is named after the IDL file, otherwise *output-file* is used as a pathname designator to specify the name of the fasl file.

If *load* is true (the default) then any fasl produced is loaded after being compiled. Otherwise, the fasl must be loaded explicitly with load. This argument has no effect if *output-file* is nil.

#### Import paths

When the file that midl processes contains import statements (which is the normal case, because at least "unknwn.idl" is needed), midl looks for the imported file in these directories:

1. A directory in *import-search-path*, or if it is :default in the directory of *file*.

**Note:** you can pass *import-search-path* as **nil** to prevent searching in the directory of *file*. In many cases that is the more useful behavior.

- 2. The directories in the list that was set by <u>midl-set-import-paths</u>, or if it is :default the directories in the INCLUDE environment variable.
- 3. The directories in the list that is returned by <u>midl-default-import-paths</u>.

The recommended way of getting the standard files to import is to install Windows SDK from microsoft.com. If you install it in the default place, <u>midl-default-import-paths</u> should be able to find the right paths. Thus normally installing the Windows SDK is all you need to do to get the standard midl files.

#### **Notes**

midl requires that types like IDispatch are declared before they are used.

#### Examples

```
To compile myfile.idl into memory:
    (midl "myfile.idl")
To compile myfile.idl to myfile.ofasl:
   (midl "myfile.idl" :output-file t :load nil)
To compile myfile.idl to myfile.ofasl and load it:
   (midl "myfile.idl" :output-file t)
```

#### See also

:midl-file

# midl-default-import-paths

**Function** 

# Summary

Returns the default directories for mid1 to search for imported idl files.

## **Package**

com

#### Signature

midl-default-import-paths => paths-list

#### Values

paths-list

A list.

#### Description

The function midl-default-import-paths returns the default directories for midl to search for imported idl files. See mid1 for more details.

You can call midl-default-import-paths to see what paths midl is going to use. Microsoft do not actually document where you should be looking for imported files, so there is an element of guessing in midl-default-import-paths, but if you install the Windows SDK in the default place it should work.

If the Windows SDK is not installed, midl-default-import-paths tries to see if the PlatformSDK (the previous incarnation of the Windows SDK) is installed, and uses it instead.

#### See also

midl

:midl-file

Defsystem Member Type

# Summary

Used to include IDL files in a Lisp system definition.

#### **Package**

com

#### Description

The defsystem member type :midl-file can be used to include IDL files in a Lisp system definition.

When a file is given the type :midl-file, compiling the system will compile the IDL file to produce a fasl. Loading the system will load this fasl. The :package, :mapping-options and :import-search-path keywords can specified as for midl.

#### Examples

```
;; Include the file myfile.idl in a system
(defsystem my-system ()
  :members (("myfile.idl" :type :midl-file)))
```

# See also

midl

# midl-set-import-paths

Function

# Summary

Sets an internal list for midl to search for imported files.

# Package

com

#### Signature

midl-set-import-paths paths-list

# **Arguments**

*paths-list ↓* 

A list of path-specs (see below), a single path-spec or the keyword :default.

#### Description

The function midl-set-import-paths sets an internal list for <u>midl</u> to search for imported files. This list overrides the value of the **INCLUDE** environment variable.

paths-list can be either a list of path-specs, where a path-spec is either a pathname or a string, or a single path-spec, which is interpreted as a list of this path-spec. It can also be the keyword :default, which resets it so it uses the INCLUDE environment variable.

#### Notes

In most cases <u>midl</u> should be able to find the imported files in the list that is returned by <u>midl-default-import-paths</u>, so <u>midl-set-import-paths</u> should rarely be useful.

#### See also

midl

query-interface Function

#### Summary

Attempts to obtain a COM interface pointer for one interface from another.

#### **Package**

com

# Signature

query-interface interface-ptr iid &key errorp => interface-for-iid

#### Arguments

*interface-ptr*↓ A COM interface pointer to be queried.

iid The iid of a COM interface. errorp A boolean. The default is t.

#### Values

# Description

The function query-interface function invokes the COM method IUnknown::QueryInterface to attempt to obtain an interface pointer for *iid* from *interface-ptr*.

iid can be a symbol naming a COM interface or a refguid foreign pointer containing its iid.

If IUnknown::QueryInterface returns successfully then the new interface pointer interface-for-iid is returned.

If *errorp* is true, then **nil** is returned if the interface pointer cannot be found, otherwise an error of type **com-error** is signaled.

#### **Examples**

```
(query-interface p-foo 'i-bar)
```

#### See also

refguid com-error add-ref release

with-temp-interface
with-query-interface

# query-object-interface

Macro

# Summary

Obtains a COM interface pointer for a particular interface from a COM object.

## Package

com

# Signature

query-object-interface class-name object iid &key ppv-object => hresult, interface-ptr-for-iid

# **Arguments**

*class-name*↓ A COM class name.

object $\Downarrow$ A COM object to be queried. $iid \Downarrow$ The iid of a COM interface.

*ppv-object* ↓ A foreign pointer or **nil**.

#### Values

hresult The hresult.

interface-ptr-for-iid↓

The new interface pointer or nil if none.

#### Description

The macro query-object-interface invokes the COM method IUnknown::QueryInterface to attempt to obtain an interface pointer for *iid* from *object*.

iid can be a symbol naming a COM interface or a refguid foreign pointer containing its iid.

class-name must be the COM object class name of object or one of its superclass names.

The first value is the integer <u>hresult</u> from the call to **IUnknown::QueryInterface.** If the result indicates success, then *interface-ptr-for-iid* is returned as the second value. If *ppv-object* is non-nil, then *interface-ptr-for-iid* will be stored there as well.

#### Examples

```
(query-object-interface foo-impl p-foo 'i-bar)
```

See also

refguid hresult

refguid FLI Type Descriptor

Summary

A FLI type used to refer to GUID objects.

Package

com

**Syntax** 

refguid

# Description

The FLI type **refguid** type is a pointer to a GUID structure, like the type **REFGUID** in C. In addition, a table of named **refguids** is maintained, using the names chosen when COM interface types are converted to a Lisp FLI definitions by <u>mid1</u> or parsing a type library.

# **Examples**

```
(typep (com-interface-refguid 'i-unknown) 'refguid)
-> +
```

#### See also

com-interface-refguid
guid-equal
guid-to-string
make-guid-from-string
refguid-interface-name
refiid
midl

# refguid-interface-name

**Function** 

# Summary

Returns the COM interface name of a refguid if known.

#### **Package**

com

# Signature

refguid-interface-name refguid => interface-name

#### Arguments

refguid ↓ A refguid object.

Values

interface-name A symbol naming the COM interface of refguid.

# Description

The function refguid-interface-name returns a symbol naming the COM interface of *refguid*, which must be a refguid object known to Lisp.

# Examples

```
(refguid-interface-name
  (make-guid-from-string
   "00000000-0000-0000-C000-00000000046"))
=> i-unknown
```

#### See also

refguid com-interface-refguid guid-equal guid-to-string make-guid-from-string

refiid FLI Type Descriptor

# Summary

A FLI type used to refer to iids.

Package

com

**Syntax** 

refiid

# Description

The FLI type **refiid** is a useful converted type for IID arguments to foreign functions. When given a symbol, it looks up the GUID as if by calling **com-interface-refguid**. Otherwise the value should be a foreign pointer to a GUID structure, which is passed directly without conversion.

# Examples

Given the definition of print-iid:

then these two forms are equivalent:

```
(print-iid 'i-unknown)
(print-iid (com-interface-refguid 'i-unknown))
```

See also

com-interface-refguid
refguid

# register-class-factory-entry

**Function** 

#### Summary

Registers the description of a class factory.

#### **Package**

com

#### Signature

register-class-factory-entry new-factory-entry

#### **Arguments**

new-factory-entry 

A factory entry from make-factory-entry.

A factory entry from make-factory-entry.

# Description

The function register-class-factory-entry registers new-factory-entry with the COM runtime so that register-server, unregister-server, start-factories and stop-factories will know about the coclass in the factory entry. This is done automatically if you use define-automation-component described in the 3 Using Automation.

#### Examples

See also

make-factory-entry start-factories stop-factories register-server unregister-server register-server Function

#### Summary

Externally registers all class factories known to Lisp.

**Package** 

COM

Signature

register-server &key clsctx

Arguments

clsctx↓

A value from the **CLSCTX** enumeration.

# Description

The function register-server updates the Windows registry to contain the appropriate keys for all the class factories registered in the current Lisp image. For Automation components, the type libraries are registered as well. During development, the type library will be found wherever the system definition specified, but after using LispWorks delivery it must be located in the directory containing the application's executable or DLL.

register-server should be called when an application is installed, usually by detecting the /RegServer command line argument.

clsctx indicates the execution contexts in which class factories should be used. It defaults to CLSCTX INPROC SERVER.

When running on 64-bit Windows, 32-bit LispWorks updates the 32-bit registry view and 64-bit LispWorks updates the 64-bit registry view. LispWorks does not change the registry reflection settings.

#### Examples

#### See also

```
unregister-server
register-class-factory-entry
start-factories
```

#### stop-factories

#### set-register-server-error-reporter

release Function

Summary

Decrements the reference count of an interface pointer.

Package

com

Signature

release interface-ptr => ref-count

Arguments

*interface-ptr*↓ A COM interface pointer.

**Values** 

ref-count The new reference count.

# Description

Each COM interface pointer has a reference count which is used by the server to control its lifetime. The function release should be called whenever a reference to *interface-ptr* is being removed. The function invokes the COM method IUnknown::Release so the form (release ptr) is equivalent to using call-com-interface as follows:

```
(call-com-interface (ptr i-unknown release))
```

#### Examples

(release p-foo)

See also

add-ref
interface-ref
query-interface
with-temp-interface

# server-can-exit-p server-in-use-p

**Functions** 

# Summary

Predicates for whether a COM server is in use or can exit.

# Package

com

#### Signatures

```
server-can-exit-p => result
server-in-use-p => result
```

#### Values

result

A boolean.

# Description

The function server-in-use-p returns true when the COM server is in use, which means one or more of the following:

- 1. There are live objects other than the class factories.
- 2. Any of the class factories has more than one reference.
- 3. The server is locked by a client call to the COM method IClassFactory::LockServer.

The function server-can-exit-p returns true if the server can exit, which means that the server is not in use (that is, (not (server-in-use-p)) returns t), and also that there are no other "working processes", which means that all other processes except the one that calls server-can-exit-p are "Internal servers" (see mp:process-run-function).

The main purpose of **server-can-exit-p** is to be the *exit-function* for <u>automation-server-top-loop</u>, either as the default or called from a supplied *exit-function*.

#### See also

automation-server-top-loop

# set-automation-server-exit-delay

**Function** 

# Summary

Sets exit delay used by automation-server-top-loop.

**Package** 

com

#### Signature

set-automation-server-exit-delay exit-delay

## Arguments

*exit-delay* ↓

A non-negative real number specifying a time in seconds.

# Description

The function **set-automation-server-exit-delay** sets *exit-delay* as the exit delay used by **automation-server-top-loop** to delay exiting once the server is unused.

set-automation-server-exit-delay can be called both before and after <u>automation-server-top-loop</u>, and can be used repeatedly after <u>automation-server-top-loop</u> was called to dynamically change the exit delay. The setting persists over saving and delivering an image, so it can be used in the delivery script too.

See also

automation-server-top-loop

# set-register-server-error-reporter

**Function** 

#### Summary

Allows control over the reporting, logging or debugging of failures from register-server and unregister-server.

Package

com

Signature

set-register-server-error-reporter func => func

**Arguments** 

 $func \downarrow$  A function or a fbound symbol.

**Values** 

func A function or a fbound symbol.

#### Description

The function set-register-server-error-reporter sets up a function *func* that is called to report when calls and automatic calls to <u>register-server</u> or <u>unregister-server</u> via the system-defined entry points of a DLL fail.

func should be a function of two arguments.

The automatic calls happen when registering/unregistering a LispWorks DLL that was saved or delivered with the keyword <code>:com</code> in its <code>:dll-exports</code> (see 1.2.4 Making a COM DLL with LispWorks). If such a call fails, <code>func</code> is invoked with the name of the function that failed (currently either <code>register-server</code> or <code>unregister-server</code>) and the condition. <code>func</code> should report the failure in a useful way, which would normally mean logging it in a place where you can inspect it later.

#### **Notes**

1. After *func* returns or throws out, the automatic call returns with an appropriate failure code, and the code that tries to register (that is, the program that called **DllRegisterServer** or **DllUnregisterServer**) should normally print an error too. For example, **regsvr32** would raise a dialog by default. However, this dialog will not contain any information about what failed inside Lisp.

- 2. By default (that is, if you do not call **set-register-server-error-reporter**) any such error is simply printed to standard output.
- 3. *func* can force entering the debugger using **cl:invoke-debugger**, which may sometimes be useful during development.

#### See also

<u>register-server</u> unregister-server

s\_ok Macro

# Summary

Compares a result code to the value of s\_ok.

# Package

com

# Signature

s\_ok hresult => flag

# Arguments

hresult $\downarrow$ 

An integer hresult.

**Values** 

flag

A boolean.

# Description

The macro **s\_ok** checks *hresult* and returns true if its value is that of the constant **s\_ok**. Otherwise it returns false.

#### Examples

```
(S_OK S_OK) => t

(S_OK S_FALSE) => nil

(S_OK E_NOINTERFACE) => nil
```

# See also

#### succeeded

hresult

hresult-equal

check-hresult

standard-i-unknown Class

## Summary

A complete implementation of the i-unknown interface.

**Package** 

com

Superclasses

com-object

Subclasses

standard-i-dispatch
standard-i-connection-point-container

**Initargs** 

:outer-unknown

An optional interface pointer to the outer unknown interface if this object is aggregated.

## Description

The class standard-i-unknown provides a complete implementation of the i-unknown interface.

The class provides a reference count for the object which calls the generic function **com-object-initialize** when the object is given a reference count and **com-object-destructor** when it becomes zero again. These generic functions can be specialized to perform initialization and cleanup operations.

The class also provides an implementation of <u>query-interface</u> which calls the generic function <u>com-object-query-interface</u>. The default method handles <u>i-unknown</u> and all the interfaces specified by the <u>define-com-implementation</u> form for the class of the object.

There is support for *aggregation* via the **:outer-unknown** initarg, which is also passed by built-in class factory implementation.

# Examples

Inheriting from a non-COM class requires standard-i-unknown to be mentioned explicitly:

#### See also

```
define-com-implementation
standard-i-dispatch
standard-i-connection-point-container
com-object-initialize
```

com-object-destructor
com-object-query-interface
com-object
i-unknown

start-factories Function

Summary

Starts all the registered class factories.

**Package** 

com

Signature

start-factories &optional clsctx

Arguments

clsctx $\downarrow$ 

The CLSCTX in which to start the factories.

# Description

The function **start-factories** starts all the registered class factories in the given *clsctx*, which defaults to **CLSCTX\_LOCAL\_SERVER**. This function should be called once when a COM server application starts if it has externally registered class factories.

See also

register-class-factory-entry stop-factories register-server unregister-server co-initialize

stop-factories Function

Summary

Stops all the registered class factories.

**Package** 

com

Signature

stop-factories

# Description

The function **stop-factories** stops all the registered class factories. This function should be called once before a COM server application exits if it has externally registered class factories.

#### See also

register-class-factory-entry
start-factories
register-server
unregister-server
co-uninitialize

**Succeeded** Macro

### Summary

Checks an hresult for success.

Package

com

Signature

succeeded hresult => flag

# Arguments

hresult↓ An integer hresult.

**Values** 

flag A boolean.

# Description

The macro **succeeded** checks *hresult* and returns true if the it is one of the 'succeeded' values, for instance **s\_ok** or **s\_false**. Otherwise, it returns false.

# **Examples**

```
(succeeded S_OK) => t
(succeeded E_NOINTERFACE) => nil
```

#### See also

check-hresult
hresult
hresult-equal
s\_ok

unregister-server Function

# Summary

Externally unregisters all class factories known to Lisp.

Package

com

Signature

unregister-server

# Description

The function **unregister-server** updates the Windows registry to remove the appropriate keys for all the class factories registered in the current Lisp image. For Automation components, the type libraries are unregistered as well.

This function should be called when an application is uninstalled, usually by detecting the /UnRegServer command line argument.

When running on 64-bit Windows, 32-bit LispWorks updates the 32-bit registry view and 64-bit LispWorks updates the 64-bit registry view. LispWorks does not change the registry reflection settings.

# **Examples**

#### See also

```
register-server
register-class-factory-entry
start-factories
stop-factories
set-register-server-error-reporter
```

with-com-interface Macro

# Summary

Used to simplify invocation of several methods from a particular COM interface pointer.

#### **Package**

com

#### Signature

with-com-interface disp interface-ptr {form}\* => values

disp ::= (dispatch-function interface-name)

# Arguments

disp The names of the dispatch function and interface.

interface-ptr \( \) A form which is evaluated to yield a COM interface pointer that implements interface-

name.

 $form \downarrow$  A form to be evaluated.

dispatch-function \( \begin{aligned} \text{A symbol.} \end{aligned} \)

interface-name↓ A symbol which names the COM interface. It is not evaluated.

Values

 $values \downarrow$  The values returned by the last form.

# Description

The macro with-com-interface evaluates each *form* in a lexical environment where *dispatch-function* is defined as a local macro.

dispatch-function can be used to invoked the methods on *interface-ptr* for the COM interface *interface-name*, which should be the type or a supertype of the actual type of *interface-ptr*.

dispatch-function has the following signature:

dispatch-function method-name arg\* => values

where:

method-name A symbol which names the method. It is not evaluated.

arg Arguments to the method (see **1.8.1 Data conversion when calling COM methods** for details).

values Values from the method (see **1.8.1 Data conversion when calling COM methods** for details).

### Examples

This example invokes the COM method GetTypeInfo in the interface IDispatch.

#### See also

#### call-com-interface

with-com-object Macro

# Summary

Used to simplify invocation of several methods from a given COM object.

# Package

com

# Signature

```
with-com-object disp object {form}* => values
disp ::= (dispatch-function class-name &key interface)
```

#### Arguments

disp The names of the dispatch function and object class.object↓ A form which is evaluated to yield a COM object.

 $form \Downarrow$  A form to be evaluated.

dispatch-function  $\downarrow$  A symbol.

 $class-name \downarrow$  A symbol which names the COM implementation class. It is not evaluated.

*interface*↓ A form.

#### **Values**

 $values \downarrow$  The values returned by the last form.

#### Description

The macro with-com-object evaluates each *form* in a lexical environment where *dispatch-function* is defined as a local macro.

dispatch-function can be used to invoked the methods on object for the COM class class-name, which should be the type or a supertype of the actual type of object.

dispatch-function has the following signature:

dispatch-function method-spec arg\* => values

#### 2 COM Reference Entries

method-spec ::= method-name | (interface-name method-name)

where:

method-spec Specifies the method to be called. It is not evaluated.

method-name A symbol naming the method to call.

interface-name A symbol naming the interface of the method to call. This is only required if the implementation

class *class-name* has more than one method with the given *method-name*.

arg Arguments to the method (see 1.10.1 Data conversion when calling COM object methods for

details).

values Values from the method (see 1.10.1 Data conversion when calling COM object methods for

details).

If *interface* is supplied, it should be a form that, when evaluated, yields a COM interface pointer. This is only needed if the definition of the method being called has the **:interface** keyword in its *class-spec*.

Note that, because with-com-object requires a COM object, it can only be used by the implementation of that object. All other code should use with-com-interface with the appropriate COM interface pointer.

# **Examples**

```
(with-com-object (call-my-doc doc-impl) my-doc
  (call-my-doc move 0 0)
  (call-my-doc resize 100 200))
```

#### See also

call-com-object
define-com-method
with-com-interface

# with-query-interface

Macro

#### Summary

Used to simplify reference counting when querying a COM interface pointer.

# Package

com

#### Signature

```
with-query-interface disp interface-ptr {form}* => value*
disp ::= (punknown interface-name &key errorp dispatch)
```

#### Arguments

*interface-ptr*↓ A form which is evaluated to yield a COM interface pointer to query.

 $form \downarrow$  A form to be evaluated.

#### 2 COM Reference Entries

*punknown*↓ A symbol.

*interface-name* ↓ A symbol which names the COM interface. It is not evaluated.

*errorp*↓ A generalized boolean.

dispatch↓ A symbol.

Values

*value*\* The values returned by the last *form*.

# Description

The macro with-query-interface calls <u>query-interface</u> to find an interface pointer for *interface-name* from the existing COM interface pointer *interface-ptr*. It evaluates each *form* with the variable *punknown* bound to the queried pointer and the pointer is released when control leaves the body (whether directly or due to a non-local exit).

If *errorp* is true, then *punknown* is bound to **nil** if the interface pointer cannot be found, otherwise an error of type **com-error** is signaled.

If *dispatch* is non-nil, then a local macro named by *dispatch* is created as if by <u>with-com-interface</u> to invoke COM interface methods on *punknown*.

# **Examples**

This example invokes the methods on an i-bar interface pointer queried from an existing interface pointer.

#### See also

query-interface
release
with-temp-interface

# with-temp-interface

Macro

#### Summary

Used to simplify reference counting for a COM interface pointer.

# Package

com

#### Signature

```
with-temp-interface (var) interface-ptr {form}* => value*
```

# 2 COM Reference Entries

# Arguments

var  $\downarrow$  A symbol.

*interface-ptr*↓ A form which is evaluated to yield a COM interface pointer.

 $form \downarrow$  A form to be evaluated.

Values

value\* The values returned by the last form.

# Description

The macro with-temp-interface evaluates each *form* with the variable *var* bound to the value of *interface-ptr*. When control leaves the body (whether directly or due to a non-local exit), <u>release</u> is called with this interface pointer.

# Examples

This example invokes the COM method **GetDocumentation** in the interface **ITypeInfo** on an interface pointer which must be released after use.

#### See also

#### release

with-query-interface

# 3 Using Automation

# 3.1 Including Automation in a Lisp application

This section describes how to load Automation and generate any FLI definitions needed to use it.

# 3.1.1 Loading the modules

Before using any of the LispWorks Automation APIs, you need to load the module using:

(require "automation")

# 3.1.2 Generating FLI definitions from COM definitions

Automation components and interfaces that are to be used by the Automation API must be placed in a type library using suitable tools. In some cases, this type library will be supplied as part of the DLL or executable containing the component.

Some of the Automation APIs described in this chapter require you to convert the definitions in the type library into FLI definitions. This is done by compiling and loading a system definition that references the library with the options :type:midl-type-library-file. The names in the type library are converted to Lisp symbols as specified in 1.3 The mapping from COM names to Lisp symbols.

**Note:** this is not required by all the APIs, for example see <u>3.3.2 Calling Automation methods without a type library</u> and 3.4.2 A simple implementation of a single Automation interface.

# 3.1.3 Reducing the size of the converted library

Suppose you have a **defsystem** system definition form that references a library: that is, a system member has options :type:midl-type-library-file as described in 3.1.2 Generating FLI definitions from COM definitions.

For this member, the option :com can be added to specify whether all the COM functionality is required. The keyword can take these values:

Analyze and generate all the required code for calling and implementing the interfaces from the

type library. This is the default value.

nil Analyze but do not generate any code for calling or implementing COM interfaces from the type

library. It is still possible to call Automation methods.

**:not-binary** Analyze but do not generate any code for calling or implementing COM interfaces from the type

library. It is still possible to call Automation methods and implement dispinterfaces in the type

library, but not dual or COM interfaces.

Using the value nil or :not-binary generates much smaller code and is therefore much faster. However, it is never obligatory to use the option :com.

Use :com nil when the application calls Automation interfaces from the type library but does not implement any of them or need to call any methods from dual interfaces using call-com-interface.

Use :com :not-binary when the application implements only *dispinterfaces* from the library. This is typically required for implementing *sink* interfaces for use with connection points.

# 3.2 Starting a remote Automation server

A remote Automation server is started from Lisp by using its coclass name, CLSID or ProgID. The macro <u>with-coclass</u> can be used to make an instance of an automation server from its coclass name for the duration of its body. The function <u>create-object</u> can be used to start an automation server given its CLSID or ProgID. The function <u>create-instance-with-events</u> can be used to start and automation server and set its event handler. The function <u>get-active-object</u> can be used to look for a registered running instance of a coclass in the system Running Object Table.

# 3.3 Calling Automation methods

Automation methods can be called either with or without a compiled type library. In both cases, arguments and return values are converted according to the types specified by the method's definition.

# 3.3.1 Calling Automation methods using a type library

To use this approach, you must have the type library available at compile-time (see 3.1.2 Generating FLI definitions from COM definitions). Information from the type library is built into your application, which makes method calling more efficient. However, it also makes it less dynamic, because the library at the time the application is run must match.

There are three kinds of Automation method, each of which is called using macros designed for the purpose.

- Ordinary methods are called using the macros <u>call-dispatch-method</u> and <u>with-dispatch-interface</u>. If there is no Automation method with the given method name, then a property getter with the same name is called if it exists, otherwise an error is signaled. The <u>setf</u> form of <u>call-dispatch-method</u> can be used to call property setter methods.
- Property getter methods are called using the macro call-dispatch-get-property.
- Property setter methods are called using the macros <u>call-dispatch-put-property</u> or the <u>setf</u> form of <u>call-dispatch-get-property</u>.

To use these macros, you need to specify the interface name, the method name, a COM interface pointer for the <u>i-dispatch</u> interface and suitable arguments. The interface and method names are given as symbols named as in <u>1.3 The mapping from COM names to Lisp symbols</u> and the COM interface pointer is a foreign pointer of type <u>com-interface</u>. In all the macros, the *args* and *values* are as specified in the <u>3.3.3 Data conversion when calling Automation methods</u>.

The <u>with-dispatch-interface</u> macro is useful when several methods are being called with the same COM interface pointer, because it establishes a local macro that takes just the method name and arguments.

# 3.3.2 Calling Automation methods without a type library

This approach is useful if the type library is not available at compile time or you want to allow methods to be called dynamically without knowing the interface pointer type at compile-time. It can be less efficient than using the approach in **3.3.1 Calling Automation methods using a type library**, but is often the simplest approach, especially if the Automation component was written to be called from a language like Visual Basic.

There are three kinds of Automation method, each of which is called using functions designed for the purpose.

• Ordinary methods are called using the function <u>invoke-dispatch-method</u>. If there is no Automation method with the given method name, then a property getter with the same name is called if it exists, otherwise an error is signaled. The <u>setf</u> form of <u>invoke-dispatch-method</u> can be used to call property setter methods.

- Property getter methods are called using the function <u>invoke-dispatch-get-property</u>.
- Property setter methods are called either using the function <u>invoke-dispatch-put-property</u> or the <u>setf</u> form of invoke-dispatch-get-property.

To use these functions, you need to specify a COM interface pointer for the <u>i-dispatch</u> interface, the method name and suitable arguments. The method name is given as a string or integer and the COM interface pointer is a foreign pointer of type <u>com-interface</u>. In all the functions, the *args* and *values* are as specified in the <u>3.3.3 Data conversion when calling Automation methods</u>.

# 3.3.3 Data conversion when calling Automation methods

The arguments and return values to Automation methods are restricted to a small number of simple types, which map to Lisp types as follows:

Automation types, VT codes and their corresponding Lisp types

| Automation type | VT code     | Lisp type                 |
|-----------------|-------------|---------------------------|
| null value      | VT_NULL     | the symbol :null          |
| empty value     | VT_EMPTY    | the symbol :empty         |
| SHORT           | VT_I2       | integer                   |
| LONG            | VT_I4       | <u>integer</u>            |
| FLOAT           | VT_R4       | single-float              |
| DOUBLE          | VT_R8       | double-float              |
| CY              | VT_CY       | not supported             |
| DATE            | VT_DATE     | not supported             |
| BSTR            | VT_BSTR     | string                    |
| IDispatch*      | VT_DISPATCH | FLI (:pointer i-dispatch) |
| SCODE           | VT_ERROR    | <u>integer</u>            |
| VARIANT_BOOL    | VT_BOOL     | nil or t                  |
| VARIANT*        | VT_VARIANT  | recursively convert       |
| IUnknown*       | VT_UNKNOWN  | FLI (:pointer i-unknown)  |
| DECIMAL         | VT_DECIMAL  | not supported             |
| BYTE            | VT_UI1      | integer                   |
| SAFEARRAY       | VT_ARRAY    | array                     |
| dynamic         | dynamic     | lisp-variant              |

When an Automation argument is a <u>lisp-variant</u> object, its type is used to set the VT code. See <u>make-lisp-variant</u> and <u>set-variant</u>.

*In* and *in-out* parameters are passed as positional arguments in the calling forms and *out* and *in-out* parameters are returned as additional values. If there is an argument with the **retval** attribute then it is returned as the first value.

Optional parameters can be passed as **:not-specified** if they are not needed. Alternatively, they can be omitted if all remaining optional arguments are also omitted.

If there is a parameter marked with the vararg attribute then any arguments after the last optional argument will be collected

into an array and passed as the value of that parameter.

# 3.3.4 Using collections

The macro <u>do-collection-items</u> can be used to iterate over the items or an interface that implements the Collection protocol. If the collection items are interface pointers, they must be released when not needed.

For example, to iterate over the Table objects from the Tables collection of a MyDocument interface pointer:

```
(with-temp-interface (tables)
    (call-dispatch-get-property
          (doc my-document tables))
  (do-collection-items (table tables)
    (inspect-the-table table)
    (release table)))
```

# 3.3.5 Using connection points

Event *sink* interfaces can be connected and disconnected using the functions <u>interface-connect</u> and <u>interface-disconnect</u>.

For example, the following macro connects a sink interface pointer *event-handler* to a source of **i-clonable-events** events *clonable* for the duration of its body.

```
(defmacro handling-clonable-events ((clonable event-handler)
                                     &body body)
  (lw:with-unique-names (cookie)
    (lw:rebinding (clonable event-handler)
       (let ((,cookie nil))
         (unwind-protect
             (progn
               (setq ,cookie
                      (interface-connect , clonable
                                         'i-clonable-events
                                          .event-handler))
               ,@body)
           (when .cookie
             (interface-disconnect , clonable
                                    'i-clonable-events
                                    ,cookie)))))))
```

# 3.3.6 Error handling

When an Automation server returns an error code, the calling macros such as <u>call-dispatch-method</u> signal an error of type <u>com-error</u>. The error message will contain the *source* and *description* fields from the error.

For example, if pp is a dispatch pointer to i-test-suite-1:

# 3.4 Implementing Automation interfaces in Lisp

This section describes two techniques for implementing Automation interfaces in Lisp. The choice of technique usually depends on whether you are implementing a complete server or a simple event sink. The section then describes other kinds of interfaces that can be implemented and how to report errors to the caller of a method.

# 3.4.1 A complete implementation of an Automation server

In the case where you are designing an set of COM interfaces and implementing a server to support them, you need to make a complete implementation in Lisp. This allows several Automation interfaces to be implemented by a single class and also supports *dual* interfaces.

The implementation defines an appropriate class, inheriting from the class <u>standard-i-dispatch</u> to obtain an implementation of the COM interface <u>i-dispatch</u>. This implementation of <u>i-dispatch</u> will automatically invoke the appropriate COM method.

For *dual* interfaces, the methods should be defined in the same way as described for COM interfaces in **1.9 Implementing COM interfaces in Lisp**.

For *dispinterfaces*, the methods should be implemented using the macro <u>define-dispinterface-method</u> or by a specialized method of the generic function <u>com-object-dispinterface-invoke</u>.

To implement an Automation interface in Lisp with **standard-i-dispatch**, you need the following:

- 1. A type library for the component, converted to Lisp as specified in **3.1 Including Automation in a Lisp application**.
- 2. A COM object class defined with <u>define-automation-component</u> or <u>define-automation-collection</u>, specifying the coclass or interface(s) to implement.
- 3. Implementations of the methods using <u>define-com-method</u>, <u>define-dispinterface-method</u> or com-object-dispinterface-invoke.
- 4. For an out-of-process Automation component, either use <u>automation-server-main</u> or have registration code which calls <u>register-server</u> and <u>unregister-server</u>, typically after checking the result of <u>automation-server-command-line-action</u> or explicitly checking the command line for arguments /RegServer and /UnRegServer.
- 5. Initialization code which either calls <u>automation-server-top-loop</u> or <u>automation-server-main</u>, or calls <u>co-initialize</u> and <u>start-factories</u> in a thread that will be processing Windows messages (for instance a CAPI thread).

# 3.4.2 A simple implementation of a single Automation interface

In the case where you are implementing a single dispinterface that was designed by someone else, for example an *event sink*, you can usually avoid needing to parse a type library or define a class to implement the interface.

Instead, you implement a dispinterface using the class simple-i-dispatch by doing the following:

- 1. Obtain an interface pointer that will provide type information for the component, to be used as the *related-dispatch* argument in the call to the function <u>query-simple-i-dispatch-interface</u>. In the case where you are implementing an event sink, the source interface pointer will usually do this.
- 2. Optionally, define a class with <u>defclass</u> inheriting from <u>simple-i-dispatch</u>. The class <u>simple-i-dispatch</u> can be used itself if no special callback object is required.
- 3. Implement an *invoke-callback* that selects and implements the methods of the interface.

4. Define initialization code which calls **co-initialize**, obtains the *related-dispatch* from step 1, makes an instance of the COM object class defined in step 2 with the *invoke-callback* from step 3, obtains its interface pointer by calling **query-simple-i-dispatch-interface** (passing the *related-dispatch*) and attaches this interface pointer to the appropriate sink in the *related-dispatch* (for example using connection point functions such as **interface-connect**). This must all be done in a thread that will be processing Windows messages (for instance a CAPI thread).

# 3.4.3 Implementing collections

Interfaces that support the Collection protocol can be implemented using the macro <u>define-automation-collection</u>. This defines a subclass of <u>standard-automation-collection</u>, which implements the minimal set of collection methods and calls Lisp functions to provide the items. If the collection items are interface pointers, appropriate reference counting must be observed.

See the example files here:

```
(example-edit-file "com/automation/collections/")
```

# 3.4.4 Implementing connection points

Lisp implementations can act as *event sources* via a built-in implementation of the **IConnectionPointContainer** interface, which <u>define-automation-component</u> provides if *source* interfaces are specified. A built-in implementation of **IConnectionPoint** handles connections for each interface and the macro <u>do-connections</u> can be used to iterate over the connections when firing the events.

# 3.4.5 Reporting errors

Classes defined using <u>define-automation-component</u> allow extended error information to be returned for all Automation methods. Within the body of a <u>define-com-method</u> definition, the function <u>set-error-info</u> can be called to describe the error. In addition, this function returns the value of <u>DISP\_E\_EXCEPTION</u>, which can be returned directly as the <u>hresult</u> from the method.

For example:

# 3.4.6 Registering a running object for use by other applications

If other applications need to be able to find one of your running objects from its coclass, then call register-active-object to register an interface pointer for the object in the system Running Object Table. Call revoke-active-object to remove the registration.

# 3.4.7 Automation of a CAPI application

For an example of how to implement an Automation server that controls a CAPI application, see the file:

```
(example-edit-file "com/automation/capi-application/build")
```

# 3.5 Examples of using Automation

Several complete examples are provided in the examples subdirectory of your LispWorks library.

A simple Automation application:

```
(example-edit-file "com/automation/capi-application/readme.txt")
  (example-edit-file "com/automation/cl-smtp/clsmtp-impl-build")
Controlling an Automation application:
  (example-edit-file "com/automation/capi-application/readme.txt")
  (example-edit-file "com/automation/cl-smtp/clsmtp-test")
Getting events from COM interfaces:
  (example-edit-file "com/automation/events/ie-events")
  (example-edit-file "com/automation/exapi-application/readme.txt")
```

# 4 Automation Reference Entries

This chapter documents Automation functionality.

# call-dispatch-get-property

Macro

#### Summary

Calls an Automation property getter method from a particular interface.

# Package

com

# Signature

call-dispatch-get-property spec {arg}\* => value\*

spec ::= (dispinterface-ptr dispinterface-name method-name)

#### Arguments

spec The interface pointer and a specification of the method to be called.

 $arg \downarrow \downarrow$  Arguments to the method (see 3.3.3 Data conversion when calling Automation methods

for details).

dispinterface-ptr \ A form which is evaluated to yield a COM i-dispatch interface pointer.

dispinterface-name ↓ A symbol which names the Automation interface. It is not evaluated.

*method-name* ↓ A symbol which names the property getter method. It is not evaluated.

#### **Values**

value\* Values from the method (see 3.3.3 Data conversion when calling Automation methods

for details).

#### Description

The macro call-dispatch-get-property is used to invoke an Automation property getter method from Lisp.

dispinterface-ptr should be a COM interface pointer for the i-dispatch interface.

The appropriate Automation property getter method, chosen using *dispinterface-name* and *method-name*, is invoked after evaluating each *arg*, which must be values that are suitable for the method and of types compatible with Automation.

The values returned are as specified by the method signature. In general, property getter methods take no arguments and return the value of the property, but see **3.3.3 Data conversion when calling Automation methods** for more details.

There is also <u>setf</u> expander for call-dispatch-get-property, which can be used as an alternative to the call-dispatch-put-property macro.

### Examples

For example, in order to get and set the width property of a MyDocument interface pointer:

#### See also

call-dispatch-put-property
call-dispatch-method

# call-dispatch-method

Macro

# Summary

Calls an Automation method from a particular interface.

# Package

com

#### Signature

```
call-dispatch-method spec {arg}* => value*
spec ::= (dispinterface-ptr dispinterface-name method-name)
```

#### **Arguments**

spec The interface pointer and a specification of the method to be called.

 $arg \downarrow \downarrow$  Arguments to the method (see 3.3.3 Data conversion when calling Automation methods

for details).

dispinterface-ptr↓ A form which is evaluated to yield a COM i-dispatch interface pointer.

dispinterface-name↓ A symbol which names the Automation interface. It is not evaluated.

*method-name*↓ A symbol which names the method. It is not evaluated.

#### Values

value\* Values from the method (see 3.3.3 Data conversion when calling Automation methods

for details).

# Description

The macro call-dispatch-method is used to invoke an Automation method from Lisp.

dispinterface-ptr should be a COM interface pointer for the i-dispatch interface.

The appropriate Automation method, chosen using *dispinterface-name* and *method-name*, is invoked after evaluating each *arg*, which must be values that are suitable for the method and of types compatible with Automation.

The values returned are as specified by the method signature. See **3.3.3 Data conversion when calling Automation methods** for more details.

If there is no Automation method with the given *method-name*, then a property getter with the same name is called if it exists, otherwise an error is signaled.

The setf form of call-dispatch-method can be used to call property setter methods.

# Examples

For example, in order to invoke the ReFormat method of a MyDocument interface pointer:

```
(call-dispatch-method (doc my-document re-format))
```

#### See also

```
with-dispatch-interface
call-dispatch-get-property
call-dispatch-put-property
```

# call-dispatch-put-property

Macro

# Summary

Calls an Automation property setter method from a particular interface.

#### **Package**

com

## Signature

```
call-dispatch-put-property spec {arg}* => value*
spec ::= (dispinterface-ptr dispinterface-name method-name)
```

#### Arguments

spec The interface pointer and a specification of the method to be called.

 $arg \downarrow$  Arguments to the method (see 3.3.3 Data conversion when calling Automation methods

for details).

dispinterface-ptr↓ A form which is evaluated to yield a COM i-dispatch interface pointer.

dispinterface-name ↓ A symbol which names the Automation interface. It is not evaluated.

*method-name* ↓ A symbol which names the property getter method. It is not evaluated.

#### Values

value\* Values from the method (see 3.3.3 Data conversion when calling Automation methods

for details).

# Description

The macro call-dispatch-put-property is used to invoke an Automation property setter method from Lisp.

dispinterface-ptr should be a COM interface pointer for the i-dispatch interface.

The appropriate Automation property setter method, chosen using *dispinterface-name* and *method-name*, is invoked after evaluating each *arg*, which must be values that are suitable for the method and of types compatible with Automation.

The values returned are as specified by the method signature.

In general, property setter methods take one argument (the new value) and return the no values, but see  $\underline{\textbf{3.3.3 Data}}$  conversion when calling Automation methods for more details.

There is also <u>setf</u> expander for <u>call-dispatch-get-property</u>, which can be used as an alternative to the <u>call-dispatch-put-property</u> macro.

# Examples

For example, in order to set the Width property of a MyDocument interface pointer:

```
(call-dispatch-put-property
  (doc my-document width)
  10)
```

#### See also

call-dispatch-get-property
call-dispatch-method

# com-dispatch-invoke-exception-error

Condition Class

# Summary

The condition class used to signal Automation exceptions.

Package

com

Superclasses

com-error

#### Description

The condition class **com-dispatch-invoke-exception-error** is used by the LispWorks COM API when Automation signals an exception (**DISP\_E\_EXCEPTION**).

#### See also

com-dispatch-invoke-exception-error-info

# com-dispatch-invoke-exception-error-info

**Function** 

# Summary

Retrieves information stored in a com-dispatch-invoke-exception-error.

Package

COM

Signature

com-dispatch-invoke-exception-error-info condition fields => field-values

Arguments

condition 

A com-dispatch-invoke-exception-error.

fields↓ A list of keywords as specified below.

**Values** 

field-values↓ A list.

# Description

The function com-dispatch-invoke-exception-error-info retrieves information about the exception from *condition*. The keywords in *fields* are used to select which information is returned in *field-values*, which is a list of values corresponding to each keyword in *fields*.

The following keyword are supported in *fields*:

:code The error code.

**:source** The source of the error.

:description The description of the error.

**:help-file** The help file for the error.

**:help-context** The help context for the error.

#### Examples

#### See also

#### com-dispatch-invoke-exception-error

# com-object-dispinterface-invoke

Generic Function

#### Summary

A generic function called by IDispatch::Invoke when there is no defined dispinterface method.

**Package** 

com

# Signature

com-object-dispinterface-invoke com-object method-name method-type args => value

#### **Arguments**

*com-object* ↓ A COM object whose method is being invoked.

*method-name* ↓ A string naming the method to be called.

*method-type*↓ A keyword specifying the type of method being called.

 $args \downarrow \downarrow$  A vector containing the arguments to the method.

Values

A value suitable for return from a COM method.

#### Description

The generic function com-object-dispinterface-invoke is called by IDispatch::Invoke when there is no method defined using define-dispinterface-method.

Methods can be written for **com-object-dispinterface-invoke**, specializing on an Automation implementation class and implementing the method dispatch based on *method-name* and *method-type*.

method-name is a string specifying the name of the method as given by the method declaration in the IDL or type library.

method-type, has one of the following values:

**:get** when invoking a property getter method.

**:put** when invoking a property setter method.

:method when invoking a normal method.

The arguments to the method are contained in the vector *args*, in the order specified by the method declaration in the type library. For *in* and *in-out* arguments, the corresponding element of *args* contains the argument value converted to the type specified by the method declaration and then converted to Lisp objects as specified in 3.3.3 Data conversion when calling Automation methods. For *out* and *in-out* arguments, the corresponding element of *args* should be set by the method to contain the value to be returned to the caller and will be converted to an automation value as specified in 3.3.3 Data conversion when calling Automation methods.

value should be a value which can be converted to the appropriate return type as the primary value of the method and will be converted to an automation value as specified in 3.3.3 Data conversion when calling Automation methods. It is ignored for methods that are declared as returning void.

#### **Notes**

When using com-object-dispinterface-invoke, it is not possible to distinguish between invocations of the same method name for different interfaces when com-object implements several interfaces. If this is required, then the method must be defined with define-dispinterface-method.

# Examples

```
(defmethod com:com-object-dispinterface-invoke ((this my-dispinterface)
                                                method-name
                                                method-type
  (cond ((equal method-name "MyProperty")
         (case method-type
           (:qet
            (slot-value this 'my-property))
           (:put
            (setf (slot-value this 'my-property)
                  (svref args 0)))))
        ((equal method-name "MyMethod")
         (format t "MyMethod was called~%"))
        (t (call-next-method))))
```

#### See also

#### define-dispinterface-method

#### create-instance-with-events

**Function** 

# Summary

A convenience function which combines create-instance and set-i-dispatch-event-handler.

### **Package**

COM

#### Signature

create-instance-with-events clsid event-handler &rest args &key event-object => interface, sinks

#### Arguments

event-object↓

A string or a **refguid** giving a CLSID to create. clsid↓

A function of four arguments. event-handler↓

Lisp objects. args↓ A Lisp object.

#### 4 Automation Reference Entries

#### **Values**

interface↓ An i-dispatch interface.

 $sinks \Downarrow$  A list of objects representing the connections made.

# Description

The function **create-instance-with-events** is a convenience function which starts an **i-dispatch** interface and sets an event handler.

It first calls <u>create-instance</u> with *clsid* and all the keyword arguments in *args* except :event-object. *clsid* defaults the create-instance argument *riid* to the value i-dispatch.

It then calls <u>set-i-dispatch-event-handler</u> on the resulting interface, passing *event-handler*, *event-object* and *clsid* (as the *coclass*).

interface is the interface started, and sinks is the result of set-i-dispatch-event-handler.

# Examples

(example-edit-file "com/automation/events/ie-events")

#### See also

create-instance
set-i-dispatch-event-handler

create-object Function

# Summary

Create an instance of a coclass.

# Package

com

#### Signature

create-object &key clsid progid clsctx => interface-ptr

# Arguments

clsid $\downarrow$  A string giving a CLSID to create. progid $\downarrow$  A string giving a ProgID to create.

clsctx↓ A CLSCTX value, which defaults to CLSCTX\_SERVER.

#### Values

interface-ptr An i-dispatch interface pointer.

# Description

The function **create-object** creates an instance of a coclass and returns its **i-dispatch** interface pointer. The coclass can be specified directly by supplying *clsid* or indirectly by supplying *progid*, which will locate the CLSID from the registry.

clsctx indicate the execution contexts in which an object is to be run. It defaults to CLSCTX\_SERVER.

#### Notes

You must initialize the COM runtime before calling create-object (see 1.4 Initializing the COM runtime).

# Examples

The following are equivalent ways of creating an Microsoft Word application object:

```
(create-object :progid "Word.Application.8")
(create-object
   :clsid "000209FF-0000-0000-C000-00000000046")
```

#### See also

#### with-coclass

# define-automation-collection

Macro

#### Summary

Defines an implementation class for an Automation component that supports the Collection protocol.

#### Package

com

# Signature

define-automation-collection class-name ({superclass-name}\*) ({slot-specifier}\*) {class-option}\*

#### **Arguments**

*class-name* ↓ A symbol naming the class to define.

superclass-name ↓ A symbol naming a superclass to inherit from.

slot-specifier $\Downarrow$  A slot description as used by **defclass**.

class-option 

An option as used by <u>defclass</u>.

#### Description

The macro define-automation-collection defines a <u>standard-class</u> named by *class-name* which is used to implement an Automation component that supports the Collection protocol. Normal <u>defclass</u> inheritance rules apply for slots and Lisp methods.

#### 4 Automation Reference Entries

Each *superclass-name* argument specifies a direct superclass of the new class, which can be any <u>standard-class</u> provided that <u>standard-automation-collection</u> is included somewhere in the overall class precedence list. This standard class provides a framework for the collection class.

slot-specifiers are standard defclass slot definitions.

class-options are standard defclass options. In addition the following options are recognized:

#### (:interface interface-name)

This option is required. The component will implement the *interface-name*, which must be an Automation Collection interface, containing (at least) the standard properties Count and \_NewEnum. The macro will define an implementation of these methods using information from the instance of the class to count and iterate.

#### (:item-method item-method-name\*)

When specified, a COM method named *item-method-name* will be defined that will look up items using the **item-lookup-function** from the instance.

If not specified, the method will be called **Item**. For Collections which do not have an item method, pass **nil** as the item-method-name.

### Examples

#### See also

define-automation-component
standard-automation-collection

# define-automation-component

Macro

#### Summary

Define an implementation class for a particular Automation component.

#### **Package**

com

# Signature

define-automation-component class-name ({superclass-name}\*) ({slot-specifier}\*) {class-option}\*

#### **Arguments**

*class-name* ↓ A symbol naming the class to define.

superclass-name ↓ A symbol naming a superclass to inherit from.

slot-specifier 

A slot description as used by <u>defclass</u>.

class-option 

An option as used by <u>defclass</u>.

### Description

The macro define-automation-component defines a <u>standard-class</u> which is used to implement an Automation component. Normal defclass inheritance rules apply for slots and Lisp methods.

Each *superclass-name* argument specifies a direct superclass of the new class, which can be any **standard-class** provided that certain standard classes are included somewhere in the overall class precedence list. These standard classes depend on the other options and provide the default superclass list if none is specified. The following standard classes are available:

- <u>standard-i-dispatch</u> is always needed and provides a complete implementation of the **i-dispatch** interface, based on the type information in the type library.
- <u>standard-i-connection-point-container</u> is needed if there are any source interfaces specified (via the :coclass or :source-interfaces options). This provides a complete implementation of the Connection Point protocols.

slot-specifiers are standard defclass slot definitions.

class-options are standard defclass options. In addition the following options are recognized:

#### (:coclass coclass-name)

coclass-name is a symbol specifying the name of a coclass. If this option is specified then a class factory will be registered for this coclass, to create an instance of class-name when another application requires it. The component will implement the interfaces specified in the coclass definition and the default interface will be returned by the class factory.

Exactly one of :coclass and :interfaces must be specified.

# (:interfaces interface-name\*)

Each *interface-name* specifies an Automation interface that the object will implement. The **i-unknown** and **i-dispatch** interfaces should not be specified because their implementations are automatically inherited from **standard-i-dispatch**. No class factory will be registered for *class-name*, so the only way to make instances is from with Lisp by calling **make-instance**.

Exactly one of :coclass and :interfaces must be specified.

# (:source-interfaces interface-name\*)

Each *interface-name* specifies a source interface on which the object allows connections to be made. If the :coclass option is also specified, then the interfaces flagged with the source attribute are used as the default for the :source-interfaces option.

When there are event interfaces, the component automatically implements the IConnectionPointContainer interface. The supporting interfaces IEnumConnectionPoints, IConnectionPoint and IEnumConnections are also provided automatically.

#### (:extra-interfaces interface-name\*)

Each *interface-name* specifies a COM interface that the object will implement, in addition to the interfaces implied by the :coclass option. This allows the object to implement other interfaces not mentioned in the type library.

#### (:coclass-reusable-p reusable)

If *reusable* is true (the default), then the server running the component can receive requests from more than one application. If *reusable* is **nil**, then the server will receive requests only from the application that started it and the Operating System will start a new instance of the server if required. For more details, see **REGCLS\_MULTIPLEUSE** and **REGCLS\_SINGLEUSE** in MSDN.

```
(:type-library type-library-name)
```

type-library-name is a symbol specifying the name of a type library, mapped from the name given by the "library" statement in the IDL. If this option is specified then an error is signaled if the names used in the :coclass, :interfaces or :source-interfaces class options are not defined by type-library-name.

Use <u>define-com-method</u>, <u>define-dispinterface-method</u> or <u>com-object-dispinterface-invoke</u> to define methods in the interfaces implemented by the component. See also **1.9.4 Unimplemented methods**.

# **Examples**

```
(define-automation-component c-test-suite-1 ()
      ((prop3 :initform nil)
      (interface-4-called :initform nil))
  (:coclass test-suite-component)
)
```

#### See also

define-com-method
define-dispinterface-method
com-object-dispinterface-invoke
standard-i-dispatch
standard-i-connection-point-container
define-automation-collection

# define-dispinterface-method

Macro

### Summary

Defines a dispinterface method.

#### **Package**

COM

# Signature

```
define-dispinterface-method method-spec (class-spec . lambda-list) {form}* => value
method-spec ::= method-name | (interface-name method-name)

class-spec ::= (this class-name)
```

# Arguments

 $method\text{-}spec \downarrow$  Specifies the method to be defined.

# 4 Automation Reference Entries

*class-spec* Specifies the implementation class and variables bound to the object with in *forms*.

form Forms which implement the method. The value of the final form is returned as the result

of the method.

*method-name* ↓ A symbol naming the method to define.

interface-name↓ A symbol naming the interface of the method to define. This is only required if the

implementation class *class-name* has more than one method with the given *method-name*.

this ↓ A symbol which will be bound to the COM object whose method is being invoked.

class-name↓ A symbol naming the COM implementation class for which this method is defined.

Values

value ↓ The value to be returned to the caller.

# Description

The macro define-dispinterface-method defines a dispinterface method that implements the method method-name for the Automation implementation class class-name. The extended method-spec syntax containing interface-name is required if class-name implements more than one interface with a method called method-name (analogous to the C++ syntax InterfaceName::MethodName).

When the method is called, each *form* is evaluated in a lexical environment containing the following bindings.

The symbol this is bound to the instance of the Automation implementation class on which the method is being invoked.

The number of parameter in *lambda-list* must match the declaration in the type library. Each *in* and *in-out* parameter is bound to the value passed to <code>IDispatch::Invoke</code>, converted to the type specified by the method declaration and then converted to Lisp objects as specified in 3.3.3 Data conversion when calling Automation methods. For missing values the value of the parameter is <code>:not-found</code>. For a parameter marked with the <code>vararg</code> attribute, the value will be an array of the values passed in the call. For *out* and *in-out* arguments, the corresponding parameter should be set by the forms to contain the value to be returned to the caller and will be converted to an automation value as specified in 3.3.3 Data conversion when calling Automation methods.

*value* should be a value which can be converted to the appropriate return type as the primary value of the method and will be converted to an automation value as specified in **3.3.3 Data conversion when calling Automation methods**. It is ignored for methods that are declared as returning void.

#### **Notes**

The define-com-method macro should be used to implement methods in *dual* interfaces.

See also

<u>define-com-method</u> com-object-dispinterface-invoke

# disconnect-standard-sink

**Function** 

Summary

Releases a standard sink object, stopping the events.

Package

com

Signature

disconnect-standard-sink sink => result

Arguments

sink 

A standard sink object.

**Values** 

result↓ tor nil.

# Description

The function **disconnect-standard-sink** releases a standard sink object. This is one of the objects in the list returned by **set-i-dispatch-event-handler** which represents a connection it made.

disconnect-standard-sink stops the events that pass through sink.

result is t if the sink was released.

See also

create-instance-with-events
set-i-dispatch-event-handler

# do-collection-items

Macro

# Summary

Iterates over the items of an Automation Collection.

**Package** 

com

#### Signature

do-collection-items (item collection) form\*

# **Arguments**

item↓ A symbol bound to each item in the collection in turn.

collection ↓ A form which is evaluated to yield a COM i-dispatch interface pointer that implements

the collection protocol.

 $form \downarrow$  A form to be evaluated.

# Description

The macro do-collection-items executes each form in turn, with item bound to each item of collection.

Note that for collections whose items are interface pointers, *forms* must arrange for each pointer to be released when no longer needed.

collection should be a COM interface pointer for an i-dispatch interface that implements the Collection protocol. The items are converted to Lisp as specified in 3.3.3 Data conversion when calling Automation methods.

# **Examples**

For example, to iterate over the **Table** objects from the **Tables** collection of a **MyDocument** interface pointer:

```
(with-temp-interface (tables)
    (call-dispatch-get-property
          (doc my-document tables))
  (do-collection-items (table tables)
    (inspect-the-table table)
    (release table)))
```

#### See also

#### call-dispatch-method

do-connections Macro

# Summary

Iterates over the sinks for a given Automation component object.

#### **Package**

com

#### Signature

do-connections ((sink interface-name & exey dispatch automation-dispatch) container) {form}\*

#### Arguments

sink ↓ A symbol which will be bound to each sink interface pointer.

*interface-name* ↓ A symbol naming the sink interface.

dispatch↓ A symbol which will be bound to a local macro that invokes a method from the sink

interface as if by with-com-interface.

automation-dispatch \ A symbol which will be bound to a local macro that invokes a method from the sink

interface as if by with-dispatch-interface.

*container* \ \ \ An instance of a component class that has *interface-name* as one of its source interfaces.

 $form \downarrow$  A form to be evaluated.

# Description

The macro do-connections provides a way to iterate over all the sink interface pointers for the source interface *interface-name* in the connection point container *container*.

container must be a subclass of standard-i-connection-point-container.

Each *form* is evaluated in turn with *sink* bound to each interface pointer.

If *dispatch* is given, it is defined as a local macro invoking the COM interface *interface-name* as if by with-com-interface.

If *automation-dispatch* is given, it is defined as a local macro invoking the Automation interface *interface-name* as if by with-dispatch-interface.

Within the scope of **do-connections** you can call the local function **discard-connection** which discards the connection currently bound to *sink*. This is useful when an error is detected on that connection, for example when the client has terminated. The signature of this local function is:

discard-connection &key release

release is a boolean defaulting to false. If release is true then release is called on sink.

#### Examples

Suppose there is a source interface **i-clonable-events** with a method **on-cloned**. The following function can be used to invoke this method on all the sinks of an instance of a **clonable-component** class:

See also

with-dispatch-interface with-com-interface standard-i-connection-point-container

# find-component-tlb

**Function** 

#### Summary

Returns the path of the type library associated with a component name.

# 4 Automation Reference Entries

### Package

com

# Signature

find-component-tlb name &key version min-version max-version => path

## Arguments

name  $\downarrow$  A string.

versionA string or nil.min-versionA string or nil.max-versionA string or nil.

#### **Values**

path A string or nil.

#### Description

The function **find-component-tlb** returns the path of the type library associated with the component *name*.

name should be the name of a component (either a ProgID or a GUID).

If version is supplied, find-component-tlb finds only this version of the type library.

If min-version or max-version, or both of these, are supplied, they restrict which version of the type library can be found.

Each of *version*, *min-version* and *max-version*, if supplied, should be a string. The string should contain either one hexadecimal number or two hexadecimal numbers separated by a dot. The first number is the major version, the second is the minor version, which defaults to 0.

If *version* is not supplied, then **find-component-tlb** preferentially finds the the library version specified in the registry for the component (if any) if it fits the specification by *max-version* and/or *min-version*, otherwise it finds the earliest version in the range specified by *min-version* and *max-version*.

find-component-tlb returns nil if it fails to find the type library within the specified version constraints.

#### See also

:midl-type-library-file

# find-component-value

**Function** 

# Summary

Searches the registry for values associated with a component.

#### **Package**

com

# Signature

find-component-value name key-name => result, root

### Arguments

name  $\downarrow$  A string.

kev-name A string or a keyword.

**Values** 

Description

The function **find-component-value** searches the Windows registry for values associated with a component.

name should be the name of a component (either a ProgID or a GUID).

*key-name* should name a registry key. If it is a string, it should match the key name in the registry. Otherwise *key-name* can be one of the following keywords:

**:library** Returns the library that implements the component (if any).

:inproc-server32 As for :library.

:local-server32 Returns the executable that implements the component (if any).

**:version** Returns the version.

:prog-id Returns the ProgID.

:version-independent-prog-id

Returns the version-independent ProgId.

:type-lib Returns the GUID of the type library.

**find-component-value** returns the value *result* associated with the given *key-name* in the registry for component *name*. If a value is found, then there is a second returned value *root* which is either :local-machine or :user, indicating the branch of the registry in which the value was found.

find-component-value simply returns nil if it fails to find the information.

When running on 64-bit Windows, 32-bit LispWorks looks in the 32-bit registry view and 64-bit LispWorks looks in the 64-bit registry view. LispWorks does not change the registry reflection settings.

#### Examples

(com:find-component-value "shell.explorer" :version)

get-active-object Function

# Summary

Looks for a registered running instance of a coclass.

Package

com

Signature

get-active-object &key clsid progid riid errorp => interface-ptr

Arguments

clsid A string or a **refguid** giving a CLSID to create.

progid↓ A string giving a ProgID to create.

riid

An optional <u>refiid</u> giving the COM interface name to return.

*errorp* ↓ A boolean. The default is t.

Values

interface-ptr A COM interface pointer for riid.

# Description

The function get-active-object looks for a registered running instance of a coclass in the system Running Object Table and returns its *riid* interface pointer if any. If *riid* is nil, then i-unknown is used.

The coclass can be specified directly by supplying *clsid* or indirectly by supplying *progid*, which will locate the CLSID from the registry.

If *errorp* is true, then an error is signaled if no instances are running. Otherwise nil is returned if no instances are running.

#### Examples

See also

get-object

get-error-info Function

# Summary

Retrieves the error information for the current Automation method.

#### **Package**

com

#### Signature

get-error-info &key errorp fields => field-value\*

# Arguments

*errorp*↓ A boolean.

fields↓ A list of keywords specifying the error information fields to return.

#### **Values**

field-value\* Values corresponding to fields.

# Description

The function **get-error-info** allows the various components of the error information to be retrieved for the last Automation method called. *fields* should be a list of the following keywords, to specify which fields of the error information should be returned:

:iid A refguid object.

**:source** A string specifying the ProgID.

:description A string describing the error.

**:help-file** A string giving the help file's path.

**:help-context** An integer giving the help context id.

A *field-value* will be returned for each *field* specified. The *field-value* will be nil if the *field* is does not have a value.

If *errorp* is true and an error occurs while retrieving the error information, then an error of type <u>com-error</u> is signaled. Otherwise nil is returned.

#### Examples

```
(multiple-value-bind (source description)
     (get-error-info :fields '(:source :description))
     (error "Failed with '~A' in ~A" description source))
```

#### See also

#### set-error-info

# call-dispatch-method com-error

# get-i-dispatch-name

**Function** 

# Summary

Returns the foreign name of an i-dispatch interface.

Package

com

Signature

get-i-dispatch-name i-dispatch => name

Arguments

Values

name A string.

# Description

The function get-i-dispatch-name returns the foreign name of *i-dispatch*. That is, it obtains the first return value of ITypeInfo::GetDocumentation.

#### Examples

To implement code like this:

```
If TypeOf objMap.Selection Is Pushpin Then \cdots
```

you would need something like:

#### See also

print-i-dispatch-methods
i-dispatch
create-object
create-instance-with-events
3.2 Starting a remote Automation server

# get-i-dispatch-source-names

**Function** 

# Summary

Returns the source names associated with an i-dispatch interface.

**Package** 

com

Signature

get-i-dispatch-source-names i-dispatch &key all coclass => source-names

Arguments

*i-dispatch* An **i-dispatch** interface.

 $all \downarrow$  A generalized boolean, default value false.

 $coclass \downarrow$  The coclass to use, or **nil**.

Values

source-names↓ A list.

# Description

The function get-i-dispatch-source-names returns the source names that are associated with the i-dispatch interface *i-dispatch*, which will be used by set-i-dispatch-event-handler.

coclass and all are as described for set-i-dispatch-event-handler.

#### Notes

If you need to call <u>set-i-dispatch-event-handler</u> repeatedly, then it is most efficient to call get-i-dispatch-source-names once and pass the result *source-names* to <u>set-i-dispatch-event-handler</u>. This is because <u>set-i-dispatch-event-handler</u> itself calls get-i-dispatch-source-names if its *source-names* argument is nil.

#### See also

set-i-dispatch-event-handler

i-dispatch COM Interface Type

#### Summary

The Lisp name for the IDispatch COM interface.

#### Package

com

#### Description

The COM interface type i-dispatch is the name given to the IDispatch COM interface within Lisp. The name results from the standard mapping described in 1.3 The mapping from COM names to Lisp symbols.

#### **Examples**

```
(query-interface ptr 'i-dispatch)
```

#### See also

i-unknown

standard-i-dispatch

interface-connect Function

#### Summary

Connects a sink interface pointer to the source of events in another COM interface pointer.

#### **Package**

com

#### Signature

interface-connect interface-ptr iid sink-ptr &key errorp => cookie

#### **Arguments**

*interface-ptr*↓ A COM interface pointer that provides the source interface *iid*.

iid The iid of the source interface to be connected. The iid can be a symbol naming the

interface or a refguid foreign pointer.

sink-ptr↓ A COM interface that will receive the events for iid.

*errorp*↓ A boolean.

#### Values

cookie An integer cookie associated with this connection.

#### Description

The function **interface-connect** connects the COM interface *sink-ptr* to the connection point in *interface-ptr* that is named by *iid*.

If *errorp* is false, errors connecting *sink-ptr* will cause **nil** to be returned. Otherwise an error of type **com-error** will be signaled.

#### Examples

Suppose there is an interface pointer clonable which provides a source interface i-clonable-events, then the following form can be used to connect an implementation of this source interface sink:

See also

interface-disconnect
refguid
com-error

### interface-disconnect

**Function** 

#### Summary

Disconnect a sink interface pointer from the source of events in another COM interface pointer.

#### **Package**

com

#### Signature

interface-disconnect &key interface-ptr iid cookie &key errorp => flag

#### Arguments

interface-ptr↓ A COM interface pointer that provides the source interface iid.

iid The iid of the source interface to be disconnected. The iid can be a symbol naming the

interface or a refguid foreign pointer.

*cookie* ↓ The integer cookie associated with the connection to be disconnected.

*errorp*↓ A boolean.

**Values** 

flag A boolean, true for successful disconnection.

#### Description

The function **interface-disconnect** disconnects the connection *cookie* from the connection point in *interface-ptr* that matches *iid*.

If *errorp* is false, errors disconnecting *cookie* will cause **nil** to be returned. Otherwise an error of type **com-error** will be signaled.

#### Examples

Suppose there is an interface pointer clonable which provides a source interface i-clonable-events, then the following form can be used to disconnect an implementation of this source interface with cookie cookie:

See also

interface-connect refguid com-error

### invoke-dispatch-get-property

**Function** 

#### Summary

Call a dispatch property getter method from an interface pointer.

#### Package

com

#### Signature

invoke-dispatch-get-property dispinterface-ptr name &rest args => value\*

#### Arguments

dispinterface-ptr↓ An Automation interface pointer.

 $name \downarrow$  A string or integer.

 $args \Downarrow$  Arguments passed to the method.

Values

*value*\*↓ Values returned by the method.

### Description

The function **invoke-dispatch-get-property** is used to invoke an Automation property getter method from Lisp without needing to compile a type library as part of the application. This is similar to using:

```
Dim var as Object
Print #output, var.Prop
```

in Microsoft Visual Basic and contrasts with the macro <u>call-dispatch-get-property</u> which requires a type library to be compiled.

dispinterface-ptr should be a COM interface pointer for the i-dispatch interface.

The appropriate Automation method, chosen using *name*, which is either a string naming the method or the integer id of the

#### method.

args are converted to Automation values and are passed as the method's *in* and *in-out* parameters in the order in which they appear. The returned values in *value\** consist of the primary value of the method (if not void) and the values of any *out* or *in-out* parameters. See **3.3.3 Data conversion when calling Automation methods** for more details.

There is also <u>setf</u> expander for <u>invoke-dispatch-get-property</u>, which can be used as an alternative to the call-dispatch-put-property macro.

#### Examples

For example, in order to get and set the width property of an interface pointer in the variable doc:

#### See also

invoke-dispatch-method invoke-dispatch-put-property call-dispatch-get-property

### invoke-dispatch-method

**Function** 

#### Summary

Call a dispatch method from an interface pointer.

#### **Package**

com

#### Signature

invoke-dispatch-method dispinterface-ptr name &rest args => value\*

#### Arguments

dispinterface-ptr↓ An Automation interface pointer.

 $name \downarrow$  A string or integer.

 $args \Downarrow$  Arguments passed to the method.

#### Values

*value*\*↓ Values returned by the method.

#### Description

The function **invoke-dispatch-method** is used to invoke an Automation method from Lisp without needing to compile a type library as part of the application. This is similar to using:

```
Dim var as Object var.Method(1,2)
```

in Microsoft Visual Basic and contrasts with the macro <u>call-dispatch-method</u> which requires a type library to be compiled.

dispinterface-ptr should be a COM interface pointer for the i-dispatch interface.

The appropriate Automation method, chosen using *name*, which is either a string naming the method or the integer id of the method.

args are converted to Automation values and are passed as the method's *in* and *in-out* parameters in the order in which they appear. The returned values in *value*\* consist of the primary value of the method (if not void) and the values of any *out* or *in-out* parameters. See 3.3.3 Data conversion when calling Automation methods for more details. If there is no Automation method with the given name, then a property getter with the same name is called if it exists, otherwise an error is signaled. The setf form of invoke-dispatch-method can be used to call property setter methods.

#### Examples

For example, in order to invoke the **ReFormat** method of an interface pointer in the variable **doc**:

```
(invoke-dispatch-method doc "ReFormat")
```

#### See also

invoke-dispatch-get-property
invoke-dispatch-put-property
call-dispatch-method

### invoke-dispatch-put-property

**Function** 

#### Summary

Call a dispatch property setter method from an interface pointer.

#### **Package**

com

#### Signature

invoke-dispatch-put-property dispinterface-ptr name &rest args => value\*

#### Arguments

*dispinterface-ptr*↓ An Automation interface pointer.

*name*↓ A string or integer.

 $args \Downarrow$  Arguments passed to the method.

#### Values

*value*\*↓ Values returned by the method.

#### Description

The function **invoke-dispatch-put-property** is used to invoke an Automation property setter method from Lisp without needing to compile a type library as part of the application. This is similar to using:

```
Dim var as Object
var.Prop = 2
```

in Microsoft Visual Basic and contrasts with the macro <u>call-dispatch-put-property</u> which requires a type library to be compiled.

dispinterface-ptr should be a COM interface pointer for the i-dispatch interface.

The appropriate Automation method, chosen using *name*, which is either a string naming the method or the integer id of the method.

args are converted to Automation values and are passed as the method's *in* and *in-out* parameters in the order in which they appear. The new value of the property should be the last argument. The returned values in *value\** consist of the primary value of the method (if not void) and the values of any *out* or *in-out* parameters. See 3.3.3 Data conversion when calling Automation methods for more details.

#### **Examples**

For example, in order to set the **width** property of an interface pointer in the variable **doc**:

```
(invoke-dispatch-put-property doc "Width" 10)
```

#### See also

invoke-dispatch-method invoke-dispatch-get-property call-dispatch-put-property

lisp-variant System Class

#### Summary

An object that contains a type and a value.

Package

com

Superclasses

t

Accessors

lisp-variant-type
lisp-variant-value

#### Description

Instances of the system class lisp-variant contains a type and a value, which are described for the function set-variant.

See also

make-lisp-variant
set-variant

## make-lisp-variant

**Function** 

#### Summary

Returns a Lisp object that contains a type and a value.

Package

com

#### Signature

make-lisp-variant type &optional value => lisp-variant

### Arguments

 $type \Downarrow$  A keyword.

value↓ A Lisp object.

Values

lisp-variant↓ A <u>lisp-variant</u>.

#### Description

The function make-lisp-variant returns a <u>lisp-variant</u> object *lisp-variant* containing *type* and *value*.

*lisp-variant* can be passed as an argument to an Automation method, to give control over the VT code that the method sees. The meaning of *type* and *value* are as described for **set-variant**.

#### See also

lisp-variant
set-variant

### :midl-type-library-file

Defsystem Member Type

#### Summary

A defsystem member type that can be used to include a type library file in a Lisp system definition.

#### **Package**

com

#### Description

When a file is given the defsystem member type :midl-type-library-file, compiling the system will compile the type library file to produce a fasl. Loading the system will load this fasl. The :package and :mapping-options keywords can specified as for midl.

The keyword :component-name name-spec can be supplied to specify that the source is the library specified by name-spec.

name-spec should be one of:

t Means that the component name is the same as the module name.

A string The name of the component.

A list (component-name keywords-and-values) where the keywords and values are passed to

find-component-tlb when looking for the actual library.

In all cases the module name, less anything after the last dot, is used as the default filename for the compiled file.

The keyword :com can be supplied to reduce the amount of code generated. For the details, see 3.1.3 Reducing the size of the converted library.

#### Examples

To include the file myfile.tlb in a system, use:

To compile the library associated with "OWC10.Spreadsheet", producing an object file in OWC10.ofas1 put a clause like this in the defsystem form:

To compile the same library, but to a different object file, use:

To compile the same library, but using only version newer than 1.1, use a clause like this:

See also

find-component-tlb
:midl-file

### print-i-dispatch-methods

**Function** 

#### Summary

Prints the defined methods for an i-dispatch.

#### **Package**

com

#### Signature

print-i-dispatch-methods i-dispatch &optional arguments-p

#### Arguments

*i-dispatch* ↓ An **i-dispatch** interface object.

 $arguments-p \Downarrow$  A boolean.

#### Description

The function print-i-dispatch-methods prints the methods that are defined for the i-dispatch i-dispatch.

**print-i-dispatch-methods** tries to get the information about the methods of *i-dispatch* and print them in a readable format. If *arguments-p* is **nil** then for each each method it prints its name, followed by the invocation type(s) inside curly brackets. Invocation types are:

"Method" Invoked by invoke-dispatch-method.

"Get" Invoked by <u>invoke-dispatch-get-property</u>.

"Put", "Putref" Invoked by invoke-dispatch-put-property.

If *arguments-p* is true, **print-i-dispatch-methods** also prints the types of the arguments for each method. The type of each argument is shown as a plain string followed by the name of the **VT\_...** constant delimited by curly brackets. The type may be preceded by:

By reference Means the argument has VT\_BYREF. The argument in that is passed in Lisp should be the actual

type. By reference argument values are returned as multiple values, following the return value of

the method if it has one.

Array of Means it got **VT\_ARRAY**. The argument in Lisp should be an array.

Array of references Means it got VT\_ARRAY and VT\_BYREF. The argument needs to be an array of the actual type.

The default value of *arguments-p* is **nil**.

#### **Notes**

- 1. **print-i-dispatch-methods** gives only partial information, and is therefore useful only for the simple methods where it is pretty obvious what the arguments are. If the arguments are not obvious, you will need to read the actual documentation.
- 2. The type Variant means any type, but note that the method may accept only specific types even if the argument is variant.

#### See also

get-i-dispatch-name
i-dispatch
invoke-dispatch-put-property
invoke-dispatch-get-property
invoke-dispatch-method
3.3.2 Calling Automation methods without a type library

### query-simple-i-dispatch-interface

**Function** 

#### Summary

Queries the interface pointer from a simple-i-dispatch object using the type information from another interface.

#### Package

com

#### Signature

query-simple-i-dispatch-interface this &key related-dispatch => interface-ptr, refguid

#### Arguments

this ↓ A simple-i-dispatch object.

related-dispatch ↓ An i-dispatch interface pointer.

#### Values

*interface-ptr*↓ An interface pointer.

refguid↓ A refguid.

### Description

The function query-simple-i-dispatch-interface is used to obtain an interface pointer from a simple-i-dispatch interface. The simple-i-dispatch contains the interface name provided using its
:interface-name initiarg, but it does not have the details of this interface, so query-simple-i-dispatch-interface must be able to find the details.

In the current implementation, the only way for the details to be found is by supplying *related-dispatch*. This should be an interface pointer from which type information about the interface name can be obtained.

The query-simple-i-dispatch-interface function returns two values, *interface-ptr* which is an interface pointer for the interface-name contained in *this* and *refguid*, which is the refguid of that interface-name.

A typical use of query-simple-i-dispatch-interface is to implement a sink interface for events from some other component. The interface pointer for that component is passed as *related-dispatch* because that connects to the type library containing both interface definitions.

Before using query-simple-i-dispatch-interface directly, consider the functions set-i-dispatch-event-handler and create-instance-with-events, which provide an succinct way to provide an event callback.

#### See also

simple-i-dispatch
create-instance-with-events
set-i-dispatch-event-handler

### register-active-object

**Function** 

#### Summary

Registers an instance of a coclass.

#### **Package**

com

#### Signature

register-active-object interface-ptr &key clsid progid flags => token

#### Arguments

*interface-ptr*↓ A COM interface pointer.

clsid A string or a **refguid** giving a CLSID to create.

*progid*↓ A string giving a ProgID to create.

*flags*↓ An integer.

Values

*token*↓ An integer.

#### Description

The function register-active-object registers *interface-ptr* in the system Running Object Table for a specific coclass that the application implements. The coclass can be specified directly by supplying *clsid* or indirectly by supplying *progid*, which will locate the CLSID from the registry.

flags can be an integer as specified for the Win32 API function RegisterActiveObject. The default value of flags is 0.

The returned value *token* can be used with **revoke-active-object** to revoke the registration.

#### See also

#### revoke-active-object

### revoke-active-object

**Function** 

### Summary

Unregisters a previously registered instance of a coclass.

Package

com

Signature

revoke-active-object token

Arguments

token↓ An integer.

#### Description

The function **revoke-active-object** revokes the registration of the object associated with *token* in the system Running Object Table. The value of *token* should be one that was returned by a call to **register-active-object**.

See also

register-active-object

set-error-info Function

#### Summary

Sets the error information for the current Automation method.

Package

com

Signature

set-error-info &key iid source description help-file help-context => error-code

Arguments

nil, a symbol naming a COM interface or a <u>refguid</u> foreign pointer.

source↓ A string or nil.

description↓ A string or nil.

#### 4 Automation Reference Entries

help-file ↓ A string or nil. help-context ↓ An integer or nil.

Values

error-code The error code DISP\_E\_EXCEPTION or nil if the error info could not be set.

#### Description

The function **set-error-info** allows the various components of the error information to be set for the current Automation method. It should only be called within the dynamic scope of the body of a <u>define-com-method</u> definition. The value **DISP\_E\_EXCEPTION** can be returned as the **hresult** of the method to indicate failure.

If *iid* is non-nil, it is set as IID of the interface that defined the error, or nil if none.

If *source* is non-nil, it is set as the ProgID for the class that raised the error.

If description is non-nil, it is set as the textual description of the error.

If *help-file* is non-nil, it is set as the path of the help file that describes the error.

If *help-context* is non-nil, it is set as the help context id for the error.

#### Examples

#### See also

define-com-method get-error-info refguid hresult

### set-i-dispatch-event-handler

**Function** 

#### Summary

Sets an event handler for an i-dispatch interface.

#### **Package**

com

#### Signature

set-i-dispatch-event-handler (interface event-handler &key all coclass event-object source-names) => sinks

#### Arguments

interface↓ An i-dispatch interface.

*event-handler* ↓ A function of four arguments.

A generalized boolean, default value false.

*coclass* ↓ The coclass to use, or nil.

event-object↓ A Lisp object.

source-names↓ A list of "source" interface names, or nil.

Values

 $sinks \downarrow$  A list of objects representing the connections made.

#### Description

The function set-i-dispatch-event-handler sets an event handler for the i-dispatch interface interface.

event-handler is a function with the following signature:

event-handler event-obj method-name method-type args

event-obj is the value of event-object if this is non-nil. If event-object is nil, event-obj is the value of interface.

method-name is the method-name that has been called, which is the same as the "event" name in Visual Basic terminology.

method-type is the type of the method. For a normal "event" it is :method. method-type can also be :put or :get if the underlying "source" interface has "propput" or "propget" methods or properties.

args is an array containing the arguments to the method ("event"). This varies according to the method. For *out* or *in-out* arguments, it is possible to return a value by setting the corresponding value in the array.

all, coclass and source-names tell set-i-dispatch-event-handler which "source" interface or interfaces to use. In most cases, the default is correct.

If *all* is false, then only the "default" "source" is used. If *all* is true, then **set-i-dispatch-event-handler** uses all the source interfaces that the coclass defines.

coclass tells set-i-dispatch-event-handler which coclass to use, which is the same as the object in Visual Basic terminology.

If *coclass* is **nil**, it uses the first coclass in the type library that has the type of *interface* as a default interface, or if there is no such coclass, the first coclass that has this interface. In most of the cases this is the desired coclass.

If *coclass* is non-nil, it specifies which coclass to use. It can be a ProgID (for example "Word.Application") or a coclass name or a coclass GUID. If the i-dispatch *interface* was created with <u>create-instance</u>, then the argument to create-instance is the correct coclass to use.

If source-names is non-nil, then it is a list of "source" interface names to use, and all and coclass are ignored. If source-names is nil, then set-i-dispatch-event-handler calls get-i-dispatch-source-names to calculate the "source" interface names.

sinks is a list of objects representing the connections that set-i-dispatch-event-handler made. When the events are

no longer needed, they can be released by disconnect-standard-sink.

#### **Notes**

- 1. **set-i-dispatch-event-handler** can be called more than once on the same **i-dispatch**, and this generates new connections each time. Therefore, if it is called more than once such that it uses the same source names, events will arrive more than once.
- 2. If you need to call set-i-dispatch-event-handler repeatedly, then it is most efficient to call get-i-dispatch-source-names once and pass the result source-names to set-i-dispatch-event-handler.
- 3. There is a useful function <u>create-instance-with-events</u> which combines <u>create-instance</u> and <u>set-i-dispatch-event-handler</u>.

#### See also

disconnect-standard-sink create-instance-with-events get-i-dispatch-source-names

set-variant Function

#### Summary

Sets the fields in a **VARIANT** pointer.

#### **Package**

com

#### Signature

set-variant variant type &optional value

#### Arguments

variant ↓ A foreign pointer to an object of type VARIANT.

 $type \Downarrow$  A keyword specifying the type of value.

value↓ The value to store in variant.

#### Description

The function **set-variant** can be used to set the type and value of a **VARIANT** object. It is useful if the default type provided by the automatic conversion for **VARIANT** return values is incorrect. The value of meaning of *type* is an specified below.

| Value of type |  |
|---------------|--|
|---------------|--|

| nil                                          | dynamic                               | any suitable   |
|----------------------------------------------|---------------------------------------|----------------|
| :empty                                       | VT_EMPTY                              | ignored        |
| :null                                        | VT_NULL                               | ignored        |
| :short                                       | VT_I2                                 | integer        |
| :long                                        | VT_I4                                 | integer        |
| :float                                       | VT_R4                                 | single-float   |
| :double                                      | VT_R8                                 | double-float   |
| :cy                                          | VT_CY                                 |                |
| :date                                        | VT_DATE                               |                |
| :bstr                                        | VT_BSTR                               | <u>string</u>  |
| :dispatch                                    | VT_DISPATCH                           | FLI pointer    |
| :error                                       | VT_ERROR                              | ignored        |
| :bool                                        | VT_BOOL                               | nil or non nil |
| :variant                                     | VT_VARIANT                            | FLI pointer    |
| :unknown                                     | VT_UNKNOWN                            | FLI pointer    |
| :decimal                                     | VT_DECIMAL                            |                |
| (:unsigned :char)                            | VT_UI1                                | integer        |
| (:array . type)                              | VT_BYREF +<br>VT code for <i>type</i> | array          |
| :array or (:array array) or (:array . types) | VT_ARRAY + VT_VARIANT                 | array          |
| (:pointer type2)                             | VT_BYREF + VT code for type2          | FLI pointer    |

If *type* is nil then the actual VT code is chosen dynamically according to the Lisp type of *value* (see <u>Automation types, VT</u> codes and their corresponding Lisp types).

If *type* is a cons of the form (:array . *type*) for some keyword *type*, then *variant* is set to contain an array of objects of *type*. Each element of *value* is expected to be suitable for conversion to *type*.

If *type* is :array or another list starting with :array then *variant* is set to contain an array of **VARIANT** objects with the same dimensions as *value*. Each element of *value* is converted as if by calling **set-variant** with a type chosen as follows:

- If *type* is the symbol :array, then nil is passed as the element type.
- If *type* is of the form (:array array) then array should be an array with the same dimensions as *value*. The element type is taken from the corresponding element of array.
- If type is of the form (:array . types) then types should be a suitable value for the :initial-contents argument to <u>make-array</u> to make an array of types with the same dimensions as value. The element type is taken from the corresponding element of that array. In particular, if value is a <u>vector</u> of length n then type should be a list of the form (:array type-1 type-2 ... type-n).

#### Examples

```
(set-variant v :null)
```

```
(set-variant v :short 10)
(set-variant v '(:pointer :short) ptr)
(set-variant v '(:array :short :int) #(1 2))
```

See also

define-com-method

simple-i-dispatch Class

#### Summary

A complete dynamic implementation of the i-dispatch interface.

**Package** 

com

#### Superclasses

#### standard-i-dispatch

#### Initargs

:interface-name The name of the interface to implement. See query-simple-i-dispatch-interface

for details on how this is used.

:invoke-callback A function that is called with four arguments whenever one of the interface's methods is

invoked. The arguments are the callback object, the method name as a string, the method type (a keyword :method, :get or :put) and a vector of the method's arguments. The

value returned by the function will be returned to the caller of the method See

 $\underline{\texttt{com-object-dispinterface-invoke}} \ \ \text{for more details of the method name, type and}$ 

arguments.

#### Accessors

simple-i-dispatch-invoke-callback

#### Readers

```
simple-i-dispatch-interface-name
simple-i-dispatch-refquid
```

#### Description

The class **simple-i-dispatch** provides a complete implementation of the <u>i-dispatch</u> interface, without requiring a type library to be parsed. The type information is obtained at run-time when <u>query-simple-i-dispatch-interface</u> is called. The class inherits from <u>standard-i-dispatch</u> to provide the <u>i-unknown</u> interface.

The simple-i-dispatch-refguid reader can be used to return the <u>refguid</u> of the interface. This can only be called after <u>query-simple-i-dispatch-interface</u> has been called.

The implementation obtains the callback object argument to the *invoke-callback* by calling simple-i-dispatch-callback-object with the simple-i-dispatch object. The default method returns the simple-i-dispatch object itself, but this method can be overridden for subclasses to return some other object.

Before using simple-i-dispatch directly, consider the functions <u>set-i-dispatch-event-handler</u> and <u>create-instance-with-events</u>, which provide an succinct way to provide an event callback.

See also

query-simple-i-dispatch-interface simple-i-dispatch-callback-object standard-i-dispatch i-dispatch capi:ole-control-pane-simple-sink

### simple-i-dispatch-callback-object

Generic Function

#### Summary

A generic function that can be implemented to modify the first argument to the *invoke-callback* in **simple-i-dispatch**.

#### **Package**

com

#### Signature

simple-i-dispatch-callback-object this => object

#### Method signatures

simple-i-dispatch-callback-object (this simple-i-dispatch)

#### **Arguments**

this 

An object of type simple-i-dispatch.

An object of type simple-i-dispatch.

■ The state of type simple-i-dispatch.

■ The state of type simple-i-dispatch.

■ The state of type simple-i-dispatch.

■ The state of type simple-i-dispatch.

■ The state of type simple-i-dispatch.

■ The state of type simple-i-dispatch.

■ The state of type simple-i-dispatch.

■ The state of type simple-i-dispatch.

■ The state of type simple-i-dispatch.

■ The state of type simple-i-dispatch.

■ The state of type simple-i-dispatch.

■ The state of type simple-i-dispatch.

■ The state of type simple-i-dispatch.

■ The state of type simple-i-dispatch.

■ The state of type simple-i-dispatch.

■ The state of type simple-i-dispatch.

■ The state of type simple-i-dispatch.

■ The state of type simple-i-dispatch.

■ The state of type simple-i-dispatch.

■ The state of type simple-i-dispatch.

■ The state of type simple-i-dispatch.

■ The state of type simple-i-dispatch.

■ The state of type simple-i-dispatch.

■ The state of type simple-i-dispatch.

■ The state of type simple-i-dispatch.

■ The state of type simple-i-dispatch.

■ The state of type simple-i-dispatch.

■ The state of type simple-i-dispatch.

■ The state of type simple-i-dispatch.

■ The state of type simple-i-dispatch.

■ The state of type simple-i-dispatch.

■ The state of type simple-i-dispatch.

■ The state of type simple-i-dispatch.

■ The state of type simple-i-dispatch.

■ The state of type simple-i-dispatch.

■ The state of type simple-i-dispatch.

■ The state of type simple-i-dispatch.

■ The state of type simple-i-dispatch.

■ The state of type simple-i-dispatch.

■ The state of type simple-i-dispatch.

■ The state of type simple-i-dispatch.

■ The state of type simple-i-dispatch.

■ The state of type simple-i-dispatch.

■ The state of type simple-i-dispatch.

■ The state of type simple-i-dispatch.

■ The state of type simple-i-dispatch.

■ The state of type simple-i-dispatch.

■ The state of type simple-i-dispatch.

■ The state of type simple-i-dispatch.

■

#### Values

object The callback object to be pass as the first argument to the *invoke-callback* of *this*.

#### Description

The generic function <code>simple-i-dispatch-callback-object</code> is called by the implementation of <code>simple-i-dispatch</code> to obtain the callback object (first argument) to the <code>invoke-callback</code> of <code>this</code>. This allows the object to be computed in some way by subclassing <code>simple-i-dispatch</code> and implementing a method on <code>simple-i-dispatch-callback-object</code> specialized for the subclass.

The pre-defined primary method specializing on simple-i-dispatch always returns its argument.

#### Examples

When the function my-dispatch-callback below is called, its first argument will be the *useful-object* passed to make-my-dispatch.

```
(defclass my-dispatch (simple-i-dispatch)
  ((useful-object :initarg :useful-object)))
(defmethod simple-i-dispatch-callback-object
        ((this my-dispatch))
  (slot-value this 'useful-object))
(defun make-my-dispatch (useful-object)
  (make-instance
   'my-dispatch
   :useful-object useful-object
   :invoke-callback 'my-dispatch-callback
   :interface-name "MyDispatchInterface"))
```

See also

#### simple-i-dispatch

#### standard-automation-collection

Class

#### Summary

A framework for implementing Automation collections.

**Package** 

com

#### Superclasses

#### standard-i-dispatch

#### Initargs

**:count-function** A function of no arguments that should return the number of items in the collection. This

initarg is required.

**:items-function** A function of no arguments that should return a sequence of items in the collection. This

function is called by the implementation of \_NewEnum and the sequence is copied. Exactly one of :items-function and :item-generator-function must be

specified.

:item-generator-function

A function of no arguments that should return an *item generator*, which will generate the items in the collection. See below for more details. Exactly one of :items-function

and :item-generator-function must be specified.

:data-function A function called on each item that the :items-function or

:item-generator-function returns. This is called when iterating, to produce the

value that is returned to the caller.

:item-lookup-function

A function which takes a single argument, an integer or a string specifying an item. The function should return the item specified. This initiarg is required if the :item-method

option is non-nil in define-automation-collection.

#### Description

The class standard-automation-collection provides a framework for implementing Automation collections. These typically provide a Count property giving the number of objects in the collect, a \_NewEnum property for iterating over the element of the collection method and optionally an Item method for finding items by index or name.

The :count-function initiarg specifies a function to count the items of the collection and is invoked by the implementation of the Count method.

Exactly one of the initargs :item-function and :item-generator-function must be specified to provide items for the implementation of the IEnumVARIANT instance returned by the \_NewEnum method.

If :items-function is specified, then it will be called once when \_NewEnum is called and should return a sequence of the items in the collection. This sequence is copied, so can be modified by the program without affecting the collection.

If :item-generator-function is specified, it should be an *item generator* that will generate all the items in the collection. It will be called once with the argument :clone when \_NewEnum is called and then by the implementation of the resulting IEnumVARIANT interface. An *item generator* is a function of one argument which specifies what to do:

:next Return two values: the next item and t. If there are no more items, return nil and nil.

:skip If there are no more items, return nil. Otherwise skip the current item and return t.

**:reset** Reset the generator so the first item will be returned again.

**:clone** Return a copy of the *item generator*. The copy should have the same current item.

The :data-function initiary should be function to convert each item returned by the :items-function or the item generator into a value whose type is compatible with Automation (see <u>Automation types</u>, <u>VT codes and their corresponding Lisp types</u>). The default function is <u>identity</u>.

#### Examples

See the example in this directory:

(example-edit-file "com/automation/collections/")

#### See also

define-automation-collection
standard-i-dispatch
i-dispatch

### standard-i-connection-point-container

Class

#### Summary

A complete implementation of the Connection Point protocol.

#### Package

COM

#### Superclasses

#### standard-i-unknown

#### Description

The class standard-i-connection-point-container provides a complete implementation of the Connection Point protocols. It implements the IConnectionPointContainer interface and creates connection points for each interface given by the :outgoing-interfaces initarg.

If a class defined with <u>define-automation-component</u> macro specifies the :source-interfaces option or has interfaces with the "source" attribute in its coclass then it must inherit from standard-i-connection-point-container somehow. define-automation-component passes the appropriate initiargs to initialize the class.

The macro do-connections can be used to iterate over the connections (sinks) for a given interface.

#### Examples

Given the class definition:

#### See also

define-automation-component
standard-i-dispatch
do-connections
define-automation-collection
standard-i-unknown
i-dispatch

### standard-i-dispatch

Class

### Summary

A complete implementation of the i-dispatch interface.

#### Package

com

#### Superclasses

standard-i-unknown

#### Subclasses

```
standard-automation-collection
simple-i-dispatch
```

#### Description

The class standard-i-dispatch provides a complete implementation of the i-dispatch interface, based on the type information in the type library. In addition, the i-support-error-info interface is implemented to support error information. standard-i-dispatch inherits from standard-i-unknown to provide the i-unknown interface.

All classes defined with the define-automation-component and define-automation-collection macros must inherit from standard-i-dispatch somehow. These macros pass the appropriate initiargs to initialize the class.

#### Examples

Given the class definition:

```
(define-automation-component document-impl ()
        ()
      (:coclass document)
then:
   (typep (make-instance 'document-impl)
           'standard-i-dispatch)
   => t
See also
```

define-automation-component define-automation-collection standard-i-connection-point-container standard-i-unknown i-dispatch

with-coclass Macro

#### Summary

Executes a body of code with a temporary instance of a coclass.

#### Package

com

#### Signature

```
with-coclass disp {form}* => value*
disp ::= (dispatch-function coclass-name &key interface-name punk clsctx)
```

#### **Arguments**

disp The names of the dispatch function, coclass and so on.

 $form \downarrow$  A form to be evaluated.

dispatch-function ↓ A symbol which will be defined as a macro, as if by with-dispatch-interface. The

macro can be used by forms to invoke the Automation methods of the component.

*coclass-name* ↓ A symbol which names the coclass. It is not evaluated.

interface-name↓ A symbol naming an interface in the coclass. It is not evaluated.

punk↓ A symbol which will be bound to the interface pointer.clsctx↓ A CLSCTX value, which defaults to CLSCTX\_SERVER.

Values

*value*\* The values returned by the last *form*.

#### Description

The macro with-coclass calls <u>create-object</u> to make an instance of the coclass named by the symbol *coclass-name*.

If *interface-name* is supplied then that interface is queried from the component, otherwise the default interface is queried.

Each *form* is evaluated in turn with *dispatch-function* bound of a local macro for invoking methods on the interface, as if by **with-dispatch-interface**. After the forms have been evaluated, the interface pointer is released.

If punk is supplied, it will be bound to the interface pointer while the forms are being evaluated.

*clsctx* indicate the execution contexts in which an object is to be run. It defaults to **CLSCTX\_SERVER**.

#### Examples

If a type library containing the coclass **TestComponent** has been converted to Lisp, then following can be used to make an instance of component and invoke the **Greet()** method on the default interface.

```
(with-coclass (call-it test-component)
  (call-it greet "hello"))
```

#### See also

#### create-object

### with-dispatch-interface

Macro

#### Summary

Used to simplify invocation of several methods from a particular Automation interface pointer.

#### Package

com

#### Signature

with-dispatch-interface disp dispinterface-ptr {form}\* => value\*

disp ::= (dispatch-function dispinterface-name)

#### **Arguments**

disp The names of the dispatch function and Automation interface.

dispinterface-ptr↓ A form which is evaluated to yield a COM i-dispatch interface pointer.

 $form \Downarrow$  A form to be evaluated.

dispatch-function ↓ A symbol which will be defined as a macro, as if by macrolet. The macro can be used

by forms to invoke the methods on dispinterface-ptr.

dispinterface-name ↓ A symbol which names the Automation interface. It is not evaluated.

Values

*value*\* The values returned by the last *form*.

#### Description

When the macro with-dispatch-interface evaluates *forms*, the local macro *dispatch-function* can be used to invoked the methods for the Automation interface *dispinterface-name*, which should be the type or a supertype of the actual type of the Automation interface pointer *dispinterface-ptr*.

dispatch-function has the following signature:

dispatch-function method-name arg\* => values

where:

method-name A symbol which names the method. It is not evaluated.

arg Arguments to the method (see 3.3.3 Data conversion when calling Automation methods for

details).

values Values from the method (see 3.3.3 Data conversion when calling Automation methods for

details).

#### Examples

For example, in order to invoke the **ReFormat** method of a **MyDocument** interface pointer:

```
(with-dispatch-interface (call-doc my-document) doc
  (call-doc re-format))
```

#### See also

#### call-dispatch-method

## 5 Tools

The tools described in this chapter extend the LispWorks IDE to help with debugging applications using COM/Automation. See the *LispWorks IDE User Guide* for more details of common operations that can be performed within these tools. The sections below describe each tool.

## 5.1 The COM Implementation Browser

The COM Implementation Browser allows prototype code for COM implementation classes to be viewed and created. This is useful when writing COM methods because it provides a template for the method names and arguments. To start the tool, choose **Tools > Com Implementation Browser** from the LispWorks podium.

**COM Implementation Browser** 

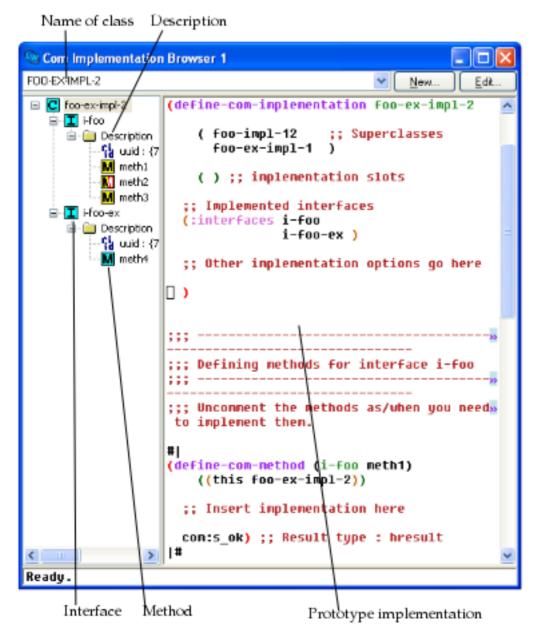

At the top of the window is a drop down list a class names. Choosing an item from this list will set the contents of the Description panel to show that class at the root of the tree, with subitems for each COM interface that it implements. The COM interfaces have subitems for their uuids and methods. The icon used for a method in the tree indicates the status of its implementation: red means not implemented (see 1.9.4 Unimplemented methods), yellow means inherited from a superclass (see 1.9.5 Inheritance), red and yellow means an inherited unimplemented method and cyan means a method implemented directly in the named class.

Selecting an item in the Description pane will display a prototype implementation for that part of the class, using the appropriate macros for COM and Automation classes.

The **New** and **Edit** buttons allow prototype classes to be constructed and modified. Such classes are shown in the list of class names as **Example class...** and are not actually defined, but the prototype code can be copied into a file and evaluated to provide a starting point for an implementation. Clicking **New** or **Edit** displays a dialog as shown below.

**COM Implementation Wizard** 

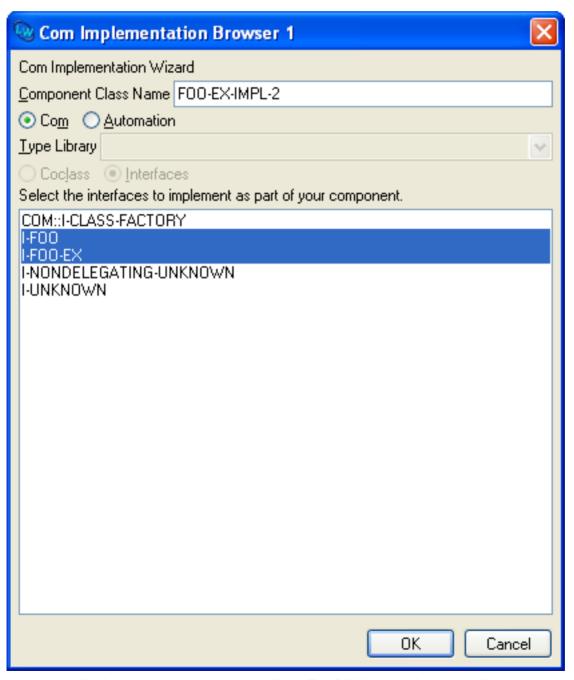

The class name is displayed at the top and can be edited. For COM object classes, the list at the bottom of the dialog shows

the COM interfaces that the class will implement. For Automation interfaces, a type library must be chosen from the drop-down list and one of the **Coclass** or **Interfaces** options selected to show the list of coclasses or interfaces that the class will implement. Click **OK** to confirm your choice or **Cancel** to discard it.

### 5.2 The COM Object Browser

The COM Object Browser is used view COM objects for the classes implemented by Lisp. To start the tool, choose **Tools > Com Object Browser** from the LispWorks podium.

**COM Object Browser** 

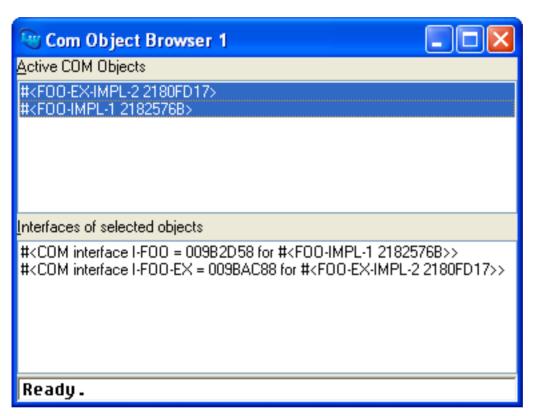

The **Active COM Objects** list shows all the Lisp objects that are known to the COM runtime system. Selecting objects from this list will list the COM interface pointers that have been queried for these objects. Double clicking on either list will inspect the data. Use the **Works > Object** menu or the context menu to perform other operations on the selected COM Objects.

### **5.3 The COM Interface Browser**

The COM Interface Browser allows the interfaces that have been converted to FLI definitions to be viewed. To start the tool, choose **Tools > Com Interface Browser** from the LispWorks podium.

#### **COM Interface Browser**

```
Core Interface Browser 1
   🔟 Hroncelegating unknows
                                     ;; Dage for COM Interface : i-fon-ex

    Description

    Description
    Substances

                                          Using compatith-con-interface
          mon internetating
Prop
                                    (with-com-interface (perform-dispatch i-fon-ex )
             iii Description
iii terrifected
                 T doctor
                                           Description of interface method (1-foo-ex meth4)
                                        :: Input Arguments :
                                        | This method accepts no arguments!
| Unlines Reformed :
                                                loss Reformed :
return mades - brosett
                                        (multiple value bind ( return value )
                                          (gerfarm-dispatch metha)
(; Perfarm check on Hierarit value
(check-breseit return-value '(i-tuu-ex wetha))
                                              to all body of code ...
                                          Using commeals-con-interface
                                         Description of interface method (1-foo-ex meth4)
                                     () Description or interrate belove ya-

() Engut Arguments :

() This method accepts no arguments*

() Walnes Returned :

() return value bressit
                                        (ditiple value bind ( return value )
(call-cam-interface ("<cum | interface PIH>>" i-Fac-ca meth*))
(; Perform check on Hierorit value
(clack-brosall return value '(i]-tur-ex meth*))
Ready.
   Interfaces and methods
                                                                       Prototype code for invoking methods
```

The left hand pane shows a tree of the interfaces, with subitems for their unids and methods. Selecting an item will cause the right-hand pane to show prototype code for invoking the method(s) selected.

### 5.4 Editor extensions

The LispWorks editor has been enhanced to support COM.

### 5.4.1 Inserting GUIDs

The editor command Insert GUID can be used to insert a new GUID at the current point. The GUID is made by calling CoCreateGUID.

### 5.4.2 Argument lists

The editor command **Function Arglist** (Alt+=) has been extended to show the arguments for all COM methods which match the function name.

# 6 Self-contained examples

This chapter enumerates the set of examples in the LispWorks library relevant to the content of this manual. Each example file contains complete, self-contained code and detailed comments, which include one or more entry points near the start of the file which you can run to start the program.

To run the example code:

- 1. Open the file in the Editor tool in the LispWorks IDE. Evaluating the call to **example-edit-file** shown below will achieve this.
- 2. In some cases you can simply compile the example code, by Ctrl+shift+B, and then place the cursor at the end of the entry point form and press Ctrl+x Ctrl+E to run it. However the comments near the start of the file may have specific instructions, such as how to build a delivered executable or library, so follow these if present.

### 6.1 Argument passing

These files comprise an example illustrating various argument passing issues when calling and implementing COM methods. To run the example, follow the instructions in **defsys.lisp**.

```
(example-edit-file "com/manual/args/defsys")
(example-edit-file "com/manual/args/args.idl")
(example-edit-file "com/manual/args/args-impl")
(example-edit-file "com/manual/args/args-calling")
```

### 6.2 Aggregation

These three files contain a simple demonstration of implementing aggregation:

```
(example-edit-file "com/com/aggregation-defsys")
(example-edit-file "com/com/aggregation-idl.idl")
(example-edit-file "com/com/aggregation")
```

### 6.3 OLE embedding of external components

These examples illustrate OLE embedding of external components in a CAPI interface:

```
(example-edit-file "com/ole/html-viewer")
(example-edit-file "com/ole/flash-player")
```

### 6.4 Building an ActiveX control

These three files together comprise an example which illustrates building an ActiveX control. Start by reading the comments in the first file:

```
(example-edit-file "com/ole/control-implementation/deliver")
(example-edit-file "com/ole/control-implementation/defsys")
(example-edit-file
  "com/ole/control-implementation/my-control-implementation")
```

This file shows how you can embed the new ActiveX control in another application:

```
(example-edit-file
  "com/ole/control-implementation/lisp-container")
```

### 6.5 OLE automation

These examples illustrate using OLE automation:

```
(example-edit-file "com/automation/internet-explorer/simple")
(example-edit-file "com/automation/excel/pie-chart")
```

(example-edit-file "com/automation/collections/defsys")

This is a simple example of an Automation collection interface. Follow the instructions in defsys.lisp:

```
(example-edit-file
  "com/automation/collections/collection-test.idl")

(example-edit-file "com/automation/collections/client")

(example-edit-file "com/automation/collections/server")

(example-edit-file "com/automation/collections/compile-tlb")
```

This is an example of building and testing a CAPI application that can be controlled by Automation. Start with readme.txt:

```
(example-edit-file "com/automation/capi-application/readme.txt")
(example-edit-file "com/automation/capi-application/build")
(example-edit-file "com/automation/capi-application/defsys")
(example-edit-file "com/automation/capi-application/listapp.idl")
(example-edit-file "com/automation/capi-application/listapp.tlb")
```

```
(example-edit-file "com/automation/capi-application/automation")
  (example-edit-file "com/automation/capi-application/application")
  (example-edit-file "com/automation/capi-application/test")
These two files illustrate use of the CrystalDesignRunTime component:
  (example-edit-file "com/automation/crystal-reports/deliver")
  (example-edit-file "com/automation/crystal-reports/aubrowse")
This example illustrates using events with Internet Explorer:
  (example-edit-file "com/automation/events/ie-events")
This is an example of building an Automation server without a GUI.
  (example-edit-file "com/automation/cl-smtp/clsmtp-impl-build")
  (example-edit-file "com/automation/cl-smtp/clsmtp.tlb")
  (example-edit-file "com/automation/cl-smtp/clsmtp-impl")
  (example-edit-file "com/automation/cl-smtp/clsmtp-impl")
  (example-edit-file "com/automation/cl-smtp/clsmtp-test")
```

## Index

A

```
accessors
  interface-ref
                   54
 lisp-variant-type
                          lisp-variant 114
 lisp-variant-value lisp-variant 114
 simple-i-dispatch-invoke-callback
                                               simple-i-dispatch 125
ActiveX controls
               preface
add-ref function
                   27
                        1.6: Reference counting 12
automation-server-command-line-action function
                                                      28
automation-server-main function
automation-server-top-loop function
                                         30
C
                                   1.8 : Calling COM interface methods 12
call-com-interface macro
                                1.9.2: The lifecycle of a COM object 19, 1.10: Calling COM object methods from Lisp 24
call-com-object macro
                           32
call-dispatch-get-property
                                       87
call-dispatch-method macro
                                       89
call-dispatch-put-property macro
Calling
 Automation methods: using a type library
                                     3.3.1: Calling Automation methods using a type library 81
 Automation methods: without using a type library
                                           3.3.2 : Calling Automation methods without a type library 81
                       1.8: Calling COM interface methods 12
 COM interface methods
                     1.10: Calling COM object methods from Lisp 24
 COM object methods
check-hresult macro
classes
 com-object
                38
 simple-i-dispatch
                        125
 standard-automation-collection
                                       127
 standard-i-connection-point-container
 standard-i-dispatch
                          129
 standard-i-unknown
                         71
class factories
             1.9.3: Class factories 20
class options
               define-automation-component 97
  :coclass-reusable-p
                             define-automation-component 97
  :dont-implement
                        define-com-implementation 47
```

```
:extra-interfaces
                          define-automation-component 97
  :inherit-from
                     define-com-implementation 46
  :interface
                define-automation-collection 96
  :interfaces
                  define-com-implementation 46, define-automation-component 97
  :item-method
                   define-automation-collection 96
  :source-interfaces
                           define-automation-component 97
:coclass class option define-automation-component 97
:coclass-reusable-p class option define-automation-component 97
co-create-guid function
                           34
co-initialize function
                          35
                               1.9.1: Steps required to implement COM interfaces 18
collections
 implementing
               3.4.3: Implementing collections 85
        3.3.4: Using collections 83
 using
com-dispatch-invoke-exception-error condition class
                                                        90
com-dispatch-invoke-exception-error-info function
                                                        91
com-error condition class
com-error-function-name function
                                        com-error 36
com-error-hresult function
                                com-error 36
com-interface system class
                            37
                                 1.8 : Calling COM interface methods 12, 3.3.1 : Calling Automation methods using a type
       library 81, 3.3.2: Calling Automation methods without a type library 82
com-interface-refguid function
COM interface types
 i-dispatch
                108
 i-unknown
              55
com-object class
                    38
com-object-destructor generic function
                                         39
                                              1.9.2: The lifecycle of a COM object 19
com-object-dispinterface-invoke generic function
com-object-from-pointer function
com-object-initialize generic function
                                         41
                                              1.9.2: The lifecycle of a COM object 19
com-object-query-interface generic function
                                              41
compiling IDL files
                1.1: Prerequisites 10
condition classes
 com-dispatch-invoke-exception-error
                                            90
 com-error
connection points
 implementing
               3.4.4: Implementing connection points 85
         3.3.5: Using connection points 83
CoTaskMemAlloc
                   co-task-mem-alloc 43
co-task-mem-alloc function
                              42
                                  1.8.1.3: In-out parameters 16
CoTaskMemFree
                   co-task-mem-free 44
```

```
1.8.1.2: Out parameters 14, 1.8.1.3: In-out parameters 16
co-task-mem-free function
                              43
co-uninitialize function
                             44
:count-function initarg
                              standard-automation-collection 127
create-instance function
create-instance-with-events
                                 function
                                            93
create-object function
                           94
D
                            standard-automation-collection 127
:data-function initarg
define-automation-collection macro
                                           95
define-automation-component macro
                                          96
define-com-implementation macro
                                       46
                                             1.9.1: Steps required to implement COM interfaces 18
define-com-method macro
                              48
                                   1.9.1: Steps required to implement COM interfaces 18
define-dispinterface-method macro
                                          98
defsystem member types
  :midl-file
                60
                     1.2.2: Generating FLI definitions from COM definitions 10
  :midl-type-library-file
                               116
                                     3.1.2 : Generating FLI definitions from COM definitions 80
deliver function
                     1.2.4: Making a COM DLL with LispWorks 11, automation-server-main 30, automation-server-top
       -loop 31
destruction
           1.9.2: The lifecycle of a COM object 19
discard-connection function
                                   do-connections 102
disconnect-standard-sink function
                                        100
             3.1.3: Reducing the size of the converted library 80, 3.4.1: A complete implementation of an Automation server 84, 3.4.2: A
       simple implementation of a single Automation interface 84, com-object-dispinterface-invoke 92, define-
       dispinterface-method 98
:dll-exports delivery keyword
                                  1.2.4: Making a COM DLL with LispWorks 11, set-register-server-error-reporter 69
                                 100
do-collection-items macro
do-connections macro
                          101
:dont-implement class option
                                  define-com-implementation 47
dual interface
            3.1.3: Reducing the size of the converted library 80, 3.4.1: A complete implementation of an Automation server 84
\mathbf{F}
editor commands
 Function Arglist
                         5.4.2 : Argument lists
 Insert GUID
                   5.4.1: Inserting GUIDs 136
environment variables
 INCLUDE
             midl 58, midl-set-import-paths 60
errors
 handling in Automation
                       3.3.6: Error handling
 handling in COM
                  1.8.2 : Error handling 17
 reporting
            3.4.5: Reporting errors 85
events
 see connection-points
                      3.4.4: Implementing connection points 85
```

```
:extra-interfaces class option
                                 define-automation-component 97
find-clsid function
find-component-tlb function
                             102
find-component-value function
FLI type descriptors
 hresult
 refguid
           63
 refiid
Function Arglist editor command 5.4.2: Argument lists 136
:function-name initarg
                         com-error 36
functions
 add-ref
           27
 automation-server-command-line-action
                                           28
 automation-server-main
                           28
 automation-server-top-loop
                               30
 co-create-guid
 co-initialize
                  35
                      1.9.1: Steps required to implement COM interfaces 18
 com-dispatch-invoke-exception-error-info
 com-error-function-name
                               com-error 36
 com-error-hresult com-error 36
 com-interface-refguid
                          38
 com-object-from-pointer 40
 co-task-mem-alloc 42
                           1.8.1.3: In-out parameters 16
 co-task-mem-free
                     43
                         1.8.1.2: Out parameters 14, 1.8.1.3: In-out parameters 16
 co-uninitialize
 create-instance
 create-instance-with-events
                                 93
 create-object 94
 discard-connection do-connections 102
 disconnect-standard-sink
                              100
 find-clsid
               49
 find-component-tlb
                       102
 find-component-value
 get-active-object
 get-error-info
                  106
                        107
 get-i-dispatch-name
 get-i-dispatch-source-names
                                 108
 get-object
               50
 guid-equal
               51
 guid-to-string
                   52
```

```
hresult-equal
                   53
                       109
 interface-connect
  interface-disconnect
                         110
 invoke-dispatch-get-property
                                    111
 invoke-dispatch-method
 invoke-dispatch-put-property
                                    113
                             1.9.1 : Steps required to implement COM interfaces 18, 1.9.3 : Class factories 20
 make-factory-entry 55
 make-guid-from-string
                            56
 make-lisp-variant
             1.2.2: Generating FLI definitions from COM definitions 10
 midl-default-import-paths
 midl-set-import-paths
 print-i-dispatch-methods
                               117
 query-interface
                     61
 query-simple-i-dispatch-interface
                                         118
 refguid-interface-name
 register-active-object
                             119
                                        1.9.1 : Steps required to implement COM interfaces 18, 1.9.3 : Class factories 20
 register-class-factory-entry
                                    65
 register-server
 release
            67
 revoke-active-object
 server-can-exit-p
                     67
 server-in-use-p
 set-automation-server-exit-delay
 set-error-info
                    120
 set-i-dispatch-event-handler
 set-register-server-error-reporter
 set-variant
                 123
 simple-i-dispatch-interface-name
                                            simple-i-dispatch 125
 simple-i-dispatch-refguid
                                   simple-i-dispatch 125
                    72 1.9.1 : Steps required to implement COM interfaces 18, 1.9.3 : Class factories 20
 start-factories
 stop-factories
 unregister-server
\mathbf{G}
Garbage collection
                1.9.2: The lifecycle of a COM object 19
generic functions
                            39
                                 1.9.2: The lifecycle of a COM object 19
 com-object-destructor
 com-object-dispinterface-invoke
                                       92
 com-object-initialize
                            41
                                 1.9.2: The lifecycle of a COM object 19
 com-object-query-interface
 simple-i-dispatch-callback-object
```

```
get-active-object function
                           106
get-error-info function
                                 1.8.2: Error handling 17
get-i-dispatch-name function
                                 107
get-i-dispatch-source-names
                                          108
                                 function
get-object function
guid-equal function
                       51
guid-to-string function
                           52
H
hresult FLI type descriptor
:hresult initarg
                    com-error 36
hresult-equal function
                          53
i-dispatch COM interface type
                                108
IDL
 compiling
            1.1: Prerequisites 10
iid is attribute
                 1.8.1.2 : Out parameters 15
INCLUDE environment variable
                            midl 58, midl-set-import-paths 60
          1.9.5: Inheritance
inheritance
:inherit-from class option
                             define-com-implementation 46
initialization
 CLOS object
              1.9.2: The lifecycle of a COM object 19
  COM object
              1.9.2: The lifecycle of a COM object 19
                1.8.1.3: In-out parameters 16, 1.9.6.4: In-out parameters 24, 1.10.1.3: In-out parameters 25, 3.3.3: Data
in-out parameters
       conversion when calling Automation methods 82
             1.8.1.1: In parameters 13, 1.9.6.2: In parameters 23, 1.10.1.1: In parameters 25, 3.3.3: Data conversion when calling
in parameters
       Automation methods 82
Insert GUID editor command
                               5.4.1: Inserting GUIDs 136
:interface class option
                           define-automation-collection 96
                               109
interface-connect function
interface-disconnect function
:interface-name initarg
                             simple-i-dispatch 125
interface-ref accessor
:interfaces class option
                            define-com-implementation 46, define-automation-component 97
:invoke-callback initarg
                              simple-i-dispatch 125
invoke-dispatch-get-property function
invoke-dispatch-method function
                                     112
invoke-dispatch-put-property function
                                            113
:item-generator-function initarg
                                        standard-automation-collection 127
:item-lookup-function initarg
                                     standard-automation-collection 127
:item-method class option
                             define-automation-collection 96
```

```
:items-function initarg
                             standard-automation-collection 127
i-unknown COM interface type
\mathbf{L}
lisp-variant system class
                            114
lisp-variant-type accessor
                                 lisp-variant 114
lisp-variant-value accessor
                                   lisp-variant 114
M
macros
 call-com-interface
                          1.9.2: The lifecycle of a COM object 19
 call-com-object
                      32
 call-dispatch-get-property
                                   87
 call-dispatch-method
 call-dispatch-put-property
                                   89
 check-hresult
                    34
 define-automation-collection
                                     95
 define-automation-component
                                    96
 define-com-implementation
                                  46
                                       1.9.1: Steps required to implement COM interfaces 18
 define-com-method
                        48
                             1.9.1: Steps required to implement COM interfaces 18
 define-dispinterface-method
                                    98
 do-collection-items
                           100
 do-connections
 query-object-interface
                              62
                                   1.9.2: The lifecycle of a COM object 19
 s_ok
         70
 succeeded
               73
 with-coclass
                  130
 with-com-interface
                          75
 with-com-object
 with-dispatch-interface
                               131
                            77
 with-query-interface
 with-temp-interface
                           78
make-factory-entry function
                                     1.9.1: Steps required to implement COM interfaces 18, 1.9.3: Class factories
make-guid-from-string function
                                    56
make-lisp-variant function
                               115
                   1.2.4: Making a COM DLL with LispWorks 11
making a COM DLL
midl function
                57
                   1.2.2: Generating FLI definitions from COM definitions 10
midl-default-import-paths function
midl.exe
             1.2.2: Generating FLI definitions from COM definitions 10, 1.8.1: Data conversion when calling COM methods 13, 1.9.6:
       Data conversion in define-com-method
:midl-file defsystem member type
                                   60
                                        1.2.2: Generating FLI definitions from COM definitions 10
                                    60
midl-set-import-paths function
```

```
:midl-type-library-file defsystem member type
                                                      116
                                                            3.1.2: Generating FLI definitions from COM definitions 80
modules
  automation
                   3.1.1: Loading the modules 80
  COM
         1.2.1: Loading the modules 10, 3.1.1: Loading the modules 80
N
name mapping
               1.3: The mapping from COM names to Lisp symbols 11
New in LispWorks 7.0
 midl-default-import-paths function
 midl-set-import-paths function
 Optional Automation parameters can be passed as :not-specified 3.3.3: Data conversion when calling Automation methods 82
  print-i-dispatch-methods function
                                            117
  Search paths for IDL import statements
  set-register-server-error-reporter function
New in LispWorks 7.1
 vararg Automation parameters will be converted to an array
                                                         1.9.6.1: FLI types 23, 3.3.3: Data conversion when calling Automation
      methods 82, define-dispinterface-method
Newly documented in LispWorks 7.0
  :type-library class option for define-automation-component
                                                                           define-automation-component 98
0
OLE
       preface 8
other applications
 registering objects for
                      3.4.6: Registering a running object for use by other applications 85
:outer-unknown initarg
                              standard-i-unknown 71
               1.8.1.2: Out parameters 14, 1.9.6.3: Out parameters 23, 1.10.1.2: Out parameters 25, 3.3.3: Data conversion when
        calling Automation methods 82
parameter direction
       1.8.1.1: In parameters 13, 1.9.6.2: In parameters 23, 1.10.1.1: In parameters 25, 3.3.3: Data conversion when calling
 in
      Automation methods 82
          1.8.1.3: In-out parameters
                                   16, 1.9.6.4: In-out parameters 24, 1.10.1.3: In-out parameters 25, 3.3.3: Data conversion when
      calling Automation methods
                              14, 1.9.6.3: Out parameters 23, 1.10.1.2: Out parameters 25, 3.3.3: Data conversion when calling
        1.8.1.2 : Out parameters
      Automation methods 82
               1.8.1: Data conversion when calling COM methods 13, 1.9.6.1: FLI types 22
Primitive types
print-i-dispatch-methods function
                                          117
                    1.3: The mapping from COM names to Lisp symbols
propget attribute
propgput attribute
                     1.3: The mapping from COM names to Lisp symbols 11
propgputref attribute
                         1.3: The mapping from COM names to Lisp symbols 11
Q
query-interface function
                                    1.7: Querying for other COM interface pointers 12
                               61
```

```
1.9.2: The lifecycle of a COM object 19
query-object-interface macro
                                     62
query-simple-i-dispatch-interface
                                                    118
                                        function
:quit-when-no-windows delivery keyword
                                               automation-server-top-loop 31
R
refguid FLI type descriptor
                             63
refguid-interface-name
                            function
                                      63
refiid FLI type descriptor
                            64
                                 1.7: Querying for other COM interface pointers
register-active-object function
register-class-factory-entry function
                                              65
                                                   1.9.1 : Steps required to implement COM interfaces 18, 1.9.3 : Class factories
register-server function
registry
 component values
                   find-component-value 103
 guid
        find-clsid 49
 ProgID
           find-clsid 49
 type library versions
                     find-component-tlb 102
release function
                    67
                          1.6: Reference counting 12
retval attribute
                  3.3.3 : Data conversion when calling Automation methods 82
revoke-active-object function
S
save-image function
                         1.2.4: Making a COM DLL with LispWorks 11, automation-server-main 30
Self-contained examples
  ActiveX controls
                  6.4: Building an ActiveX control 138
  aggregation
              6.2: Aggregation 137
  argument passing
                   6.1: Argument passing 137
              3.5: Examples of using Automation 86
  calling and implementing COM methods
                                      6.1: Argument passing 137
                   6: Self-contained examples 137, 6.4: Building an ActiveX control 138
  Controlling an Automation application
                                   3.5: Examples of using Automation 86
  embedding external components
                               6.3: OLE embedding of external components 137
  event handlers
                6.5: OLE automation 139
  events
          6.5: OLE automation 139
  Getting events from COM interfaces
                                 3.5 : Examples of using Automation
  OLE automation
                  6.5: OLE automation 138
  OLE embedding
                  6.3: OLE embedding of external components 137
server-can-exit-p function
server-in-use-p function
set-automation-server-exit-delay function
                                                  68
set-error-info function
                             120
                                   define-com-method 49, 3.4.5: Reporting errors 85
set-i-dispatch-event-handler function
                                              121
set-register-server-error-reporter function
```

set-variant function

123

```
125
simple-i-dispatch class
simple-i-dispatch-callback-object generic function
                                                         126
simple-i-dispatch-interface-name function
                                                      simple-i-dispatch 125
simple-i-dispatch-invoke-callback accessor
                                                       simple-i-dispatch 125
simple-i-dispatch-refguid function
                                            simple-i-dispatch 125
                   1.8.1.1: In parameters 13, 1.8.1.2: Out parameters 15, 1.8.1.3: In-out parameters 16, 1.9.6.2: In
size is attribute
                  23, 1.9.6.3: Out parameters 23, 1.9.6.4: In-out parameters 24, 1.10.1.1: In parameters 25, 1.10.1.2: Out
       parameters
       parameters 25, 1.10.1.3: In-out parameters 25
s_ok macro
source attribute
                  define-automation-component 97
source interfaces
                3.4.4: Implementing connection points 85
:source-interfaces class option
                                      define-automation-component 97
standard-automation-collection class
                                            127
standard-i-connection-point-container class
standard-i-dispatch class
standard-i-unknown class
                              71
start-factories function
                             72
                                   1.9.1: Steps required to implement COM interfaces 18, 1.9.3: Class factories 20
stop-factories function
                            72
string attribute
                  1.8.1.1: In parameters 13, 1.8.1.2: Out parameters 14, 1.8.1.3: In-out parameters 16, 1.9.6.2: In
                  23, 1.9.6.3: Out parameters 23, 1.9.6.4: In-out parameters 24, 1.10.1.1: In parameters 25, 1.10.1.3: In-out
       parameters
       parameters
succeeded macro
system classes
 com-interface
                    37
                         1.8: Calling COM interface methods 12, 3.3.1: Calling Automation methods using a type library 81, 3.3.2:
     Calling Automation methods without a type library 82
 lisp-variant
                   114
T
tools
 COM Implementation Browser
                             5.1: The COM Implementation Browser 133
 COM Interface Browser
                       5.3: The COM Interface Browser 135
 COM Object Browser 5.2: The COM Object Browser 135
type libraries
            3.1.2: Generating FLI definitions from COM definitions 80
U
unimplemented methods
                      1.9.4: Unimplemented methods 20
unregister-server function
vararg attribute
                  1.9.6.1: FLI types 23, 3.3.3: Data conversion when calling Automation methods 82, define-dispinterface-
       method
```

#### Index

#### $\mathbf{W}$

```
Windows registry
                find-clsid 49, find-component-tlb 102, find-component-value 103
with-coclass macro
                       130
                             75
                                  1.8 : Calling COM interface methods 12
with-com-interface macro
                              1.10: Calling COM object methods from Lisp 24
with-com-object macro
                          76
with-dispatch-interface macro
                                   131
with-query-interface macro
                               77
                                     1.7: Querying for other COM interface pointers 12
with-temp-interface macro
                              78
                                    1.6: Reference counting 12
```